# National Center for Intermodal Transportation for Economic Competitiveness

# **Final Report 540**

Development of a Tool for Documenting, Tracking, Recording, and Analyzing Improvements to Intersection Sites and **Roadway Departures in Curve Locations** 

by

Helmut Schneider, Ph.D. Eric Newman

LSU

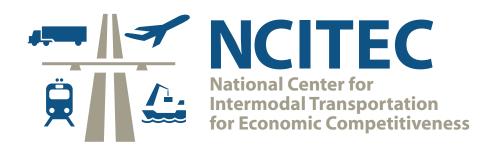

Supported by:

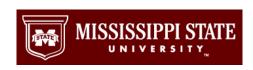

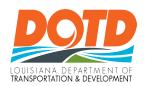

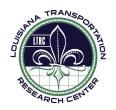

#### TECHNICAL REPORT STANDARD PAGE

| 1. Report No.<br>FHWA/LA.14/540                                                    | 2. Government Accession No.                                 | 3. Recipient's<br>Catalog No. |
|------------------------------------------------------------------------------------|-------------------------------------------------------------|-------------------------------|
|                                                                                    |                                                             |                               |
| 4. Title And Subtitle  Development of a Tool for Documenting, Tracking,            | 5. Report Date April 2015                                   |                               |
| Recording, and Analyzing Improvements to Intersection                              | 1                                                           |                               |
| Sites and Roadway Departures in Curve Locations                                    | 6. Performing Organization Code LTRC Project Number: 12-4SA |                               |
| Sites and Roadway Departures in Curve Docations                                    | _                                                           |                               |
|                                                                                    | State Project Number: 3000054                               | ⊦ <b>-4</b>                   |
| 7. Author(s)                                                                       | 8. Performing Organization Report No.                       |                               |
| Helmut Schneider, Ph.D. and Eric Newman                                            |                                                             |                               |
|                                                                                    |                                                             |                               |
| 9. Performing Organization Name and Address                                        | 10. Work Unit No.                                           |                               |
| Highway Safety Research Group                                                      |                                                             |                               |
| Department of Information and Decision Sciences                                    | 11. Contract or Grant No.                                   |                               |
| Louisiana State University                                                         |                                                             |                               |
| 3535 Nicholson Ext.                                                                |                                                             |                               |
| Baton Rouge, LA 70803                                                              |                                                             |                               |
| 12. Sponsoring Agency Name and Address                                             | 13. Type of Report and Period Covered                       |                               |
| Louisiana Department of Transportation and                                         | Final Report                                                |                               |
| Development Development                                                            | July 2012 – June 2014                                       |                               |
| P.O. Box 94245, Baton Rouge, LA 70804-9245,                                        |                                                             |                               |
| and                                                                                | 11.0                                                        |                               |
|                                                                                    | 14. Sponsoring Agency Code                                  |                               |
| National Center for Intermodal Transportation for                                  |                                                             |                               |
| Economic Competitiveness                                                           |                                                             |                               |
| Mississippi State University, MS 39762                                             |                                                             |                               |
| 15. Supplementary Notes  Conducted in cooperation with the IJS Department of Trans | enontation Federal Highway Adm                              | inistration                   |

Conducted in cooperation with the U.S. Department of Transportation, Federal Highway Administration and funded by the Office of the Assistant Secretary for Research and Technology (OST-R) of the U.S. Department of Transportation

16. Abstract

The principal objectives and scope of this project were to provide a software tracking tool to improve decision-making for highway safety. A literature search revealed that purchasing and customizing existing software was not feasible and a new solution would be developed in-house. Requirement gathering and analysis was conducted and documented. The application was programmed as a web-based solution for collecting data on low-cost safety improvements and analyzing the effectiveness of the improvements. All programming and testing was conducted in house. The application was piloted by the Louisiana Department of Transportation and Development (DOTD). Minor changes were programmed, as requested. Upon DOTD's satisfaction of the final product, the application and user manual were delivered on schedule.

| 17. Key Words Highway safety improvement tracking; Strategic Highway Safety Plan |                                      | 18. Distribution Statement Unrestricted. This document is available through the National Technical Information Service, Springfield, VA 21161. |           |
|----------------------------------------------------------------------------------|--------------------------------------|----------------------------------------------------------------------------------------------------|-----------|
| 19. Security Classif. (of this report)                                           | 20. Security Classif. (of this page) | 21. No. of Pages                                                                                                    | 22. Price |
|                                                                                  |                                      | 64                                                                                                    |           |

# **Project Review Committee**

Each research project will have an advisory committee appointed by the LTRC Director. The Project Review Committee is responsible for assisting the LTRC Administrator or Manager in the development of acceptable research problem statements, requests for proposals, review of research proposals, oversight of approved research projects, and implementation of findings.

LTRC appreciates the dedication of the following Project Review Committee Members in guiding this research study to fruition.

LTRC Manager

Kirk Zeringue Research Manager

**Members** 

Bert Moore
James Chapman
Betsey Tramonte
John Broemmelsiek
Marie Walsh
Terri Monaghan
Dean Tekell
April Renard

Directorate Implementation Sponsor

Janice Williams, P.E. DOTD Chief Engineer

# Development of a Tool for Documenting, Tracking, Recording, and Analyzing Improvements to Intersection Sites and Roadway Departures in Curve Locations

by Helmut Schneider, Ph.D. Eric Newman

BEC 2200A Nicholson Extension Louisiana State University Baton Rouge, LA 70803

LTRC Project No. 12-4SA State Project No. 300-00-0544

conducted for

Louisiana Department of Transportation and Development
Louisiana Transportation Research Center
and

National Center for Intermodal Transportation for Economic Competitiveness
Mississippi State University

The contents of this report reflect the views of the author/principal investigator who is responsible for the facts and the accuracy of the data presented herein. The contents do not necessarily reflect the views or policies of the Louisiana Department of Transportation and Development or the Louisiana Transportation Research Center. This report does not constitute a standard, specification, or regulation.

# **ABSTRACT**

The principal objectives and scope of the project were to provide a software tracking tool to improve decision-making for highway safety. A literature search revealed that purchasing and customizing existing software was not feasible and a new solution would be developed in house. Requirement gathering and analysis was conducted and documented. The application was programmed as a web-based solution for collecting data on low-cost safety improvements and analyzing the effectiveness of the improvements. All programming and testing was conducted in house. The application was piloted by the Louisiana Department of Transportation and Development (DOTD). Minor changes were programmed, as requested. Upon DOTD's satisfaction of the final product, the application and user manual were delivered on schedule.

# **ACKNOWLEDGMENTS**

This research project is associated with the Louisiana Transportation Research Center (LTRC)/Louisiana State University (LSU) partnership with the National Center of Intermodal Transportation for Economic Competitiveness (NCITEC). The project was completed due to the support of the Louisiana Transportation Research Center and DOTD. The authors would like to express sincere thanks to Dan Magri of DOTD and Cory Hutchinson, Xiguang Zhao, Mark Verret, Jeff Dickey, and Omer Soysal of LSU's Highway Safety Research Group for their expertise, support, and guidance.

# IMPLEMENTATION STATEMENT

Louisiana's Strategic Highway Safety Plan (SHSP) implementation strategy calls for the "aggressive deployment of low cost safety treatments in a systematic manner based on both historic data and roadway characteristics." To assess the effectiveness of the deployed improvements, the authors have developed a web-based application with data tracking capabilities and an analysis tool. This application provides the DOTD a system that tracks and analyzes the effectiveness of safety improvements. This data will improve the decision-making process for future projects conducted by DOTD.

# TABLE OF CONTENTS

| ABSTRACT                                                  | iii |
|-----------------------------------------------------------|-----|
| ACKNOWLEDGMENTS                                           | v   |
| IMPLEMENTATION STATEMENT                                  | vii |
| TABLE OF CONTENTS                                         | ix  |
| INTRODUCTION                                              | 1   |
| OBJECTIVE                                                 | 3   |
| SCOPE                                                     | 5   |
| METHODOLOGY                                               | 7   |
| Literature Review                                         | 7   |
| Requirement Gathering                                     | 7   |
| Business Requirements                                     | 7   |
| Business requirement input and output                     | 8   |
| Software Design                                           | 8   |
| System Architecture                                       | 9   |
| Data                                                      | 9   |
| Operating Environment                                     | 9   |
| Programming and/or Software Preparation                   | 10  |
| Final Report                                              | 10  |
| DISCUSSION OF RESULTS                                     | 11  |
| Existing Software and Resources                           | 11  |
| Requirements – Tracking Safety Improvements               | 12  |
| User Types and Characteristics                            | 12  |
| Functional Process Requirements                           | 13  |
| Requirements – Crash Analysis                             | 15  |
| Methodology                                               | 15  |
| Security                                                  | 18  |
| User Access                                               | 18  |
| Password Reset by the User                                | 18  |
| Password Reset by the System Administrator                | 18  |
| Project Management                                        | 18  |
| Project Information                                       | 18  |
| Project Site Location                                     | 19  |
| Documenting Safety Improvements                           |     |
| Documenting Safety Improvements for Signage               | 20  |
| Documenting Safety Improvements for Pavement Improvements | 21  |

| Site Improvement Documentation       | 21 |
|--------------------------------------|----|
| Pre-Improvement Documentation        | 22 |
| Post-Improvement Documentation       | 22 |
| Crash Analysis                       | 22 |
| Project Sites                        | 22 |
| Timeframe of Comparison              | 23 |
| Analysis Results                     | 23 |
| Benefits Assessment                  | 25 |
| CONCLUSIONS AND RECOMMENDATIONS      | 27 |
| Application Maintenance              | 27 |
| Personnel and Security               | 27 |
| Nonessential Inventory               | 27 |
| User Manual                          | 27 |
| Additional Features                  | 28 |
| ACRONYMS, ABBREVIATIONS, AND SYMBOLS | 29 |
| REFERENCES                           | 31 |
| APPENDIX A                           | 33 |
| Database Table Structure             | 33 |
| APPENDIX B                           | 41 |
| Reference Data                       | 41 |
| APPENDIX C                           | 61 |
| Analysis Data Requirements           | 61 |

#### INTRODUCTION

Intermodal transportation system planning, design, improvement, performance evaluation, and economic assessment include safety improvements, because they lower the overall cost of transportation. State Departments of Transportation (DOTs) are charged with the development and implementation of Strategic Highway Safety Plans (SHSP) as required by the Safe, Accountable, Flexible, Efficient Transportation Equity Act – A Legacy for Users (SAFETEA-LU).

SHSP have broader impacts on passenger and freight transportation than the impact on the overall cost of the transportation system. Many states' SHSPs, as Louisiana's, include an infrastructure focus area that addresses the locations of the majority of serious injury and fatal crashes, specifically intersections and roadway departures in the vicinity of curves. Specifically, the Federal Highway Administration (FHWA) Highway Safety Improvement Program (HSIP) states, "Intersection safety is a national, state, and local priority." Intersections represent a disproportionate share of the safety problem. As a result, organizations such as the FHWA, NHTSA, the Institute of Transportation Engineers (ITE), the American Automobile Association (AAA), and other private and public organizations are devoting resources to help reduce the problem.

Louisiana has been recognized as a "focus" state for intersections by the FHWA. Factors included an intersection crash rate that was higher than the national average. Subsequently, Louisiana's SHSP implementation strategy calls for the "aggressive deployment of low-cost safety treatments in a systematic manner based on both historic data and roadway characteristics." Many states have the same problems, with respect to intersection and road departure crashes, and are at similar stages of deployment of their SHSPs. Thus, evaluating roadway safety improvements is a common challenge among all state DOTs.

A system with data tracking and analysis capabilities is required to assess the effectiveness of deployed safety improvements. Such a system will allow the DOTs to make better decisions in the future based on crash frequencies at the treated locations. This data will improve the decision-making process for future projects conducted by DOTs. The specific objectives and scope of this project was to provide a software tracking tool to improve decision-making for highway safety. The process of adapting existing software was not feasible. A new web-based solution was developed to meet the specific requirements and needs of DOTs.

# **OBJECTIVE**

The objective of this research project was to provide an easy to use tool to identify and track the effectiveness of treatments and countermeasures for roadway departures related to curves and intersection improvements for both local and state roads. Louisiana's data will be used as a test to populate the intersection tool with existing data, test the modules with limited data that becomes available, and train personnel in the use and maintenance of the tool. However, the software built will be shown to be applicable to other states' data.

# **SCOPE**

The literature review for this project was based on web searches to determine software solutions rather than a review of scientific literature. This review was not a standard literature search, since the main objective was to determine if software solutions were available for free or for purchase. The lack of appropriate software required the development of a new application. The application tracks all safety improvements made by the DOTD, but is applicable to any state DOT. It is not meant to serve as an inventory of all signage and pavement applications at a project site. It is only to store signage and pavement applications that were removed, replaced, or newly installed during the road improvement project. The analysis portion of the new application will provide before-and-after crash data for road improvement project sites.

# **METHODOLOGY**

This project was divided into five tasks: Literature Review, Requirement Gathering and Analysis, Programming and/or Software Preparation, and Final Report.

#### **Literature Review**

An extensive review was conducted to include all available software that could be used for tracking and analyzing highway safety projects. An evaluation was also made of the option of developing software in house. This evaluation also included an initial data and system requirements analysis. Upon review, it was determined that purchasing an existing configurable software package, which could be tailored to this project's needs, was not a feasible option. Justification for developing a new software product, en lieu of purchasing an existing product, is discussed within the *Discussion of Results* section of this report.

# **Requirement Gathering**

A comprehensive understanding of the end-user needs and requirements was completed by meeting with all of the relevant stakeholders. Goals of the system were determined, based on the collected requirements, and form the base of the developed application. The functional requirements were compiled, documented, and illustrated using appropriate flowcharts and diagrams.

## **Business Requirements**

The following are the high level business requirements gathered for the application.

- 1. Create a standalone database containing all required data (user accounts, road improvements, lat/long coordinates of road improvements, crash data, etc.).
- 2. Create a project, multiple project locations, and project assignments.
- 3. Security in the form of protecting data, preventing unauthorized access, and requiring all users to log in.
  - NOTE: Each user is assigned one user type. Multiple user types are not assigned to users.
- 4. Provide the ability to upload the pre-improvement schematic layout of the work to be performed by the contractor and post-improvement photos of said work.
- 5. Integrate road, Average Annual Daily Travel (AADT) and crash data to perform "before and after" crash analysis.

- 6. Incorporate the Highway Safety Manual (HSM), Crash Modification Factors (CMFs), and Safety Performance Functions (SPFs) for rural two-lane roads.
- 7. Retrieve pre- and post-improvement schematics and photos for each project location.
- 8. Retrieve pre- and post-improvement data for each project location. Data types include:
  - a. Safety improvements present and added (list provided by DOTD)
  - b. Current size of signage
  - c. Added size of signage
  - d. Number of signage added
  - e. Current number of signage
  - f. Date added

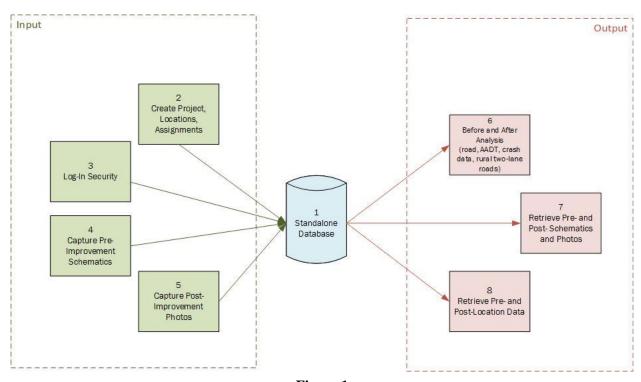

Figure 1
Business requirement input and output

# **Software Design**

The database will be implemented using Microsoft SQL Server 2012 software. The front end of the application will be developed using Microsoft Visual Studios in C#, HTML5, JavaScript, and Ajax. The application will be deployed and hosted on a HSRG IIS web server.

# **System Architecture**

The data system consists two main parts: a central database management system for the uploading, storage, and management of data and a client application to allow users access and interact with the data.

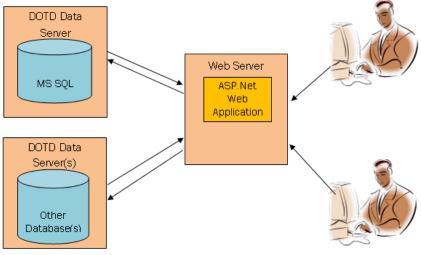

Figure 2 System architecture

#### Data

The table structure of the database was designed to include all data identified in the various requirements analysis meetings. The data fell in two categories: *Captured* and *Referenced*. Captured data are entered by the user. This is not pre-existing data within the database. Reference data are not completed by the user. This data already exists within the database and the user is presented with the appropriate data option based on user selection. See Appendix A for the database table structure. [1]

#### **Operating Environment**

The application is functionally efficient and easy to maintain (as required). It operates with the following web browsers: Microsoft Internet Explorer, Mozilla Firefox, and Google Chrome. The application is accessible from smart devices.

#### **Programming and/or Software Preparation**

Programming was based on the requirements analysis and is geared toward the data available from DOTD. Existing road data will vary from state to state. An installable software package, applicable to other states' data, was also produced. The code for the application is included, so that other state DOTs can configure the application based on the data available to them. Parties interested in obtaining the application should contact the LTRC.

# **Final Report**

This final report includes information on all data compiled and software produced. In addition, User and Installation manuals were also written. The User Manual was given to the user (DOTD) and provides all operating procedures for the application. The Installation Manual is applicable to all other DOTs that will install and configure the software application. Both manuals can be found at the end of this report. The requirement of a benefits assessment, for future marketing purposes, is located in the *Conclusions* section of this report.

# **DISCUSSION OF RESULTS**

## **Existing Software and Resources**

The literature review was not a standard literature search, since the main objective was to determine the availability of software solutions. The review was based on web searches to determine software solutions rather than a review of scientific literature.

It was determined, based on the review's findings, that readily available software packages were not clearly capable of meeting all of the project objectives. The packages identified were not designed to provide the detailed tracking of road improvement projects over years as required for this project [1]. Much of the software would have to be modified to meet the specific requirements [2].

While there are some very useful tools available for highway safety, there are currently no free software tools readily available that are clearly capable of meeting all of the objectives outlined in the proposal [3]. There are few software available that deal with the specific issues addressed in this proposal. The most often cited and promoted on the FHWA website is SafetyAnalyst [4]. This software was developed as a cooperative effort by FHWA and participating state and local agencies. AASHTO manages distribution, technical support, maintenance, and enhancement of the software as a licensed AASHTOWare product.

SafetyAnalyst is used by 14 state DOTs to various degrees. The SafetyAnalyst software tools require information regarding roadway characteristics, traffic volume, and crash data for the road network. There are some limitations of the software with respect to crash data and traffic flow of freeway interchanges that are significantly different from those of basic freeway segments as address SafteyAnalyst's limitations in this regard by instead proposing a different solution using GIS and spatial manipulation techniques to identify/separate the interchange data from the basic freeway data [5]. They also found that using state-specific SPFs rather than the locally-calibrated nation-level SPFs from SafetyAnalyst's default allowed for a better-fitted model. Overall, while SafetyAnalyst provides a set of software tools which can be used by state and local highway agencies for highway safety management, the tool is not designed to provide the detailed tracking of projects over years as required by this proposal [6]. Much of the software would have to be modified to meet the specific requirements.

There are other commercial software products that focuse on analysis crash locations at intersections and road segments [7]. But none focus on tracking road improvements specifically.

# **Requirements – Tracking Safety Improvements**

The primary function of the system is a web-based application that allows users to cooperatively collect information and location data for road improvement projects. Users have the ability to analyze the effectiveness of treatments and countermeasures by comparing location crash rates before and after the improvements. The user interface is accessible on standard computer web browsers, tablets and portable computer devices.

#### **User Types and Characteristics**

During the requirements analysis, it was determined that the application should allow for six user groups. The roles and responsibilities for each user group are defined below.

**System Administrator.** The system administrator performs project administrative and user management tasks. The system administrator's objectives for the tool are to (1) create, edit, delete and deactivate the project manager, data entry, project engineer, viewer, and analyst user accounts and (2) perform the same functions as a project manager. This user is not intended to have an IT background. During the requirements gathering, it was determined that a project manager (described below) would have the duties described in the first objective (above) in addition to those of the project manager. However, the application is built so one user can only be assigned one *User Type* role. Therefore, since the objectives of system administrator could not be limited to the duties described in the first objective, this user was also granted the same user rights as the project manager.

**Project Manager.** The project manager creates projects/locations and assigns/reviews tasks. The project manager's objectives for the tool are to (1) create, modify and/or delete projects, (2) create, modify and/or delete project sites, (3) assign data entry users and project engineers to projects and sites, (4) create, modify and/or delete improvements to sites, and (5) export completed road improvement project information to generate "before and after" reports.

**Data Entry.** The data entry user creates project sites and site details. The data entry's objectives for the tool are to (1) create, modify and/or delete project sites and (2) create, modify and/or delete improvements to sites.

**Project Engineer.** The project engineer adds data to the system, uploads pictures and accepts/rejects contractor tasks. The project engineers' objectives for the tool are to (1) input and/or upload site improvement pictures, (2) approve site improvements, and (3) export completed road improvement project information.

**Analyst.** The analyst searches road improvement and crash data, and performs analysis and calculations using this data and other DOTD databases. The analyst's objectives for the tool are to (1) easily search for safety improvement locations, (2) retrieve "before and after" crash analysis results and (3) export analysis results.

**Viewer.** The viewer views any project information during the project and after project completion. The viewer's objectives for the tool are to (1) view projects, (2) view project sites, (3) view project site improvements, and (4) view all pre-improvement and post-improvement images.

# **Functional Process Requirements**

The following is an overview of a project as it is created and resides in the developed system. It is not intended to explain how the user will interact with the system interface to accomplish specific tasks. Procedures for the completion of tasks is contained in the user manual. The contents of that document are included at the end of this report.

- 1. Create user profiles The system administrator creates profiles for users.
- 2. Create project The first step in the lifecycle of a project begins when a project manager creates a new project.
- 3. Assign data entry users to the project The project manager selects data entry users to add/edit project and/or site information.
- 4. Add sites to the project The project manager or assigned data entry user adds sites to the project.
- 5. Assign project engineer to each site The project manager or data entry user selects a project engineer for each site.
- 6. Add improvements to sites The project manager or data entry user will add improvements to each site.
- 7. Add pre-improvement schematic The project manager or data entry user will upload a schematic of the site with the improvements to be made.
- 8. Work performed Improvements at the project site are performed by a contractor. Add post-improvement images. The project engineer will upload photos of all improvements made at the site.
- 9. Approval or Rejection of site improvements The project engineer accepts or rejects the project site improvements and enters the total number of post-improvement signs.
- 10. Project Site Complete Construction is complete. All photos and improvements have been approved. All project site data is locked and cannot be edited.
- 11. Project Complete A project is complete when all project sites, for the project, have been approved.

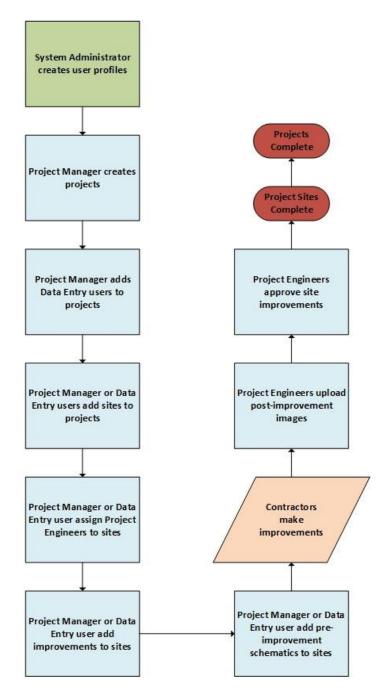

Figure 3 End-to-end process

#### **Requirements – Crash Analysis**

The analysis performed with the application is intended to help analyze the effectiveness of treatments and countermeasures by comparing location crash rates before and after the improvements. This analysis is restricted to only the locations where safety improvements were implemented and tracked with this application. It is part of the web-based application and is not a separate application unto itself. Analysis can be performed by all user types.

#### Methodology

The application uses an Empirical Bayes (EB) method to calculate expected crashes for a defined period before and after site improvement. The EB method is designed to overcome two issues with crash prediction models: sparse datasets and regression to the mean. Over a short period of time, many sites have no or few crashes. It is unlikely that the short time frame captured the true frequency of crashes resulting in low precision for the crash prediction model. Regression to the mean bias can occur when a site experiences an abnormally high or low number of crashes in one year followed by a return to a more typical crash frequency the following year. The EB method uses both the observed number of crashes at a site and the predicted number of crashes at similar sites based on the Safety Performance Function. The main equation is given by [10-3] and [11-1] in the Highway Safety Manual.

$$N_{\text{predicted}} = N_{\text{spf}} C \prod CMF_i$$

The expected crash frequency given by [A-4, 5] in HSM is

$$N_{
m expected} = w \, N_{
m predicted \, period} + (1-w) \, N_{
m observed \, period}$$

$$w = \frac{1}{1+k \, \sum_{study \, years} N_{
m predicted}}$$

$$N_{
m predicted \, period} = \sum_{study \, years} N_{
m predicted}$$

$$N_{
m observed \, period} = \sum_{study \, years} N_{
m observed}$$

**Data Requirements.** Required data inputs include crash data from LADOTD for the years of study and site characteristics data for the years of study. Default values are used where site characteristics data is unavailable as shown in Appendix C. Output data are the predicted and expected average crash frequency for the sites under consideration.

**Expected Crashes.** The procedure to calculate expected crashes is as follows:

1. Define the period *Y* of the study;

- 2. Get the site(s) to be studied;
- 3. Get the over-dispersion parameters k for each site;
- 4. Get the calibration factor C for each site;
- 5. Obtain the number of observed crashes N\_obs for each site for each year.
- 6. Calculate the predicted number of crashes N\_pred for each site for each year:
- a. Calculate  $N_{\rm spf}$  for each site for each year
- b. Calculate  $N_{\text{Pred}}$  for each site for each year

$$N_{\text{Predicted}} = N_{\text{spf}} C \prod_{i} CMF_{i}$$

7. Calculate the EB-constant w for each site for the period  $y \in Y$  of the study using (Appendix\_HSM\_Part\_C, pa: A-22, Eq. A-5)

$$w = \frac{1}{1 + k \sum_{Y} N_{\text{Predicted}}}$$

8. Calculate the expected number of crashes *N\_expc* for the site per period using the EB equation using (Appendix\_HSM\_Part\_C, pa: A-22, Eq. A-4):

$$N_{\text{Expected}} = w N_{\text{Predicted}} + (1 - w) N_{\text{Observed}}$$

9. Calculate average expected number of crashes for a site over the period of the study using

$$N_{Avg} = \frac{\sum_{Y} N_{\text{Expected}}}{|Y|}$$

Sample results are displayed in Tables 1 and 2.

Table 1 Statistics for before and after periods of selected sites (K: Average over-dispersion, W: EB weight)

|           |           | 6               | 1            | 6               |              | 7                   |              | 7                   |              | 00                  |              | 00                  |              | 9                   |              | 9                   |              |
|-----------|-----------|-----------------|--------------|-----------------|--------------|---------------------|--------------|---------------------|--------------|---------------------|--------------|---------------------|--------------|---------------------|--------------|---------------------|--------------|
| Site      | R         |                 |              |                 |              | 7                   |              | 1                   |              |                     |              | -                   |              | _                   |              | •                   |              |
| SHEID     |           | 264-04-1-       | 010          | 264-04-1-       | 010          | 012-09-1-           | 010          | 012-09-1-           | 010          | 012-09-1-           | 010          | 012-09-1-           | 010          | 012-09-1-           | 010          | 012-09-1-           | 010          |
| SILE NAME |           | LA 429 at LA 22 |              | LA 429 at LA 22 |              | 5725BasileEuniceHwy |              | 5725BasileEuniceHwy |              | 1305BasileEuniceHwy |              | 1305BasileEuniceHwy | (5)          | 5787basileeuniceHwy |              | 5787basileeuniceHwy |              |
| Site Type |           | Non-            | Intersection | Non-            | Intersection | Non-                | Intersection | Non-                | Intersection | Non-                | Intersection | Non-                | Intersection | Non-                | Intersection | Non-                | Intersection |
| LOGMILE   | FROM      | 4.92            |              | 4.92            |              | 0.25                |              | 0.25                |              | 0.24                |              | 0.24                |              | 0                   |              | 0                   |              |
| LOGMILE   | 10        | 5.15            |              | 5.15            |              | 0.78                |              | 0.78                |              | 0.42                |              | 0.42                |              | 0.52                |              | 0.52                |              |
| Period    |           | 1               |              | 2               |              | 1                   |              | 2                   |              | 1                   |              | 2                   |              | 1                   |              | 2                   |              |
| lotal     | Observed  | 4               |              | 3               |              | 2                   |              | 0                   | 1            | 0                   |              | 0                   |              | 0                   |              | 0                   |              |
| lotal     | Predicted | 5.4             | 7108400      | 2.7             |              | 3.3                 |              | 1.6                 |              | 3.3                 |              | 1.6                 |              | 3.3                 |              | 1.6                 |              |
| lotal     | Expected  | 4.8             |              | 2.8             |              | 2.7                 |              | 1.2                 | 2000         | 1.7                 |              | 1.2                 |              | 1.7                 |              | 1.2                 |              |
| Average   | Observed  | 2               | 100          | 3               |              | 1                   |              | 0                   |              | 0                   |              | 0                   |              | 0                   |              | 0                   |              |
| Average   | Predicted | 2.7             |              | 2.7             |              | 1.7                 |              | 1.6                 |              | 1.7                 |              | 1.6                 |              | 1.7                 |              | 1.6                 |              |
| Average   | Expected  | 2.4             |              | 2.8             |              | 1.3                 |              | 1.2                 |              | 0.9                 |              | 1.2                 |              | 0.9                 |              | 1.2                 |              |
| *         |           | 0.136           |              | 0.137           |              | 0.272               |              | 0.262               |              | 0.272               |              | 0.262               |              | 0.272               |              | 0.262               |              |
| 8         |           | 0.575           |              | 0.728           |              | 0.527               | (c)          | 0.699               |              | 0.527               |              | 0.699               |              | 0.527               |              | 0.699               |              |

factor) Table 2 Statistics of selected sites in each year of before and after periods (K: Average over-dispersion, C: Calibration factor, CMF: Total crash modification

| 9                   | 9                   | 9                   | 8                   | 8                   | 8                   | 7                   | 7                   | 7                   | 6                | 6                | 6                | Site<br>PK   |
|---------------------|---------------------|---------------------|---------------------|---------------------|---------------------|---------------------|---------------------|---------------------|------------------|------------------|------------------|--------------|
| 012-09-1-010        | 012-09-1-010        | 012-09-1-010        | 012-09-1-010        | 012-09-1-010        | 012-09-1-010        | 012-09-1-010        | 012-09-1-010        | 012-09-1-010        | 264-04-1-010     | 264-04-1-010     | 264-04-1-010     | SITE ID      |
| 5787basileeuniceHwy | 5787basileeuniceHwy | 5787basileeuniceHwy | 1305BasileEuniceHwy | 1305BasileEuniceHwy | 1305BasileEuniceHwy | 5725BasileEuniceHwy | 5725BasileEuniceHwy | 5725BasileEuniceHwy | LA 429 at LA 22  | LA 429 at LA 22  | LA 429 at LA 22  | SITE NAME    |
| Non-Intersection    | Non-Intersection    | Non-Intersection    | Non-Intersection    | Non-Intersection    | Non-Intersection    | Non-Intersection    | Non-Intersection    | Non-Intersection    | Non-Intersection | Non-Intersection | Non-Intersection | Site Type    |
| 0                   | 0                   | 0                   | 0.24                | 0.24                | 0.24                | 0.25                | 0.25                | 0.25                | 4.92             | 4.92             | 4.92             | LOGMILE FROM |
| 0.52                | 0.52                | 0.52                | 0.42                | 0.42                | 0.42                | 0.78                | 0.78                | 0.78                | 5.15             | 5.15             | 5.15             | TOGMILE TO   |
| 2                   | 1                   | 1                   | 2                   | 1                   | 1                   | 2                   | 1                   | 1                   | 2                | 1                | 1                | Period       |
| 2012                | 2011                | 2010                | 2012                | 2011                | 2010                | 2012                | 2011                | 2010                | 2012             | 2011             | 2010             | Year         |
| 0                   | 0                   | 0                   | 0                   | 0                   | 0                   | 0                   | 2                   | 0                   | 3                | 2                | 2                | Observed     |
| 1.4                 | 1.4                 | 1.4                 | 1.4                 | 1.4                 | 1.4                 | 1.4                 | 1.4                 | 1.4                 | 2.4              | 2.4              | 2.4              | SPF          |
| 1.6                 | 1.6                 | 1.7                 | 1.6                 | 1.6                 | 1.7                 | 1.6                 | 1.6                 | 1.7                 | 2.7              | 2.7              | 2.7              | Predicted    |
| 5900                | 5900                | 6400                | 5900                | 5900                | 6400                | 5900                | 5900                | 6400                | 5200             | 5200             | 5100             | AADT         |
| 0.262               | 0.262               | 0.281               | 0.262               | 0.262               | 0.281               | 0.262               | 0.262               | 0.281               | 0.137            | 0.137            | 0.135            | _            |
| 0.97                | 0.97                | 0.97                | 0.97                | 0.97                | 0.97                | 0.97                | 0.97                | 0.97                | 0.97             | 0.97             | 0.97             | С            |
| 1.191               | 1.191               | 1.191               | 1.191               | 1.191               | 1.191               | 1.191               | 1.191               | 1.191               | 1.172            | 1.172            | 1.172            | CMF          |

# **Security**

Access to the application is password protected. The designated system administrator must create all user accounts. This ensures that only the appropriate individuals have access to the application.

#### **User Access**

A User ID and Password are required to access to application. Users must obtain a user account from the system administrator. A user ID and password, which can later be changed by the user, are created during the account setup.

## Password Reset by the User

A password is created by the system administrator when setting up all user accounts. This password is provided to the user for their initial access. When logged in, the user can change their password at any time. The application does not force a user, even upon initial log in, to change a password. It is the user's responsibility to ensure their password remains confidential.

# Password Reset by the System Administrator

If a user cannot remember their log-in password then they must contact the system administrator. The system administrator can reset the password and provide the new password to the user. This ensures that the application remains accessible to approved users.

# **Project Management**

The first step in the lifecycle of a project begins when a new project is created. Each project may (and often does) contain multiple project sites. Information regarding the overall scope of the project is entered when a project is created.

#### **Project Information**

The information captured when creating a project within the application is standard for all projects. Fields that contain finite options are presented to the user in a dropdown menu format. If the data in a field is not finite then the user manually enters the data.

**State Project Number.** The standard format of every project number is H.#####. It may be necessary to enter projects into the application out of sequential order. Therefore, the application does not auto-generate the number. The user creating the project must manually enter the project number. Project numbers will later be associated with projects sites. Each project number can be associated with many project sites. Project sites can be associated with many project numbers (in the case of multiple site improvements for multiple projects).

**Region Type.** Each project is considered to be district-wide or parish-wide. Therefore, the user selects either *District* or *Parish* from a *Region Type* dropdown menu. Each project can be associated by one region type. A region type can be associated with many projects.

**Region.** The region is presented in dropdown menu format. Selections cannot be made until the Region Type is chosen, because they are dependent on the previous selection. If region type is selected as *District* then the user will only be presented with the names of the district headquarters. If region type is selected as *Parish* then the user will only be presented a list of parish names. This prevents a region type and region data conflict.

**Project Begin and End Dates.** When the user selects the *Project Begin Date* or *Project End Date* field or selects the dropdown arrows within the fields (depending on the internet browser) then a calendar popup displays. The date displays in MM/DD/YYYY format when a date is selected from the calendar. The user may also manually enter the date in this format (if preferred). The application requires that the end date cannot be before the begin date.

# **Project Site Location**

The information captured when creating a project site within the application is standard for all project sites. Fields that contain finite options are presented to the user in a dropdown menu format. If the data in a field is not finite then the user manually enters the data.

**State Project Number Assignment.** Each project site is assigned to a current project (number). This selection is presented in dropdown menu format due to the finite list of options. This prevents the user from entering a non-existent project number.

**Parish Assignment.** The parish location is assigned to each site. This was implemented because district-wide projects cover many parishes. This specifies the location within districts of each project site.

**Site Type.** Each project site is considered to be an intersection or non-intersection. Therefore, the user selects either *Intersection* or *Non-Intersection* from a *Site Type* dropdown menu. This must be defined for each site because this information will be utilized when performing crash analysis.

**Intersection and LRS ID.** This information must be manually entered by the user. If *Intersection* is selected as the *Site Type* then an intersection ID should be entered by the user. If *Non-Intersection* is selected as the *Site Type* then an LRS ID should be entered by the user. This entry is independent of the site type, so it is the user's responsibility to enter the appropriate ID.

**Logmile From and To.** The user must manually enter the begin and end point of the project site. These logmile points are on file at the DOTD. An LRS ID can extend for many miles. The logmiles mark a smaller segment of an LRS ID. This segment is the location of the project site.

Construction Begin and End Dates. When the user selects the *Construction Begin*Date or Construction End Date field or selects the dropdown arrows within the fields (depending

on the internet browser) then a calendar popup displays. The date displays in MM/DD/YYYY format when a date is selected from the calendar. The user may also manually enter the date in this format (if preferred). The application requires that the end date not precede the begin date. This information will be used in pre- and post-improvement crash analysis, so crashes that occur during the construction timeframe will not be included in the analysis.

# **Documenting Safety Improvements**

A standardized method has been implemented for documenting pre- and post—improvement signage and pavement markings. Fields that contain finite options are presented to the user in a dropdown menu format. If the data in a field is not finite then the user manually enters the data. The data collected are only of those signs or pavement markings related to the implemented low cost safety improvements. It is not intended to serve as an inventory of any and all signs and pavement markings at the project site.

## **Documenting Safety Improvements for Signage**

Information (detailed below) for all existing signs to be replaced is captured. Each sign/size combination to be removed will require an entry. New signage is entered into the application in the same manner. Each newly installed sign/size combination will also require its own entry. All signage information was gathered from the FHWA's Manual on Uniform Traffic Control Devices (MUTCD).

**Sign Selection.** The user chooses the appropriate sign via a dropdown menu. Image icons display beside the sign name and sign code. Icons were created for those signs that are (anticipated to be) used the most. An *Image not Available* icon was created for all other signs. The creation of sign images was limited due to project time constraints and the large number of signs contained with the MUTCD.

**Filtering the Dropdown Menu.** The user may filter the contents of the signage dropdown by typing a sign name or code. This reduces the size of the list that the user will navigate. It is not required that the list is filtered and the user can return to the comprehensive list (if the list was previously filtered).

**Sign Sizes.** The user chooses the appropriate sign size via a dropdown menu. The size options available are dependent upon the type of sign selected. Therefore, the sign size options have been limited to only those applicable to the sign selected. Due to the various sign shapes, the sizes are presented in overall height and overall width (in inches).

**Pre- and Post-Improvement Sign Quantity.** The user manually enters the number of signs (of the selected sign name and size combination) that will be replaced. The sign quantity after improvements will be zero if the sign was replaced with a larger sign. The larger signs

existing quantity will be zero, since the sign/size combination will only exist after the improvement.

**Reason for the Signage Changes.** The user chooses the reason for the site improvement via a dropdown menu. The user is restricted to a list, in lieu of manual entry, of the reasons that account for most improvements. The options and an explanation of each option are:

Condition – the sign or pavement marking is of unacceptable condition.

New Install/Marking – the sign or pavement marking does not currently exist at the project site.

Size Increase (Signs) – the sign is to be replaced with a larger version of the same sign (regardless of condition).

Other – improvements made for reasons that are not covered by the previous three options.

# **Documenting Safety Improvements for Pavement Improvements**

Information (detailed below) for all pavement markings to be implemented or replaced are captured. All pavement improvement information was collected during the functional requirement gathering process.

**Pavement Markings.** The user chooses the appropriate pavement improvement via a dropdown menu. The user is restricted to a list, in lieu of manual entry, of possible pavement marking improvements.

**Reason for the Pavement Marking Changes.** The user chooses the reason for the site improvement via a dropdown menu. This is the same list that is presented for changes in signage. The user is restricted to the list, in lieu of manual entry, of the reasons that account for most improvements.

**Construction Type.** The user chooses the appropriate type of construction performed via a dropdown menu. The following explains the three options available to the user:

NEW – new construction; the pavement marking does not currently exist at the project site. REMOVE – the pavement marking currently exists at the project site, will be removed, and will not exist when construction is complete.

REPLACE – the pavement marking currently exists at the project site and will be reapplied.

# **Site Improvement Documentation**

There are two instances when documents must be added to the site. A pre-improvement PDF aerial schematic of the planned improvements and post-improvement JPEG images of the completed improvements.

### **Pre-Improvement Documentation**

A PDF document, typically an aerial schematic, of the planned improvements is added when signage and pavement markings are being added to a project site. The document type accepted is limited to PDF and can consist of a file with multiple pages. This format is widely used and will be more easily accessible by various computers. It will not require the user to download a specialized, and not so common, document viewer. Only one document can be saved to the Site Improvements page. An uploaded schematic will overwrite the previous one. The application does not require the addition of the document. If the document upload were to be required then any added improvements could not be saved until the upload of the PDF. This allows flexibility to the user, so site improvements can be modified at various times.

#### **Post-Improvement Documentation**

The project engineer user type is able to upload multiple JPEG images of the completed improvements. The application does not require the addition of the document. The location of images is on the same page as the sign and pavement improvements and pre-improvement PDF (Site Improvements page). It can only be added at a later date, so requiring its addition would prevent saving project site improvements during the setup process.

#### **Crash Analysis**

A standardized method has been implemented for analyzing location specific crash information. The application restricts the user analysis to only the locations where safety improvements were implemented and tracked with this application. Fields that contain finite options are presented to the user in a dropdown menu format or calendar (for dates). Crash analysis is not limited to only the *Analyst* user type. All users have access to perform crash analysis.

### **Project Sites**

Upon sign-in, the user is presented a list of all sites where safety improvements were implemented and tracked with this application. The information is in a spreadsheet format. Each row represents one project site. The following information is provided for each site:

State Project Number

Site Name

Parish Name

Site Type

Intersection ID / LRS ID

Logmile From

Logmile To

Construction Begin Date

Construction End Date Approval Status

**Filter.** The user can reduce the amount of viewable project sites by applying the parish filter. This allows the user to view only projects sites within a specific parish as well as reduce the number of viewable sites to more easily identify specific sites.

**Site Selection.** The application does not limit the analysis to one project site at a time. The user can select as many sites as desired, regardless of project number, parish, or site type (intersection vs. non-intersection).

#### **Timeframe of Comparison**

The before and after crash analysis includes the time period before the installation of treatments and countermeasures and the period after the installation is complete. Crashes that may occur at a project site during the construction/installation phase will not be reflected in the analysis output. To include crashes that occur during this period will not produce an accurate pre- and post-improvement crash analysis.

**Before and After Period.** The user has the option of performing analysis for one, two or three year time periods. The number selected represents the number of years to be analyzed before safety improvements were made at the location and the number of years after the safety improvements were completed.

The HSM states that, typically, a minimum of three years of crash data is used for analysis. Multiple years of data are preferable to avoid the Regression to the Mean (RTM) phenomenon. RTM describes a situation in which crash rates are artificially high during the before period and would have been reduced even without an improvement to the site. Therefore, the default timeframe for this application is three years. Selecting the default will look at data from the three years before safety improvement installation began and data from the three years after the improvements were installed.

#### **Analysis Results**

The results page is separated into four sections: sites selected, results from the selected timeframe, results for each year within the selected timeframe and an information log.

**Sites Selected.** The project sites selected are presented in the same format as described in *Project Sites* on the previous page. This is a reminder to the user of which project sites were selected for analysis.

**Results from the Selected Timeframe.** Analysis for the entire selected timeframe is reflected in the same spreadsheet format. There are two rows of information for each site. The

first is the "before" analysis and the second is the "after" analysis. The following information and results are provided for each site:

State Project Number

Intersection ID / LRS ID

Site Name

Site Type

Logmile From

Logmile To

Period

Begin Date

End Date

Total Observed

**Total Predicted** 

Total Expected

Average Observed

Average Expected

K

W

**Results for Each Year within the Selected Timeframe.** "Before and After" analysis for each year within the selected timeframe is reflected in spreadsheet format. There are two rows of information for each year and site. For example, if "3" was the timeframe selected then there are "before" and "after" analyses for years one, two, and three (six total rows). The following information and results are provided for each site:

State Project Number

Intersection ID / LRS ID

Site Name

Site Type

Logmile From

Logmile To

Period

Year Begin/End Date

Observed

SPF

Predicted

AADT (minor, major)

K

C

#### **CMF**

**Information Log.** This section details missing information, in the analysis calculations, that were replaced with default values. Any missing data *could* alter the final results, so this information is provided to the user.

#### **Benefits Assessment**

This project developed a single web-based data management application that provides both detailed tracking of low-cost road safety improvement projects over years *and* the ability to analyze their effectiveness (in regard to crash reductions).

The web-based feature makes it accessible on standard computer web browsers, tablets and portable computer devices. The application's ability to both collect project data and perform analysis means that user access is not limited by location or function. Another benefit of being we-based, means that software will not have to be installed on each computer that will access the data.

Data quality and reliability is aided by the standardization of how project data is entered into the application and by the validation rules that prohibit invalid entries. Project data will grow over time as new low cost safety improvements are implemented. This will allow, as crash reduction effectiveness is evaluated, for more accurate and cost effective decisions over time.

## CONCLUSIONS AND RECOMMENDATIONS

The result of this project is the web-based LaSET application. The site address is <a href="http://laset.lsu.edu">http://laset.lsu.edu</a>. The discussion of the results explains the reasoning behind the site's functionality. An installable software package applicable to other states' data was also produced. Installation instructions for that package are at the end of this report.

#### **Application Maintenance**

It is recommended that DOTD keep up to date with changes in signage and pavement applications. Changes or additions to names, codes, sizes and icons will require updates to the database. Additionally, the DOT should keep up to date with changes to the HSM that may affect the application's crash analysis computations. All changes will require the combined efforts of LSU HSRG and DOTD, for LaSET, since the HSRG hosts the site on its server.

#### **Personnel and Security**

It is recommended that one employee be designated as the application's primary system administrator. A second employee should also have administrator rights in the event that the primary administrator is absent.

This application is accessible to the public, in theory, since it resides on the World Wide Web. All efforts and security updates should be applied to ensure that only those with proper access rights can navigate beyond the Login page.

#### **Nonessential Inventory**

This application should serve as a repository for low cost safety improvements. It is not intended to serve as an inventory of all signage and pavement markings that will exist, as is, before and after improvements are applied to a project site. Only signage and pavement markings that are replaced or removed should be captured with this application.

#### **User Manual**

The developed manual is specific to the needs of DOTD. A copy of the manual is included at the end of this report. It should be modified to suit the needs of individual DOTs. All references to LaSET, in verbiage and screen captures, should be removed or replaced.

#### **Additional Features**

Any DOT utilizing the application should consider adding a feature that will give the administrator the ability to add sign names, codes, sizes, and icons within the application. This currently must be done outside of the application, on the database side, by someone with IT skillsets that are not held by the typical user.

Consideration should be given to expanding the type of analysis that can be performed with the application. This may include crash comparisons of similar road types that received safety improvements or how crash rates are affected by each type of improvement. Such analyses are outside the scope of this project, but should be addressed in the future.

## ACRONYMS, ABBREVIATIONS, AND SYMBOLS

AAA American Automobile Association

AADT Average Annual Daily Travel

AASHTO American Association of State Highway and Transportation

Officials

CMF Crash Modification Factor
DOT Department of Transportation

DOTD Department of Transportation and Development

FHWA Federal Highway Administration
GIS Geographic Information System

HSIP Highway Safety Improvement Program

HSM Highway Safety Manual

ITE Institute of Transportation Engineers

JPEG Joint Photographic Experts Group

LaSET Louisiana Safety Evaluation Tool

LRSID Linear Reference System Identification

LSU Louisiana State University

LTRC Louisiana Transportation Research Center

MUTCD Manual on Uniform Traffic Control Devices

NCITEC National Center of Intermodal Transportation for Economic

Competitiveness

NHTSA National Highway Traffic Safety Administration

PDF Portable Document Format RTM Regression to the Mean

SAFETEA-LU Safe, Accountable, Flexible, Efficient Transportation Equity Act – A

Legacy for Users

SHSP Louisiana's Strategic Highway Safety Plan

SPF Safety Performance Function

VPN Virtual Private Network

#### REFERENCES

- 1. "Standard Highway Signs." FHWA, U.S. Department of Transportation, 2004.
- 2. Pollack, R.; Cobb, L.; and Tan, C. *FHWA Data and Safety Analysis Tools*. Publication No. FHWA-SA-09-002. FHWA, U.S. Department of Transportation, 2009. Accessed January, 2013. http://safety.fhwa.dot.gov/tools/data\_tools/fhwasa09002/
- 3. "Crash Modification Factors Clearinghouse." FHWA, U.S. Department of Transportation. Accessed January, 2014. http://www.cmfclearinghouse.org/
- 4. "Interactive Highway Safety Design Model (IHSDM)," IHSDMDownload, Accessed January, 2013. http://www.ihsdm.org/wiki/Welcome
- "Highway Safety Manual Case Study 2: Implementing a New Roadway Safety Management Process with *SafetyAnalyst* in Ohio." FHWA, U.S. Department of Transportation. Accessed January, 2013. <a href="http://www.safetyanalyst.org/whitepapers/module1.pdf">http://www.safetyanalyst.org/whitepapers/module1.pdf</a>
- 6. Lu, J.; Gan, A.; Haleem, K.; Alluri, P; and Liu, K. *Comparing Locally Calibrated and SafetyAnalyst-Default Safety Performance Functions for Florida's Urban Freeways*. Report No. 12-4730 Proceedings from the 2012 TRB 91st Annual Meeting. Washington, D.C., 2012.
- 7. "Software Tools for Safety Management of Specific Highway Sites." SafetyAnalyst. White Paper for Module 1—Network Screening. August 2010.
- 8. "GIS-Based Crash Referencing and Analysis System." Publication No. FHWA-RD-99-081, Feb. 1999.

# APPENDIX A

# **Database Table Structure**

| PROJECT            |               |
|--------------------|---------------|
| PROJECT_PK         | int           |
| STATE_PROJECT_NUM  | nvarchar(12)  |
| COST               | money         |
| REGION_CODE_TYPE   | nvarchar(12)  |
| REGION_CODE_ID     | int           |
| PROJECT_BEGIN_DATE | date          |
| PROJECT_END_DATE   | date          |
| CONTRACTOR         | nvarchar(250) |
| CREATE_DATE        | datetime      |
| CREATE_USER_ID     | nvarchar(15)  |
| LAST_UPDATE_DATE   | datetime      |
| LAST_UPDATE_USERID | nvarchar(15)  |

| SITE                    |               |
|-------------------------|---------------|
| PROJECT_PK              | int           |
| SITE_PK                 | int           |
| PARISH_NAME             | nvarchar(255) |
| SITE_TYPE               | nvarchar(16)  |
| SITE_ID                 | nvarchar(50)  |
| SITE_NAME               | nvarchar(255) |
| LOGMILE_FROM            | float         |
| LOGMILE_TO              | float         |
| CONTROL_SECTION         | nvarchar(6)   |
| CONSTRUCTION_BEGIN_DATE | date          |
| CONSTRUCTION _END_DATE  | date          |
| CREATE_DATE             | datetime      |
| CREATE_USER_ID          | nvarchar(15)  |
| LAST_UPDATE_DATE        | datetime      |
| LAST_UPDATE_USERID      | nvarchar(15)  |

| SITE_IMPROVEMENTS |              |
|-------------------|--------------|
| PROJECT_PK        | int          |
| SITE_PK           | int          |
| IMP_PK            | int          |
| IMP_CODE_ID       | nvarchar(18) |
| SIGN_PK           | int          |
| SIGN_EXIST_SIZE   | nvarchar(10) |
| SIGN_QTY_EXISTING | int          |
| SIGN_IMP_SIZE     | nvarchar(10) |
| SIGN_QTY_IMP      | Int          |

| SIGN_CONDITION     | nvarchar(8)  |
|--------------------|--------------|
| PAVEMENT_PK        | int          |
| PAVEMENT_EXISTING  | nvarchar(3)  |
| PAVEMENT_CONDITION | nvarchar(8)  |
| CREATE_DATE        | datetime     |
| CREATE_USER_ID     | nvarchar(15) |
| LAST_UPDATE_DATE   | datetime     |
| LAST_UPDATE_USERID | nvarchar(15) |
| SITE_DOCS          |              |
| PROJECT_PK         | int          |
| SITE_PK            | int          |
| DOC_PK             | int          |
| DOCUMENT           | image        |
| CREATE_DATE        | datetime     |
| CREATE_USER_ID     | nvarchar(15) |
| T                  | 1.4.4        |
| LAST_UPDATE_DATE   | datetime     |

| SITE_IMPROVEMENT_DOCS |              |
|-----------------------|--------------|
| PROJECT_PK            | int          |
| SITE_PK               | int          |
| IMP_PK                | int          |
| DOC_PK                | int          |
| DOCUMENT              | image        |
| CREATE_DATE           | datetime     |
| CREATE_USER_ID        | nvarchar(15) |
| LAST_UPDATE_DATE      | datetime     |
| LAST_UPDATE_USERID    | nvarchar(15) |

| SITE_IMPROVEMENT_APPROVAL |               |
|---------------------------|---------------|
| PROJECT_PK                | int           |
| SITE_PK                   | int           |
| IMP_PK                    | int           |
| APPROVAL_FLAG             | boolean       |
| REASON_DESCRIPTION        | nvarchar(250) |
| SIGN_QTY_APPROVAL         | int           |
| CREATE_DATE               | datetime      |
| CREATE_USER_ID            | nvarchar(15)  |
| LAST_UPDATE_DATE          | datetime      |
| LAST_UPDATE_USERID        | nvarchar(15)  |

| USER            |              |
|-----------------|--------------|
| USER_PK         | int          |
| USER_ID         | nvarchar(15) |
| USER_PASSWORD   | nvarchar(25) |
| USER_EMAIL      | nvarchar(50) |
| USER_NAME_FIRST | nvarchar(20) |

| USER_NAME_LAST     | nvarchar(20) |
|--------------------|--------------|
| USER_ROLE_CODE_ID  | nvarchar(5)  |
| CREATE_DATE        | datetime     |
| CREATE_USER_ID     | nvarchar(15) |
| LAST_UPDATE_DATE   | datetime     |
| LAST_UPDATE_USERID | nvarchar(15) |

| PROJECT_MANAGER_STUDENT_WORKER |              |
|--------------------------------|--------------|
| ID_PK                          | int          |
| PROJECT_PK                     | int          |
| USER_PK                        | int          |
| CREATE_DATE                    | datetime     |
| CREATE_USER_ID                 | nvarchar(15) |

| SITE_PROJECT_ENGINEER |              |
|-----------------------|--------------|
| ID_PK                 | int          |
| PROJECT_PK            | int          |
| SITE_PK               | int          |
| USER_PK               | int          |
| CREATE_DATE           | datetime     |
| CREATE_USER_ID        | nvarchar(15) |

| CODES            |              |
|------------------|--------------|
| CODE_TYPE        | nvarchar(12) |
| CODE_ID          | nvarchar(8)  |
| CODE_DESCRIPTION | nvarchar(40) |

| SIGNS     |              |
|-----------|--------------|
| SIGN_PK   | int          |
| SIGN_ID   | nvarchar(8)  |
| SIGN_TYPE | nvarchar(15) |
| SIGN_COST | money        |

| SIGNS_SIZE       |     |
|------------------|-----|
| SIGN_PK          | int |
| SIGN_SIZE_PK     | int |
| SIGN_SIZE_HEIGHT | int |
| SIGN_SIZE_WIDTH  | int |

| SIGNS_CATEGORY   |     |
|------------------|-----|
| SIGN_CATEGORY_PK | int |
| SIGN_PK          | int |

| SIGN_CATEGORY_NAME | nvarchar(11) |
|--------------------|--------------|
| PAVEMENT           |              |
| PAVEMENT_PK        | int          |
| PAVEMENT_TYPE      | nvarchar(50) |
| PAVEMENT_SUBTYPE   | nvarchar(50) |
| PAVEMENT_COST      | money        |

| PARISH      |               |
|-------------|---------------|
| PARISH_CD   | int           |
| PARISH_NAME | nvarchar(255) |
| DISTRICT_CD | int           |

| DISTRICT      |               |
|---------------|---------------|
| DISTRICT_CD   | int           |
| DISTRICT_NAME | nvarchar(255) |

| INTERSECTION                       |          |
|------------------------------------|----------|
| TWO_LANE_UID (PK)                  | int      |
| LOCATION_UID (FK)                  | int      |
| SEGMENT_LENGTH                     | float    |
| AADT                               | float    |
| LENGTH_HORIZONTAL                  | float    |
| RADII_HORIZONTAL                   | float    |
| SPIRAL_TRANSITION_PRESENT          | bit      |
| SUPERELEVATION_VARIANCE_HORIZONTAL | float    |
| PERCENT_GRADE                      | float    |
| LANE_WIDTH                         | float    |
| SHOULDER_TYPE                      | float    |
| SHOULDER_WIDTH                     | float    |
| LIGHTNING_PRESENT                  | bit      |
| DRIVEWAY_DENSITY                   | float    |
| PASSING_LANE_PRESENT               | bit      |
| SHORT_FOUR_LANE_PRESENT            | float    |
| CENTER_TWO_LANE_LEFT_TURN_PRESENT  | bit      |
| CENTERLINE_RUMBLE_PRESENT          | bit      |
| ROADSIDE_HAZARD_RATING             | bit      |
| AUTOMATED_SPEED_ENFORCEMENT_USED   | bit      |
| CREATE_DATE                        | datetime |
| CREATE_USER_ID                     | int      |
| LAST_UPDATE_DATE                   | datetime |
| LAST_UPDATE_USERID                 | int      |

| HIGHWAY                          |          |
|----------------------------------|----------|
| MULTI_LANE_UID (PK)              | int      |
| LOCATION_UID (FK)                | int      |
| SEGMENT_LENGTH                   | float    |
| AADT                             | float    |
| LANE_WIDTH                       | float    |
| SHOULDER_WIDTH                   | float    |
| LIGHTING_PRESENT                 | bit      |
| AUTOMATED_SPEED_ENFORCEMENT_USED | bit      |
| SLIDESLOPE                       | float    |
| MEDIAN_WIDTH                     | float    |
| CREATE_DATE                      | datetime |
| CREATE_USER_ID                   | int      |
| LAST_UPDATE_DATE                 | datetime |
| LAST_UPDATE_USERID               | int      |

| DOTD_CRASH       |              |
|------------------|--------------|
| CRASH_UID (PK)   | int          |
| CRASH_NUM        | nvarchar(20) |
| DOTD_CRASH_NUM   | int          |
| HWY_TYPE_CD      | nvarchar(2)  |
| PRI_HWY_NUM      | int          |
| BYPASS_CD        | nvarchar(2)  |
| MILEPOST         | float        |
| STL_ROUTE        | nvarchar(6)  |
| ADT              | int          |
| CONTROL_SECTION  | nvarchar(6)  |
| DOTD_DISTRICT    | nvarchar(2)  |
| FUNCTIONAL_CLASS | nvarchar(2)  |
| HIGHWAY_CLASS    | nvarchar(1)  |
| LOGMILE          | float        |
| LOGMILE_FROM     | float        |
| LOGMILE_TO       | float        |
| LAT              | float        |
| LONG             | float        |
| MEDIAN_WIDTH     | smallint     |
| MILEPOINT        | float        |
| MILEPOST_FROM    | float        |
| MILEPOST_TO      | float        |
| NUM_LANES        | smallint     |
| PARISH_CD        | nvarchar(2)  |
| PAVEMENT_TYPE    | nvarchar(2)  |
| PAVEMENT_WIDTH   | smallint     |
| SECTION_LENGTH   | float        |
| HWY_TYPE_FLAG    | nvarchar(1)  |
| HWY_NUM_FLAG     | nvarchar(1)  |
| BYPASS_FLAG      | nvarchar(1)  |
| SPOTTED_BY       | nvarchar(1)  |
| DIRECTION        | nvarchar(1)  |
| SECTION_OID (FK) | int          |
| TYPE_ACC         | nvarchar(1)  |
| URBAN_AREA       | nvarchar(1)  |

| INTERSECTION       | Bit          |
|--------------------|--------------|
| MILEPOINT_FROM     | float        |
| MILEPOINT_TO       | float        |
| IRS_ID             | nvarchar(18) |
| IRS_LOGMILE        | float        |
| CRASH_YEAR         | smallint     |
| CREATE_DATE        | datetime     |
| CREATE_USER_ID     | int          |
| LAST_UPDATE_DATE   | datetime     |
| LAST_UPDATE_USERID | Int          |

| HWY_SECTION        |             |
|--------------------|-------------|
| ROUTE              | nvarchar(6) |
| SECTION            | smallint    |
| SUBSECTION         | smallint    |
| YEAR               | smallint    |
| STATE_CODE         | nvarchar(2) |
| FIPS_PARISH        | smallint    |
| PLACE_CODE         | nvarchar(5) |
| SECTION_LENGTH     | float       |
| MILEPOINT_FROM     | float       |
| TRAVEL_ROUTE_CAT   | nvarchar(1) |
| TRAVEL_ROUTE_NUM   | nvarchar(5) |
| DOMAIN             | nvarchar(2) |
| GOVT_LEVEL_CONTROL | nvarchar(2) |
| ADMIN_CLASS        | nvarchar(1) |
| FED_AID_SYS_TRAV   | nvarchar(1) |
| FED_AID_SYS_DESIG  | nvarchar(1) |
| TOLLRAOD           | nvarchar(1) |
| FED_AID_URBAN_AREA | nvarchar(1) |
| FUNCTIONAL_CLASS   | nvarchar(2) |
| HIGHWAY_CLASS      | nvarchar(1) |
| SPECIAL_SYSTEM     | nvarchar(2) |
| MUNICIPALITY       | nvarchar(1) |
| CENSUS_CATEGORY    | nvarchar(1) |
| POP_GROUP          | nvarchar(1) |
| PKWY_TRUCKS        | nvarchar(1) |
| ACCESS_CONTROL     | nvarchar(1) |
| ADT                | int         |
| ROW_WIDTH          | smallint    |
| SHOULDER_TYPE_PRI  | nvarchar(1) |
| PAVEMENT_TYPE_PRI  | nvarchar(2) |
| PAVEMENT_WIDTH_PRI | smallint    |
| NUM_LANES          | smallint    |
| MEDIAN_TYPE        | nvarchar(1) |
| SHOULDER_TYPE_OTH  | nvarchar(1) |
| PAVEMENT_TYPE_OTH  | nvarchar(2) |
| PAVEMENT_WIDTH_OTH | smallint    |
| NO_LANES_OTH44     | smallint    |
| NEUT_GROUND_WIDTH  | smallint    |
| OLD_FUNC_CLASS     | nvarchar(2) |
| PROPOSED_ELIMINATE | nvarchar(1) |

| SHOULDER WIDTH PRI | smallint     |
|--------------------|--------------|
| SHOULDER WIDTH OTH | smallint     |
| NHS_FLAG           | nvarchar(1)  |
| NHS SEGMENT        | nvarchar(3)  |
| CLASS_STATION      | nvarchar(4)  |
| NHS_LINK           | nvarchar(1)  |
| TRUCK_ROUTE        | nvarchar(1)  |
| ACC_ROUTE          | nvarchar(5)  |
| ACC_MILEPOST_FROM  | float        |
| ACC_MILEPOST_TO    | float        |
| CONTROL_SECTION    | nvarchar(6)  |
| LOGMILE_FROM       | float        |
| LOGMILE_TO         | float        |
| ADT_STATION_NUM    | nvarchar(6)  |
| CSECT_OPP_ROUTE    | nvarchar(1)  |
| FED_AID_STATUS     | nvarchar(1)  |
| DISTRICT           | nvarchar(2)  |
| PARISH             | nvarchar(2)  |
| URBAN_AREA_CODE    | nvarchar(5)  |
| FORMATTED_ROUTE    | nvarchar(9)  |
| OID(PK)            | int          |
| LRS_ID             | nvarchar(18) |
| HWY_TYPE_CD        | nvarchar(1)  |
| PRI_HWY_NUM        | int          |
| BYPASS_CD          | nvarchar(1)  |
| ACC_HWY_TYPE_CD    | nvarchar(1)  |
| ACC_PRI_HWY_NUM    | int          |
| ACC_BYPASS_CD      | nvarchar(1)  |
| CSECT_DIRECTION    | int          |
| MILEPOST_DIRECTION | Int          |
| MILEPOST_LENGTH    | float        |
| CSECT_LENGTH       | float        |
| MILEPOINT_TO       | float        |
| MAP_LENGTH         | float        |
| CREATE_DATE        | datetime     |
| CREATE_USER_ID     | int          |
| LAST_UPDATE_DATE   | datetime     |
| LAST_UPDATE_USERID | int          |

# APPENDIX B

# **Reference Data**

| REGION TYPE | REGION ID         |
|-------------|-------------------|
| DISTRICT    | 2 - 8, 58, 61, 62 |
| PARISH      | 1 - 64            |

| DISTRICT CODE | DISTRICT NAME |  |
|---------------|---------------|--|
| 2             | BRIDGE CITY   |  |
| 3             | LAFAYETTE     |  |
| 4             | SHREVEPORT    |  |
| 5             | MONROE        |  |
| 7             | LAKE CHARLES  |  |
| 8             | ALEXANDRIA    |  |
| 58            | CHASE         |  |
| 61            | BATON ROUGE   |  |
| 62            | HAMMOND       |  |

| PARISH CODE | PARISH NAME      | DISTRICT CODE |
|-------------|------------------|---------------|
| 1           | ACADIA           | 3             |
| 2           | ALLEN            | 7             |
| 3           | ASCENSION        | 61            |
| 4           | ASSUMPTION       | 61            |
| 5           | AVOYELLES        | 8             |
| 6           | BEAUREGARD       | 7             |
| 7           | BIENVILLE        | 4             |
| 8           | BOSSIER          | 4             |
| 9           | CADDO            | 4             |
| 10          | CALCASIEU        | 7             |
| 11          | CALDWELL         | 58            |
| 12          | CAMERON          | 7             |
| 13          | CATAHOULA        | 58            |
| 14          | CLAIBORNE        | 4             |
| 15          | CONCORDIA        | 58            |
| 16          | DESOTO           | 4             |
| 17          | EAST BATON ROUGE | 61            |
| 18          | EAST CARROLL     | 5             |
| 19          | EAST FELICIANA   | 61            |
| 20          | EVANGELINE       | 3             |
| 21          | FRANKLIN         | 58            |
| 22          | GRANT            | 8             |
| 23          | IBERIA           | 3             |
| 24          | IBERVILLE        | 61            |
| 25          | JACKSON          | 5             |

| 26 | JEFFERSON        | 2  |
|----|------------------|----|
| 27 | JEFFERSON DAVIS  | 7  |
| 28 | LAFAYETTE        | 3  |
| 29 | LAFOURCHE        | 2  |
| 30 | LASALLE          | 58 |
| 31 | LINCOLN          | 5  |
| 32 | LIVINGSTON       | 62 |
| 33 | MADISON          | 5  |
| 34 | MOREHOUSE        | 5  |
| 35 | NATCHITOCHES     | 8  |
| 36 | ORLEANS          | 2  |
| 37 | OUACHITA         | 5  |
| 38 | PLAQUEMINES      | 2  |
| 39 | POINTE COUPEE    | 61 |
| 40 | RAPIDES          | 8  |
| 41 | RED RIVER        | 4  |
| 42 | RICHLAND         | 5  |
| 43 | SABINE           | 8  |
| 44 | ST. BERNARD      | 2  |
| 45 | ST. CHARLES      | 2  |
| 46 | ST. HELENA       | 62 |
| 47 | ST. JAMES        | 61 |
| 48 | ST. JOHN         | 62 |
| 49 | ST. LANDRY       | 3  |
| 50 | ST. MARTIN       | 3  |
| 51 | ST. MARY         | 3  |
| 52 | ST. TAMMANY      | 62 |
| 53 | TANGIPAHOA       | 62 |
| 54 | TENSAS           | 58 |
| 55 | TERREBONNE       | 2  |
| 56 | UNION            | 5  |
| 57 | VERMILLION       | 3  |
| 58 | VERNON           | 8  |
| 59 | WASHINGTON       | 62 |
| 60 | WEBSTER          | 4  |
| 61 | WEST BATON ROUGE | 61 |
| 62 | WEST CARROLL     | 5  |
| 63 | WEST FELICIANA   | 61 |
| 64 | WINN             | 8  |

| SITE TYPE        | SITE ID         |
|------------------|-----------------|
| INTERSECTION     | INTERSECTION_ID |
| NON-INTERSECTION | LRS_ID          |
| CONTROL SECTION  | CONTROL_SECTION |

| SIGN NAME                  | SIGN CODE | SIGN ICON NAME         |
|----------------------------|-----------|------------------------|
| 2 MILES (1 LINE) (ENGLISH) | W16-3a    | Image_Not_Available_SM |
| 2 MILES (2 LINE) (ENGLISH) | W16-3     | Image_Not_Available_SM |
| 270 DEGREE LOOP            | W1-15     | Image_Not_Available_SM |
| 4-WAY                      | R1-3      | R1-3_4-WAY_Sm          |

| 500 FT (1 LINE) (ENGLISH)            | W16-2a       | Image_Not_Available_SM                        |
|--------------------------------------|--------------|-----------------------------------------------|
| 500 FT (2 LINE) (ENGLISH)            | W16-2        | Image_Not_Available_SM                        |
| 500 FT (2 LINE) (ENGLISH)            | W16-4        | Image_Not_Available_SM                        |
| 8:30 AM TO 5:30 PM                   | S4-1         | Image_Not_Available_SM                        |
| ACTIVATED BLANK-OUT                  | R3-1a        | R3-1a_ADVICATED BLANK-<br>OUT_Sm              |
| ACTIVATED BLANK-OUT                  | R3-2a        | Image_Not_Available_SM                        |
| ADDED LANE                           | W4-3L        | Image_Not_Available_SM                        |
| ADDED LANE                           | W4-3R        | W4-3R_ADDED LANE_SM                           |
| ADVANCE INTERSECTION                 | <b>D</b> 2 0 | R3-8 Advance Intersection Lane                |
| LANE CONTROL                         | R3-8         | Control_SM                                    |
| ADVANCE INTERSECTION<br>LANE CONTROL | R3-8a        | R3-8a_Advance Intersection Lane<br>Control_SM |
| ADVANCE INTERSECTION                 |              | R3-8b_Advance Intersection Lane               |
| LANE CONTROL                         | R3-8b        | Control_SM                                    |
| ADVANCE PARKING AREA                 |              |                                               |
| DISTANCE                             | D5-3         | Image_Not_Available_SM                        |
| ADVANCE REST - WELCOME               |              |                                               |
| SIGN                                 | D5-9         | Image_Not_Available_SM                        |
| ADVANCE REST AREA -                  |              |                                               |
| TOURIST INFORMATION                  | D5-7         | Image_Not_Available_SM                        |
| CENTER SIGN                          |              | Image_1\ot_1\vanable_b\v1                     |
| ADVANCE REST AREA                    |              |                                               |
| DISTANCE                             | D5-1         | Image_Not_Available_SM                        |
| ADVANCE REST AREA                    |              |                                               |
| DISTANCE                             | D5-1a        | Image_Not_Available_SM                        |
| ADVANCE REST AREA                    |              |                                               |
| DISTANCE                             | D5-1b        | Image_Not_Available_SM                        |
| ADVANCE REVERSIBLE                   |              |                                               |
| LANE CONTROL                         | R3-9g        | Image_Not_Available_SM                        |
| TRANSITION                           | 110 / 8      |                                               |
| ADVANCE REVERSIBLE                   |              |                                               |
| LANE CONTROL                         | R3-9h        | Image_Not_Available_SM                        |
| TRANSITION                           | las yn       | image_rtot_rtvanaere_ent                      |
| ADVANCE STREET NAME                  | D3-2         | Image_Not_Available_SM                        |
| ADVANCE STREET NAME                  |              |                                               |
| PLAQUE                               | W16-8        | Image_Not_Available_SM                        |
| ADVANCE STREET NAME                  |              |                                               |
| PLAQUE                               | W16-8a       | Image_Not_Available_SM                        |
| ADVANCE WEIGH STATION                |              |                                               |
| DISTANCE                             | D8-1         | Image_Not_Available_SM                        |
| ADVISORY CURVE SPEED                 |              | W13-5 ADVISORY CURVE                          |
| (ENGLISH)                            | W13-5        | SPEED (ENGLISH)_SM                            |
|                                      |              | W13-3_ADVISORY RAMP                           |
| ADVISORY RAMP SPEED                  | W13-3        | SPEED_SM                                      |
|                                      |              | W13-1_ADVISORY SPEED                          |
| ADVISORY SPEED (ENGLISH)             | W13-1        | (ENGLISH)_SM                                  |
|                                      |              | W13-2_ADVISORY SPEED                          |
| ADVISORY SPEED (ENGLISH)             | W13-2        | (ENGLISH)_SM                                  |
| AHEAD PLAQUE                         | W16-9p       | Image_Not_Available_SM                        |
| AIRPORT                              | I-5          | Image_Not_Available_SM                        |
| ALL WAY                              | R1-4         | R1-4_ALL WAY_Sm                               |
| ALTERNATE AUXILIARY                  | M4-1         | Image_Not_Available_SM                        |
|                                      |              | ~                                             |
| ALTERNATE AUXILIARY                  | M4-1a        | Image_Not_Available_SM                        |

| ALTERNATIVE FUEL                | D9-11a  | Image_Not_Available_SM                                                                                                    |
|---------------------------------|---------|----------------------------------------------------------------------------------------------------|
| AMBULANCE STATION               | D9-13b  | Image_Not_Available_SM                                                                                                    |
| AREA CLOSE                      | EM-2    | Image_Not_Available_SM                                                                                                    |
| ARROW PLAQUE                    | W16-5pL | Image_Not_Available_SM                                                                                                    |
| ARROW PLAQUE                    | W16-5pR | Image_Not_Available_SM                                                                                                    |
| ARROW PLAQUE                    | W16-6pL | Image_Not_Available_SM                                                                                                    |
| ARROW PLAQUE                    | W16-6pR | Image_Not_Available_SM                                                                                                    |
| AXLE WEIGHT LIMIT               | R12-2   | Image_Not_Available_SM                                                                                                    |
| BE PREPARED TO STOP             | W3-4    | Image_Not_Available_SM                                                                                                    |
| BEGIN AUXILIARY                 | M4-11   | Image_Not_Available_SM                                                                                                    |
| BEGIN RIGHT TURN LANE -         |         |                                                                                                    |
| YIELD TO BIKES                  | R4-4    | Image_Not_Available_SM                                                                                                    |
| BICYCLE DETOUR                  | M4-9c   | Image_Not_Available_SM                                                                                                    |
| BICYCLE HILL PLAQUE             | W7-5    | Image_Not_Available_SM                                                                                                    |
| BICYCLE HILL PLAQUE             | W7-5a   | Image_Not_Available_SM                                                                                                    |
| BICYCLE PARKING                 | D4-3    | Image_Not_Available_SM                                                                                                    |
| BICYCLE PEDESTRIAN              | D4-3    |                                                                                                    |
| DETOUR                          | M4-9a   | Image_Not_Available_SM                                                                                                    |
| BICYCLE ROUTE                   | D11-1   | Image_Not_Available_SM                                                                                                    |
| BICYCLE ROUTE                   | M1-8    | Image_Not_Available_SM                                                                                                    |
| BICYCLE ROUTE                   | M1-9    | Image_Not_Available_SM                                                                                                    |
| BICYCLE SLIPPERY WHEN           | IVI 1-9 | Illiage_Not_Available_SW                                                                                                    |
| WET                             | W8-10   | Image_Not_Available_SM                                                                                                    |
| BICYCLE SLIPPERY WHEN           |         |                                                                                                    |
| WET PLAQUE                      | W8-10a  | Image_Not_Available_SM                                                                                                    |
| BICYCLE TRAFFIC                 | W11-1   | W11-1_BICYCLE TRAFFIC_SM                                                                                                    |
| BICYCLE WRONG WAY               | R5-1b   | Image_Not_Available_SM                                                                                                    |
| BICYCLISTS USE THE              | KJ-10   | Illiage_Not_Available_SW                                                                                                    |
| PEDESTRIAN SIGNAL               | R9-5    | Image_Not_Available_SM                                                                                                    |
| BICYCLISTS YIELD TO             |         |                                                                                                    |
| PEDESTRIANS                     | R9-6    | Image_Not_Available_SM                                                                                                    |
| BIKE ACTUATION                  | R10-22  | Image_Not_Available_SM                                                                                                    |
| BIKE LANE                       | R3-17   | Image Not Available SM                                                                                                    |
| BIKE LANE AHEAD                 | R3-17a  | Image Not Available SM                                                                                                    |
| BIKE LANE ENDS                  | R3-17b  | Image_Not_Available_SM                                                                                                    |
| BIKEWAY NARROWS                 | W5-4a   | Image_Not_Available_SM                                                                                                    |
| BLASTING ZONE AHEAD             | W22-1   | <u> </u>                                                                                                    |
| BRAZOS RIVER                    | +       | Image_Not_Available_SM Image_Not_Available_SM                                                                                                    |
| DRAZOS KIVEK                    | I-3     | W8-13_BRIDGE ICES BEFORE                                                                                                    |
| BRIDGE ICES BEFORE ROAD         | W8-13   | ROAD SM                                                                                                    |
| DIIMD                           | W/O 1   | <del>-</del>                                                                                                    |
| BUMP                            | W8-1    | W8-1_BUMP_SM Image Not Available SM                                                                                                    |
| BUS STATION BY-PASS AUXILIARY   | I-6     | <u> </u>                                                                                                    |
|                                 | M4-2    | Image_Not_Available_SM                                                                                                    |
| BY-PASS AUXILIARY               | M4-3    | Image_Not_Available_SM                                                                                                    |
| CAR POOL INFORMATION            | D9-3    | Image_Not_Available_SM                                                                                                    |
| CAR POOL INFORMATION            | D12-2   | Image_Not_Available_SM                                                                                                    |
| CARDINAL DIRECTION              | M3-1    | Image_Not_Available_SM                                                                                                    |
| AUXILIARY                       |         | <u> </u>                                                                                                    |
| CARDINAL DIRECTION              | M3-2    | Image_Not_Available_SM                                                                                                    |
| AUXILIARY                       |         | <del>_</del>                                                                                                    |
| CARDINAL DIRECTION              | M3-3    | Image_Not_Available_SM                                                                                                    |
| AUXILIARY                       |         | <u> </u>                                                                                                    |
|                                 |         | T. Control of the Control of the Con |
| CARDINAL DIRECTION<br>AUXILIARY | M3-4    | Image_Not_Available_SM                                                                                                    |

| CATTLE TRAFFIC                     | W11-4     | Image Not Available SM                          |
|------------------------------------|-----------|-------------------------------------------------|
|                                    | W 11-4    | Image_Not_Available_SM                          |
| CENTER (RIGHT) (LEFT)              | W9-3      | Image_Not_Available_SM                          |
| LANE CLOSED AHEAD                  | WO 2      | Y N A 111 CM                                    |
| CENTER LANE CLOSED                 | W9-3a     | Image_Not_Available_SM                          |
| CHANNEL 9 MONITORED                | D12-3     | Image_Not_Available_SM                          |
| CHEMICAL SHELTER                   | EM-7d     | Image_Not_Available_SM                          |
| CHEVRON ALIGNMENT                  | W1-8L     | W1-8L_CHEVRON                                   |
|                                    |           | ALIGNMENT_SM                                    |
| CHEVRON ALIGNMENT                  | W1-8R     | W1-8R_CHEVRON                                   |
|                                    |           | ALIGNMENT_SM                                    |
| CIRCULAR INTERSECTION              | W2-6      | W2-6_CIRCULAR                                   |
| COMPINATION HINCTION               | M2.2      | INTERSECTION_SM                                 |
| COMBINATION JUNCTION               | M2-2      | Image_Not_Available_SM                          |
| COMBINATION REST AREA              | D5 10     | Y NA THE CM                                     |
| STATE WELCOME CENTER               | D5-10     | Image_Not_Available_SM                          |
| EXIT DIRECTION                     |           |                                                 |
| COMBINATION REST AREA              | DF 11     | Image Net Assilable CM                          |
| STATE WELCOME CENTER NEXT RIGHT    | D5-11     | Image_Not_Available_SM                          |
|                                    |           |                                                 |
| COMBINATION REST AREA              | DF 0      | Image Net Assilable CM                          |
| TOURIST INFO CENTER EXIT DIRECTION | D5-8      | Image_Not_Available_SM                          |
| COMBINED SPEED LIMIT               |           | D2 4° COMPINED SPEED                            |
| (ENGLISH)                          | R2-4a     | R2-4a_COMBINED SPEED                            |
| COMINATION U-TURN &                |           | LIMIT (ENGLISH)_Sm  R3-18 Combiniation U-Turn & |
| LEFT TURN PROHIBITION              | R3-18     | Left Turn Prohibition_SM                        |
| COMMERCIAL VEHICLES                |           | Left Turn Prombition_SW                         |
| EXCLUDED                           | R5-4      | Image_Not_Available_SM                          |
| COUNTY ROUTE                       | M1-6      | Image_Not_Available_SM                          |
| CROSS ON GREEN LIGHT               |           |                                                 |
| ONLY                               | R10-1     | Image_Not_Available_SM                          |
| CROSS ONLY AT CROSS                | 70.0      |                                                 |
| WALKS                              | R9-2      | Image_Not_Available_SM                          |
| CROSS ONLY ON WALK                 | 7.10.0    |                                                 |
| SIGNAL                             | R10-2a    | Image_Not_Available_SM                          |
| CROSS ROAD                         | W2-1      | W2-1_CROSS ROAD_SM                              |
| CROSSOVER                          | D13-1     | Image_Not_Available_SM                          |
| CROSSOVER                          | D13-2     | Image_Not_Available_SM                          |
| CURVE                              | W1-2      | Image_Not_Available_SM                          |
| CURVE (ENGLISH)                    | W1-2a L   | Image_Not_Available_SM                          |
| CURVE (ENGLISH)                    | W1-2a R   | Image_Not_Available_SM                          |
| DEAD END                           | W14-1     | W14-1_DEAD END_SM                               |
| DEAD END                           | W14-1aL   | Image_Not_Available_SM                          |
| DEAD END                           | W14-1aR   | Image_Not_Available_SM                          |
| DECONTAMINATION                    |           |                                                 |
| CENTER                             | EM-6d     | Image_Not_Available_SM                          |
| DEER TRAFFIC                       | W11-3     | Image_Not_Available_SM                          |
| DESTINATION                        | D1-1      | Image_Not_Available_SM                          |
| DESTINATION                        | D1-1a     | Image_Not_Available_SM                          |
| DESTINATION                        | D1-1bL    | Image_Not_Available_SM                          |
| DESTINATION                        | D1-1bR    | Image_Not_Available_SM                          |
| DESTINATION                        | D1-1c     | Image_Not_Available_SM                          |
| DESTINATION                        | D1-2      | Image_Not_Available_SM                          |
| DESTINATION                        | D1-2a     | Image_Not_Available_SM                          |
|                                    | 1 2 1 2 4 | 111111010_0111                                  |

| DESTINATION           | D1-3   | Image_Not_Available_SM        |
|-----------------------|--------|-------------------------------|
| DESTINATION           | D1-3a  | Image_Not_Available_SM        |
| DETOUR                | M4-8   | Image_Not_Available_SM        |
| DETOUR                | M4-9L  | Image_Not_Available_SM        |
| DETOUR                | M4-9R  | Image_Not_Available_SM        |
| DETOUR                | W20-2  | Image_Not_Available_SM        |
| DETOUR (INSIDE ARROW) | M4-10L | Image_Not_Available_SM        |
| DETOUR (INSIDE ARROW) | M4-10R | Image_Not_Available_SM        |
| DIESEL FUEL           | D9-11  | Image_Not_Available_SM        |
| DIP                   | W8-2   | W8-2_DIP_SM                   |
| DIRECTIONAL ARROW     | 1102   |                               |
| AUXILIARY             | M5-1   | Image_Not_Available_SM        |
| DIRECTIONAL ARROW     |        |                               |
| AUXILIARY             | M5-2   | Image_Not_Available_SM        |
| DIRECTIONAL ARROW     |        |                               |
| AUXILIARY             | M6-1   | Image_Not_Available_SM        |
| DIRECTIONAL ARROW     |        |                               |
| AUXILIARY             | M6-2   | Image_Not_Available_SM        |
| DIRECTIONAL ARROW     |        |                               |
| AUXILIARY             | M6-3   | Image_Not_Available_SM        |
| DIRECTIONAL ARROW     |        |                               |
| AUXILIARY             | M6-4   | Image_Not_Available_SM        |
| DIRECTIONAL ARROW     |        |                               |
| AUXILIARY             | M6-5   | Image_Not_Available_SM        |
| DIRECTIONAL ARROW     |        |                               |
| AUXILIARY             | M6-6   | Image_Not_Available_SM        |
| DIRECTIONAL ARROW     |        |                               |
| AUXILIARY             | M6-7   | Image_Not_Available_SM        |
| DIRECTIONAL ARROW     |        |                               |
| AUXILIARY             | M6-8   | Image_Not_Available_SM        |
| DIRECTIONAL ARROW     |        |                               |
| AUXILIARY             | M6-9   | Image_Not_Available_SM        |
| DIRECTIONAL ARROW     |        |                               |
| AUXILIARY (BICYCLE    | M7-1   | Image_Not_Available_SM        |
| FACILITIES)           | 111, 1 | image_r (ot_r r) unadote_brit |
| DIRECTIONAL ARROW     |        |                               |
| AUXILIARY (BICYCLE    | M7-2   | Image_Not_Available_SM        |
| FACILITIES)           |        |                               |
| DIRECTIONAL ARROW     |        |                               |
| AUXILIARY (BICYCLE    | M7-3   | Image_Not_Available_SM        |
| FACILITIES)           |        |                               |
| DIRECTIONAL ARROW     |        |                               |
| AUXILIARY (BICYCLE    | M7-4   | Image_Not_Available_SM        |
| FACILITIES)           |        |                               |
| DIRECTIONAL ARROW     |        |                               |
| AUXILIARY (BICYCLE    | M7-5   | Image_Not_Available_SM        |
| FACILITIES)           |        |                               |
| DIRECTIONAL ARROW     |        |                               |
| AUXILIARY (BICYCLE    | M7-6   | Image_Not_Available_SM        |
| FACILITIES)           |        |                               |
| DIRECTIONAL ARROW     |        |                               |
| AUXILIARY (BICYCLE    | M7-7   | Image_Not_Available_SM        |
| FACILITIES)           |        |                               |
| DISTANCE              | D2-1   | Image_Not_Available_SM        |
| DISTANCE              | D2-2   | Image_Not_Available_SM        |
| <u> </u>              | ·      | · -                           |

| DISTANCE                          | D2-3    | Image_Not_Available_SM             |
|-----------------------------------|---------|------------------------------------|
| DIVIDED HIGHWAY                   | W6-1    | W6-1_DIVIDED HIGHWAY_SM            |
| DIVIDED HIGHWAY                   | W6-1a   | Wo 1_BT (IBBB III WITI _SW         |
| DIVIDED HIGHWAY                   |         | R6-3_DIVIDED HIGHWAY               |
| CROSSING                          | R6-3    | CROSSING_SM                        |
| DIVIDED HIGHWAY                   |         |                                    |
| CROSSING                          | R6-3a   | Image_Not_Available_SM             |
| DIVIDED HIGHWAY ENDS              | W6-2    | Image_Not_Available_SM             |
| DIVIDED HIGHWAY ENDS              | W6-2a   | Image_Not_Available_SM             |
| DIVIDED ROAD                      | W6-1b   | Image_Not_Available_SM             |
| DIVIDED ROAD ENDS                 | W6-2b   | Image_Not_Available_SM             |
| DO NOT BLOCK                      | VV 0-20 | R10-7_DO NOT BLOCK                 |
| INTERSECTION                      | R10-7   | INTERSECTION_SM                    |
| DO NOT DRIVE ON TRACKS            | R15-6a  | Image_Not_Available_SM             |
| DO NOT DRIVE ON TRACKS            | K13-0a  | Image_tvot_Available_Sivi          |
| LIGHT RAIL SYMBOL                 | R15-6   | Image_Not_Available_SM             |
| DO NOT ENTER                      | R5-1    | R5-1_DO NOT ENTER_SM               |
| DO NOT PASS                       | R4-1    | R4-1_Do Not Pass_SM                |
| DO NOT PASS STOPPED<br>TRAIN      | R15-5a  | Image_Not_Available_SM             |
| DO NOT STOP ON TRACKS             | R8-8    | R8-8_DO NOT STOP ON<br>TRACKS_SM   |
| DOUBEL REVERSE CURVE (2<br>LANES) | W24-1aL | Image_Not_Available_SM             |
| DOUBEL REVERSE CURVE (2<br>LANES) | W24-1aR | Image_Not_Available_SM             |
| DOUBLE ARROW                      | W12-1   | W12-1_DOUBLE ARROW_SM              |
| DOUBLE REVERSE CURVE (1 LANE)     | W24-1L  | Image_Not_Available_SM             |
| DOUBLE REVERSE CURVE (1 LANE)     | W24-1R  | Image_Not_Available_SM             |
| DOUBLE REVERSE CURVE (3<br>LANES) | W24-1bL | Image_Not_Available_SM             |
| DOUBLE REVERSE CURVE (3<br>LANES) | W24-1bR | Image_Not_Available_SM             |
| DRAW BRIDGE AHEAD                 | W3-6    | Image_Not_Available_SM             |
| EMERGENCY DIAL 911                | D12-4   | Image_Not_Available_SM             |
| EMERGENCY MEDICAL                 | D9-13c  | Image_Not_Available_SM             |
| CARE                              | D9-13C  | mage_not_Avanable_SW               |
| EMERGENCY MEDICAL SERVICES        | D9-13   | Image_Not_Available_SM             |
| EMERGENCY NOTIFICATION            | I-13    | Image Not Available SM             |
| EMERGENCY NOTIFICATION            | I-13a   | Image_Not_Available_SM             |
| EMERGENCY PARKING                 |         | R8-4 EMERGENCY PARKING             |
| ONLY                              | R8-4    | ONLY_SM                            |
| EMERGENCY SHELTER                 | EM-7a   | Image_Not_Available_SM             |
|                                   |         | R10-13 EMERGENCY                   |
| EMERGENCY SIGNAL                  | R10-13  | SIGNAL_SM                          |
| EMERGENCY SIGNAL<br>AHEAD         | W11-12p | Image_Not_Available_SM             |
| EMERGENCY SNOW ROUTE              | R7-203  | Image_Not_Available_SM             |
| EMERGENCY STOPPING<br>ONLY        | R8-7    | R8-7_EMERGENCY STOPPING<br>ONLY_SM |
|                                   | W11 0   |                                    |
| EMERGENCY VEHICLE                 | W11-8   | Image_Not_Available_SM             |

| END                     | M4-8b       | Image_Not_Available_SM                    |
|-------------------------|-------------|-------------------------------------------|
| END AUXILIARY           | M4-12       | Image_Not_Available_SM                    |
| END AUXILIARY           | M4-6        | Image_Not_Available_SM                    |
| END BLASTING ZONE       | W22-3       | Image_Not_Available_SM                    |
| END DETOUR              | M4-8a       | Image_Not_Available_SM                    |
| END REVERSE LANE        | R3-9i       | Image_Not_Available_SM                    |
| END ROAD WORK           | G20-2       | Image_Not_Available_SM                    |
| END SCHOOL ZONE         | S5-2        | Image_Not_Available_SM                    |
| ENHANCED REFERENCE      |             | 6                                         |
| LOCATION SIGNS          | D10-4       | Image_Not_Available_SM                    |
| ENTERING ROADWAY LANE   |             |                                           |
| ADDED                   | W4-6        | Image_Not_Available_SM                    |
| ENTERING ROADWAY        |             | W4-5_ENTERING ROADWAY                     |
| MERGE                   | W4-5        | MERGE_SM                                  |
| EQUESTRIAN TRAFFIC      | W11-7       | Image_Not_Available_SM                    |
| EXAMPLES OF DESIGN      | ,,,,,,      | Image_i (ot_i i vanable_bi)i              |
| APPLICATIONS            |             |                                           |
| RECREATIONAL &          | RM-140      | Image_Not_Available_SM                    |
| CULTURAL INTEREST SIGNS |             |                                           |
| EXEMPT                  | R15-3/10-1a | Image Not Available SM                    |
| EXIT CLOSED             | E5-2a       | Image_Not_Available_SM                    |
| EXIT ONLY               | E5-3        | Image Not Available SM                    |
| EXIT OPEN               | E5-2        | Image_Not_Available_SM                    |
| FALLOUT SHELTER         | EM-7c       | Image_Not_Available_SM                    |
| FARM MACHINERY TRAFFIC  | W11-5       | Image_Not_Available_SM                    |
| FARM MACHINERY TRAFFIC  | W11-5a      | Image_Not_Available_SM                    |
| FINES HIGHER            | R2-6        | R2-6_FINES HIGHER_Sm                      |
| FLAGGER                 | W20-7       | Image_Not_Available_SM                    |
| FLAGGER                 | W20-7a      | Image_Not_Available_SM                    |
| FOOD                    | D9-8        | Image_Not_Available_SM                    |
| FOREST ROUTE            | M1-7        | Image_Not_Available_SM                    |
| FREEWAY ENTRANCE        | D13-3       | Image_Not_Available_SM                    |
| FREEWAY ENTRANCE        | D13-3aL     | Image Not Available SM                    |
| FREEWAY ENTRANCE        | D13-3aE     | Image_Not_Available_SM                    |
| FRESH OIL (TAR)         | W21-2       | Image_Not_Available_SM                    |
| GAS                     | D9-7        | Image_Not_Available_SM                    |
| GOLF CART TRAFFIC       | W11-11      | Image_Not_Available_SM                    |
| HAIRPIN CURVE           | W1-11       | Image_Not_Available_SM                    |
| HANDICAMPT              | W11-9       | Image_Not_Available_SM                    |
| HANDICAPPED ACCESSIBLE  | D9-6        | Image Not Available SM                    |
| HAZARDOUS MATERIAL      | R14-2       | Image Not Available SM                    |
| HAZARDOUS MATERIAL      | R14-3       | Image_Not_Available_SM                    |
| HIGHWAY RAIL GRADE      |             | R15-1 HIGHWAY RAIL GRADE                  |
| CROSSING (CROSS BUCK)   | R15-1       | CROSSING (CROSS BUCK)_SM                  |
| HIGHWAY-RAIL GRADE      |             | W10-1_HIGHWAY-RAIL                        |
| CROSSING ADVANCE        | W10-1       | GRADE CROSSING ADVANCE                    |
| WARNING                 | .,101       | WARNING_SM                                |
| HIGHWAY-RAIL GRADE      |             |                                           |
| CROSSING ADVANCE        | W10-2L      | Image_Not_Available_SM                    |
| WARNING                 |             | 1.6.1_ 1.11.1.1.1.1.1.1.1.1.1.1.1.1.1.1.1 |
| HIGHWAY-RAIL GRADE      |             |                                           |
| CROSSING ADVANCE        | W10-2R      | Image_Not_Available_SM                    |
| WARNING                 |             |                                           |
| HIGHWAY-RAIL GRADE      | W10-3L      | Image_Not_Available_SM                    |
|                         | 1           |                                           |

| CDOCCING ADVANCE           | 1        |                           |
|----------------------------|----------|---------------------------|
| CROSSING ADVANCE           |          |                           |
| WARNING HIGHWAY-RAIL GRADE |          |                           |
|                            | W/10 2D  | Image Net Assilable CM    |
| CROSSING ADVANCE           | W10-3R   | Image_Not_Available_SM    |
| WARNING HIGHWAY-RAIL GRADE |          |                           |
|                            | W/10 4I  | Image Net Assilable CM    |
| CROSSING ADVANCE           | W10-4L   | Image_Not_Available_SM    |
| WARNING                    |          |                           |
| HIGHWAY-RAIL GRADE         | W/10 4D  | Image Net Assilable CM    |
| CROSSING ADVANCE           | W10-4R   | Image_Not_Available_SM    |
| WARNING                    | XX/7 1   | W7 1 HH I CM              |
| HILL                       | W7-1     | W7-1_HILL_SM              |
| HILL                       | W7-1a    | Image_Not_Available_SM    |
| HILL                       | W7-1b    | Image_Not_Available_SM    |
| HILL BLOCKS VIEW           | W7-6     | Image_Not_Available_SM    |
| HILL PLAQUE                | W7-2     | Image_Not_Available_SM    |
| HILL PLAQUE                | W7-2b    | Image_Not_Available_SM    |
| HILL PLAQUE                | W7-3     | Image_Not_Available_SM    |
| HILL PLAQUE                | W7-3a    | Image_Not_Available_SM    |
| HILL PLAQUE                | W7-3b    | Image_Not_Available_SM    |
| HITCH HIKING PROHIBITED    | R9-4a    | Image_Not_Available_SM    |
| HORIZONTAL ALIGNMENT       | W1-10L   | Image_Not_Available_SM    |
| HORIZONTAL ALIGNMENT       | W1-10R   | Image_Not_Available_SM    |
| HORSE AND BUGGY            | W11-14   | Imaga Not Available CM    |
| TRAFFIC                    | W 11-14  | Image_Not_Available_SM    |
| HOSPITAL                   | D9-13a`  | Image_Not_Available_SM    |
| HOSPITAL                   | D9-2     | Image_Not_Available_SM    |
| HOV                        | W16-11   | Image_Not_Available_SM    |
| HOV LANE AHEAD             | D2 15    | I N. A. T. I. CM          |
| (OVERHEAD)                 | R3-15    | Image_Not_Available_SM    |
| HOV LANE AHEAD             | D2 15    | Tours New A witch CM      |
| (OVERHEAD)                 | R3-15a   | Image_Not_Available_SM    |
| HURRICANE EVACUATION       |          | Image Net Assilable CM    |
| ROUTE                      | EM-1     | Image_Not_Available_SM    |
| HURRICANE SHELTER          | EM-7b    | Image_Not_Available_SM    |
| IN-STREET PEDESTRIAN       | D1.6     | R1-6_IN-STREET PEDESTRIAN |
| CROSSING                   | R1-6     | CROSSING_Sm               |
| IN-STREET PEDESTRIAN       | D1.6     | R1-6a_IN-STREET           |
| CROSSING                   | R1-6a    | PEDESTRIAN CROSSING Sm    |
| INTERMEDIATE ENHANCED      | D10.5    | _                         |
| REFERENCE LOCATION         | D10-5    | Image_Not_Available_SM    |
| INTERMEDIATE REFERENCE     | D10.1    | Y                         |
| LOCATION SIGNS             | D10-1a   | Image_Not_Available_SM    |
| INTERMEDIATE REFERENCE     | D10.2    | Y                         |
| LOCATION SIGNS             | D10-2a   | Image_Not_Available_SM    |
| INTERMEDIATE REFERENCE     | D10.2    | Y                         |
| LOCATION SIGNS             | D10-3a   | Image_Not_Available_SM    |
| INTERSTATE ROUTE (1,2      | 241.4    | M1-1 INTERSTATE           |
| DIGITS)                    | M1-1     | ROUTE_SM                  |
| JUNCTION AUXILIARY         | M2-1     | Image_Not_Available_SM    |
| KEEP LEFT                  | R4-8     | R4-8_KEEP LEFT_SM         |
| KEEP LEFT/RIGHT TO         |          | R9-7 KEEP LEFT-RIGHT TO   |
| PEDESTRIANS AND            | R9-7     | PEDESTRIANS AND           |
| BICYCLISTS                 |          | BICYCLES_SM               |
| DICTCLIBID                 | <u> </u> | DICTCLLD_DIT              |

| KEEP RIGHT         R4-7         R4-7 keep Rights-SM           KEEP RIGHT         R4-7a         R4-7a keep Right, SM           KEEP RIGHT         R4-7b         R4-7a keep Right, SM           KEEP RIGHT         R4-7b         R4-7b keep Right, SM           LANE ENDS         W4-2L         Image Not_Available_SM           LANE ENDS MERGE         LEFT         RIGHT)           LANE ENDS MERGE         LEFT         RIGHT)           LANE ENDS MERGE         LEFT         RIGHT)           LANE ENDS MERGE         LEFT         RIGHT)           LANE ENDS MERGE         LEFT         RIGHT           LANE ENDS MERGE         LEFT         RIGHT           LANE ENDS MERGE         LEFT         RIGHT           LEFT GRIGHT) TURN SIGNAL         RIO-10L         RIO-10L_LEFT.GHT TURN SIGMAL           LEFT TURA GRAROW         W16-7pL         Image_Not_Available_SM           LEFT TO RAGONAL ARROW         W16-7pR         Image_Not_Available_SM           LEFT SHOULDER CLOSED         W21-5aL         Image_Not_Available_SM           LEFT TURN SIGNAL YIELD         RIO-5         Image_Not_Available_SM           LEFT TURN SIGNAL YIELD         RIO-12         Image_Not_Available_SM           LEFT TURN YIELD ON         RIO-12         R                                                                                                    | KEEP OFF MEDIAN          | R11-1   | R11-1 KEEP OFF MEDIAN SM  |
|----------------------------------------------------------------------------------------------------|--------------------------|---------|---------------------------|
| REEP RIGHT   R4-7a                                                                                                    |                          |         |                           |
| REEP RIGHT                                                                                                    |                          |         |                           |
| LANE ENDS  LANE ENDS  LANE ENDS  W4-2R  Image_Not_Available_SM  LANE ENDS MERGE LEFT (RIGHT)  W9-2  LEFT (RIGHT) SM REGE  LEFT (RIGHT) SM REGE  LEFT (RIGHT) SM REGE  LEFT (RIGHT) SM REGE  LEFT (RIGHT) SM REGE  LEFT (RIGHT) TURN SIGNAL  LEFT DIAGONAL ARROW  PLAQUE  LEFT DIAGONAL ARROW  PLAQUE  LEFT DIAGONAL ARROW  PLAQUE  LEFT ON GREEN ARROW  ONLY  LEFT SHOULDER CLOSED  W10-5  LEFT TURN PROHIBITION  LEFT TURN SIGNAL VIELD  ON GREEN  LEFT TURN SIGNAL VIELD  ON GREEN  LEFT TURN YIELD ON  GREEN  LEFT TURN YIELD ON  GREEN  LEFT TURN YIELD ON  GREEN  LIBRARY  LIBRARY  LIBRARY  LIBRARY  LIBRARY  LIBRARY  LIGHT RAIL ACTIVATED  BLANK-OUT SYMBOL  LIGHT RAIL DIVIDED  HIGHWAY SYMBOL  LIGHT RAIL DIVIDED  HIGHWAY SYMBOL  LIGHT RAIL ONLY CENTER  LANE  LIGHT RAIL ONLY CENTER  LANE  LIGHT RAIL ONLY LEFT  LANE  LIGHT RAIL ONLY LEFT  LANE  LIGHT RAIL ONLY LEFT  LANE  LIGHT RAIL ONLY LEFT  LANE  LIGHT RAIL ONLY LEFT  LANE  LIGHT RAIL ONLY LEFT  LANE  LIGHT RAIL ONLY RIGHT  LANE  LIGHT RAIL ONLY LEFT  LANE  LIGHT RAIL ONLY LEFT  LANE  LIGHT RAIL ONLY LEFT  LANE  LIGHT RAIL ONLY LEFT  LANE  LIGHT RAIL STATION  LIG Mage_Not_Available_SM  LIGHT RAIL STATION  LIGHT RAIL STATION  LIGHT RAIL ST |                          |         | - 1 5 -                   |
| LANE ENDS LANE ENDS MERGE LEFT (RIGHT) LEFT (RIGHT) TURN SIGNAL LEFT (RIGHT) TURN SIGNAL LEFT (RIGHT) TURN SIGNAL LEFT DIAGONAL ARROW PLAQUE LEFT DIAGONAL ARROW PLAQUE LEFT ON GREEN ARROW ONLY LEFT SHOULDER CLOSED LEFT TURN SIGNAL LEFT TURN SIGNAL SM LEFT TURN ROHIBITION R3-2 LEFT TURN SIGNAL YIELD ON GREEN LEFT TURN YIELD ON GREEN LIBRARY LIBRARY LIBRARY LIBRARY LIGHT RAIL ACTIVATED BLANK-OUT SYMBOL LIGHT RAIL DIVIDED HIGHWAY SYMBOL LIGHT RAIL DIVIDED HIGHWAY SYMBOL LIGHT RAIL DO NOT PASS LIGHT RAIL ONLY CENTER LANE LIGHT RAIL ONLY CENTER LANE LIGHT RAIL ONLY CENTER LANE LIGHT RAIL ONLY LEFT LANE LIGHT RAIL ONLY LEFT LANE LIGHT RAIL STATION LOSS GRAVEL LOW SHOULDER M8-9 LOW SHOULDER LOW SHOULDER LOW SHOULDER LOW SHOULDER LOW SHOULDER LOW SHOULDER LOW SHOLL SM LIDRARNE LIGHT RAIL STATION LICH MARE LOW SHOULDER LIGHE RAIL STATION LICH MARE LOOSE GRAVEL LOW SHOULDER LOW SHOULDER LOW SHOULDER LOW SHOULDER LOW SHOULDER LOW SHOULDER LOW SHOULDER LOW CLEARANCE (ENGLISH) LOW CLEARANCE (ENGLISH) LOW CROUND CLEARANCE HIGHWAY SHOULDER LIGHT RAIL GRADE CROSSING LOW SHOULDER LOW SHOULDER LIGHER SAIL GRADE CROSSING LOW SHOULDER LOW SHOULDER LIGHT RAIL GRADE CROSSING LOW SHOULDER LOW SHOULDER LIGHT SAIL GRADE CROSSING LOW SHOULDER LOW SHOULDER LIGHER SAIL SHOULDER LIGHER SAIL SHATION LICH MARE LIGHER SAIL SHATION LICH MARE LIGHT SAIL ONLY LEFT LANE LIGHT RAIL ONLY LEFT LANE LIGHT RAIL ONLY RIGHT LANE LIGHT RAIL ONLY RIGHT LANE LIGHT RAIL CONLY RIGHT LANE LIGHT RAIL CONLY RIGHT LANE LIGHT RAIL ONLY RIGHT LANE LIGHT RAIL ONLY RIGHT LANE LIGHT RAIL ONLY RIGHT LANE LIGHT RAIL ONLY RIGHT LANE LIGHT RAIL CONLY RIGHT LANE LIGHT RAIL CONLY RIGHT LANE LIGHT RAIL ONLY RIGHT LANE LIGHT RAIL ONLY RIGHT LANE LIGHT RAIL ONLY LEFT LANE LIGHT RAIL ONLY RIGHT LANE LIGHT RAIL ONLY RIGHT LANE LIGHT RAIL ONLY RIGHT LANE LIGHT RAIL ONLY RIGHT LANE LIGHT RAIL ONLY RIGHT LANE LIGHT RAIL ONLY RIGHT LANE LIGHT RAIL ONLY RIGHT LANE LIGHT RAIL ONLY RIGHT LANE LIGHT RAIL ONLY RIGHT LANE LIGHT RAIL ONLY RIGHT LANE LIGHT RAIL ONLY RIGHT LANE LIGHT RAIL O |                          |         |                           |
| LANE ENDS MERGE LEFT (RIGHT) W9-2  LEFT (RIGHT) TURN SIGNAL  LEFT (RIGHT) TURN SIGNAL  LEFT (RIGHT) TURN SIGNAL  LEFT (RIGHT) TURN SIGNAL  LEFT DIAGONAL ARROW PLAQUE  LEFT DIAGONAL ARROW PLAQUE  LEFT DIAGONAL ARROW PLAQUE  LEFT DIAGONAL ARROW PLAQUE  LEFT ON GREEN ARROW ONLY  LEFT SHOULDER CLOSED  LEFT SHOULDER CLOSED  LEFT TURN PROHIBITION  R3-2  LEFT TURN PROHIBITION  R3-2  LEFT TURN YIELD ON GREEN  LEFT TURN YIELD ON GREEN  LIBRARY  LIBRARY  LIBRARY  LIBRARY  LIBRARY  LIBRARY  LIBRARY  LIBRARY  LIBRARY  LIGHT RAIL ACTIVATED BLANK-OUT SYMBOL  LIGHT RAIL DIVIDED  HIGHWAY SYMBOL  LIGHT RAIL DIVIDED  HIGHWAY SYMBOL  LIGHT RAIL ONLY CENTER  LANE  LIGHT RAIL ONLY CENTER  LANE  LIGHT RAIL ONLY CENTER  LANE  LIGHT RAIL ONLY LEFT  LANE  LIGHT RAIL ONLY LEFT  LANE  LIGHT RAIL STATION  LIGHT RAIL STATION  LICHA MARANA  LIDRARANE  LOOSE GRAVEL  LOW CLEARANCE (ENGLISH)  LOW GROUND CLEARANCE  HIGHWAY-RAIL GRADE  LOW SHOULDER  W8-9  W8-9  LOW SHOULDER SM  LIMBARN IMAGE NOT Available SM  LIGHT MAIL GRADE  LOW GROUND CLEARANCE  HIGHWAY-RAIL GRADE  LOW SROUND CLEARANCE  HIGHWAY-RAIL GRADE  LOW SROUND CLEARANCE  HIGHWAY-RAIL GRADE  LOW SROUND CLEARANCE  HIGHWAY-RAIL GRADE  LOW SROUND CLEARANCE  HIGHWAY-RAIL GRADE  LOW SROUND CLEARANCE  HIGHEWAY SHOULDER SM  MAINTAIN TOP SAFE SPEED  EM-4  LIMBE NOL_Available_SM  LIGHT SAIL GRADE  LIGHT SAIL GRADE  LIGHT SAIL GRADE  LIGHT SAIL GRADE  LIGHT SAIL GRADE  LIGHT SAIL GRADE  LIGHT SAIL GRADE  LIGHT SAIL GRADE  LIGHT SAIL GRADE  LOW SROUND CLEARANCE  HIGHWAY-RAIL GRADE  LOW SROUND CLEARANCE  HIGHWAY-RAIL GRADE  LOW SROUND LEARANCE  HIGHEMAY SHOULDER  MAINTAIN TOP SAFE SPEED  EM-4  HIGHEMAY VAVAILABLE SM  LIGHEMAN SHOULDER  MAINTAIN TOP SAFE SPEED  EM-4  LIMBE NOL_Available_SM  LIGHT SAIL GRADE  LIGHT SAIL GRADE  LIGHT SAIL GRADE  LIGHT RAIL GRADE  LIGHT SAIL GRADE  LIGHT SAIL GRADE  LIGHT SAIL GRADE  LIGHT SAIL GRADE  LIGHT SAIL GRADE  LIGHT SAIL GRADE  LIGHT SAIL GRADE  LIGHT SAIL GRADE  LIGHT SAIL GRADE  LIGHT SAIL GRADE  LIGHT SAIL GRADE  LIGHT SAIL GRADE  LIGHT SAIL GRADE  LIGHT SI |                          |         |                           |
| LEFT (RIGHT) TURN SIGNAL   R10-10L   R10-10L LEFT-RIGHT TURN SIGNAL   R10-10L LEFT (RIGHT) TURN SIGNAL   R10-10R   Image_Not_Available_SM   LEFT DIAGONAL ARROW   PLAQUE   LEFT DIAGONAL ARROW   PLAQUE   LEFT DIAGONAL ARROW   W16-7pL   Image_Not_Available_SM   LEFT ON GREEN ARROW   ONLY   R10-5   Image_Not_Available_SM   LEFT SHOULDER CLOSED   W21-5aL   Image_Not_Available_SM   LEFT TURN PROHIBITION   R3-2   Image_Not_Available_SM   LEFT TURN SIGNAL YIELD   ON GREEN   R10-21   Image_Not_Available_SM   LEFT TURN YIELD   ON GREEN   R10-12   GREEN_SM   LIBRARY   L-8   Image_Not_Available_SM   LIBRARY   L-8   Image_Not_Available_SM   LIBRARY   L-8   Image_Not_Available_SM   LIBRARY   L-8   Image_Not_Available_SM   LIBRARY   L-8   Image_Not_Available_SM   LIGHT RAIL DIVIDED   HIGHWAY SYMBOL   R15-7   R15-7_LIGHT RAIL DIVIDED   HIGHWAY SYMBOL   R15-7a   Image_Not_Available_SM   LIGHT RAIL DIVIDED   HIGHWAY SYMBOL   R15-7a   Image_Not_Available_SM   LIGHT RAIL ONLY CENTER   LANE   LIGHT RAIL ONLY CENTER   R15-4c   Image_Not_Available_SM   LIGHT RAIL ONLY CENTER   R15-4c   Image_Not_Available_SM   LIGHT RAIL ONLY LEFT   LANE   LIGHT RAIL STATION   L-12   Image_Not_Available_SM   LIGHT RAIL ONLY RIGHT   R15-4a   Image_Not_Available_SM   LIGHT RAIL STATION   L-12   Image_Not_Available_SM   LIGHT RAIL STATION   L-12   Image_Not_Available_SM   LIGHT RAIL STATION   L-12   Image_Not_Available_SM   LOOSE GRAVEL   W8-7   Image_Not_Available_SM   LOOSE GRAVEL   W8-8   Image_Not_Available_SM   LOOSE GRAVEL   W8-8   Image_Not_Available_SM   LOOSE GRAVEL   W8-8   Image_Not_Available_SM   LOOSE GRAVEL   W8-9   Image_Not_Available_SM   LOW GROUND CLEARANCE (ENGLISH)   W12-2   Image_Not_Available_SM   LOW GROUND CLEARANCE (ENGLISH)   W12-2   Image_Not_Available_SM   LOW GROUND CLEARANCE (ENGLISH)   W12-2   Image_Not_Available_SM   LOW GROUND CLEARANCE (ENGLISH)   W12-2   Image_Not_Available_SM   LOW GROUND CLEARANCE (ENGLISH)   W12-2   Image_Not_Available_SM   LOW GROUND CLEARANCE (ENGLISH)   W12-2   Image_Not_Available_SM   LOW GROU   |                          |         |                           |
| LEFT (RIGHT) TURN SIGNAL LEFT (RIGHT) TURN SIGNAL LEFT (RIGHT) TURN SIGNAL LEFT DIAGONAL ARROW PLAQUE LEFT DIAGONAL ARROW PLAQUE US 104-7pL LEFT DIAGONAL ARROW PLAQUE LEFT ON GREEN ARROW ONLY LEFT SHOULDER CLOSED LEFT SHOULDER CLOSED LEFT TURN SIGNAL YIELD ON GREEN LEFT TURN SIGNAL YIELD ON GREEN LEFT TURN YIELD ON GREEN LEFT TURN YIELD ON GREEN LEFT TURN YIELD ON GREEN LIBRARY LIBRARY LIBRARY LIBRARY LIGHT RAIL ACTIVATED BLANK-OUT SYMBOL LIGHT RAIL DIVIDED HIGHWAY SYMBOL LIGHT RAIL DONOT PASS LIGHT RAIL ONLY CENTER LANE LIGHT RAIL ONLY CENTER LANE LIGHT RAIL ONLY CENTER LANE LIGHT RAIL ONLY CENTER LANE LIGHT RAIL ONLY LEFT LANE LIGHT RAIL STATION LIGHT RAIL STATION LIGHT RAIL STATION LIGHT RAIL STATION LIGHT RAIL STATION LIGHS RAIL SM LIGHT RAIL STATION LIGHT RAIL STATION LIGHT RA |                          | W9-2    |                           |
| LEFT (RIGHT) TURN SIGNAL LEFT DIAGONAL ARROW PLAQUE LEFT DIAGONAL ARROW PLAQUE LEFT DIAGONAL ARROW PLAQUE LEFT DIAGONAL ARROW PLAQUE LEFT DIAGONAL ARROW PLAQUE LEFT ON GREEN ARROW ONLY LEFT SHOULDER CLOSED LEFT SHOULDER CLOSED LEFT TURN PROHIBITION R3-2 LEFT TURN PROHIBITION R3-2 LIFT TURN SIGNAL YIELD ON GREEN R10-21 LIBRARY LIBRARY LIBRARY LIBRARY LIBRARY LIBRARY LIBRARY LIGHT RAIL ACTIVATED BLANK-OUT SYMBOL LIGHT RAIL DIVIDED HIGHWAY SYMBOL LIGHT RAIL DIVIDED HIGHWAY SYMBOL LIGHT RAIL ONLY CENTER LANE LIGHT RAIL ONLY CENTER LANE LIGHT RAIL ONLY CENTER LANE LIGHT RAIL ONLY CENTER LANE LIGHT RAIL ONLY LEFT LANE LIGHT RAIL ONLY RIGHT LANE LIGHT RAIL STATION LIGHT RAIL STATION LICH RAIL STATION LICH RAIL S |                          |         |                           |
| LEFT (RIGHT) TURN SIGNAL LEFT DIAGONAL ARROW PLAQUE LEFT DIAGONAL ARROW PLAQUE LEFT DIAGONAL ARROW PLAQUE LEFT ON GREEN ARROW RI0-5 LEFT SHOULDER CLOSED W21-5aL LEFT SHOULDER CLOSED W21-5bL LEFT TURN PROHIBITION R3-2 LEFT TURN SIGNAL YIELD ON GREEN RI0-21 LIBRARY I-88 LIBRARY LIBRARY LIBRARY LIGHT RAIL ACTIVATED BLANK-OUT SYMBOL LIGHT RAIL DIVIDED HIGHWAY SYMBOL LIGHT RAIL DO NOT PASS LIGHT RAIL DO NOT PASS LIGHT RAIL DO NOT PASS LIGHT RAIL ONLY CENTER LANE LIGHT RAIL ONLY CENTER LANE LIGHT RAIL ONLY CENTER LIGHT RAIL ONLY CENTER LANE LIGHT RAIL ONLY LEFT LANE LIGHT RAIL ONLY LEFT LANE LIGHT RAIL ONLY RIGHT LANE LIGHT RAIL STATION LIGHT RAIL STATION LIGHT RAIL STATION LIGHT RAIL STATION LIGHT RAIL STATION LIGHT RAIL SM LOOSE GRAVEL W8-7 LIMBE_NOT_Available_SM LIMBE_NOT_Available_SM LIGHT RAIL SM LIGHT RAIL STATION LIGHT RAIL SM LIGHT RAIL STATION LIGHT RAIL SM LIGHT RAIL STATION LIGHT RAIL STATION LIGHT RAIL STA | LEFT (RIGHT) TURN SIGNAL | R10-10L |                           |
| LEFT DIAGONAL ARROW PLAQUE                                                                                                    | LEFT (RIGHT) TURN SIGNAL | R10-10R |                           |
| PLAQUE  LEFT DIAGONAL ARROW PLAQUE  LEFT ON GREEN ARROW ONLY  LEFT SHOULDER CLOSED  W21-5aL  LEFT THORN PROHIBITION  R3-2  LEFT TURN SIGNAL YIELD ON GREEN  LEFT TURN YIELD ON GREEN  LIBRARY  LIBRARY  LIBRARY  LIBRARY  LIGHT RAIL ACTIVATED BLANK-OUT SYMBOL  LIGHT RAIL DIVIDED  HIGHWAY SYMBOL  LIGHT RAIL DIVIDED  HIGHWAY SYMBOL  LIGHT RAIL ONLY CENTER  LANE  LIGHT RAIL ONLY CENTER  LIGHT RAIL ONLY CENTER  LIGHT RAIL ONLY LEFT  LANE  LIGHT RAIL STATION  LIGHT RAIL STATION  LIGHT RAIL STATION  LIGHT RAIL STATION  LIGHT RAIL STATION  LIGHT RAIL STATION  LIGHT RAIL SM  LOOK  R15-8  LIMBAR NOL-Available SM  LIMBAR NOL-Available SM  LIMBAR SYMBOL  LIGHT RAIL ONLY RIGHT  LANE  LIGHT RAIL ONLY RIGHT  LANE  LIGHT RAIL STATION  LIGHT RAIL STATION  LICHT RAIL STATION  LICHT RAIL STATION  LICHT RAIL STATION  LICHT RAIL STATION  LICHT RAIL SM  LOOK  R15-8  LIMBAR NOL-Available SM  LOOK  R15-8  LIMBAR NOL-Available SM  LOOK  R15-8  LIMBAR NOL-Available SM  LOOK  R15-8  LOOK  R15-9  LIMBAR NOL-Available SM  LOOK  R15-8  LIMBAR NOL-Available SM  LOOK  R15-8  LOOK  R15-8  LIMBAR NOL-Available SM  LOOK  R15-8  LOOK  R15-8  LOOK  R15-8  LOOK  R15-8  LOOK  R15-8  LOOK  R15-8  LOOK  R15-8  LOOK  R15-8  LOOK  R15-8  LOOK  R15-8  LOOK  R15-8  LOOK  LOOK  R15-8  LOOK  R15-8  LOOK  LOOK  R15-8  LOOK  LOOK  R15-8  LOOK  LOOK  R15-8  LOOK  LOOK  R15-8  LOOK  LOOK  R15-8  LOOK  LOOK  R15-8  LOOK  LOOK  R15-8  LOOK  R15-8  LOOK  LOOK  R15-8  LOOK  LOOK  LOOK  R15-8  LOOK  LOOK  R15-8  LOOK  LOOK  R15-8  LOOK  LOOK  R15-8  LOOK  LOOK  R15-8  LOOK  LOOK  R15-8  LOOK  LOOK  R15-8  LOOK  LOOK  R15-8  LOOK  LOOK  R15-8  LOOK  R15-8  LOOK  R15-8  LOOK  LOOK  R15-8  LOOK  R15-8  LOOK  R15-8  LOOK  R15-8  LOOK  R15-8  LOOK  R15-8  LOOK  R15-8  LOOK  R15-8  LOOK  R15-8   |                          |         |                           |
| LEFT DIAGONAL ARROW PLAQUE                                                                                                    |                          | W16-7pL | Image_Not_Available_SM    |
| PLAQUE  LEFT ON GREEN ARROW ONLY  LEFT SHOULDER CLOSED  LEFT SHOULDER CLOSED  LEFT SHOULDER CLOSED  LEFT TURN PROHIBITION R3-2  LEFT TURN SIGNAL YIELD ON GREEN  R10-21  LEFT TURN YIELD ON GREEN  LIBRARY  LIBRARY  LIBRARY  LIBRARY  LIBRARY  LIGHT RAIL ACTIVATED BLANK-OUT SYMBOL  LIGHT RAIL DIVIDED HIGHWAY SYMBOL  LIGHT RAIL DONOT PASS  LIGHT RAIL ONLY LEFT LANE  LIGHT RAIL ONLY LEFT LANE  LIGHT RAIL ONLY LEFT LANE  LIGHT RAIL ONLY LEFT LANE  LIGHT RAIL STATION  LIGHT RAIL STATION  LIGHS GRAVEL  LOW CLEARANCE (ENGLISH)  LOW GROUND CLEARANCE  Mass Polavailable SM  Image_Not_Available_SM  Image_Not_Available_SM  Image_Not_Available_SM  Image_Not_Available_SM  Image_Not_Available_SM  Image_Not_Available_SM  Image_Not_Available_SM  Image_Not_Available_SM  Image_Not_Available_SM  Image_Not_Available_SM  Image_Not_Available_SM  Image_Not_Available_SM  Image_Not_Available_SM  LIGHT RAIL ONLY LEFT LANE  LIGHT RAIL ONLY LEFT LANE  LIGHT RAIL ONLY LEFT LANE  LIGHT RAIL ONLY LEFT LANE  LIGHT RAIL ONLY RIGHT  LANE  LIGHT RAIL STATION  LIGHT RAIL STATION  LIGHT RAI |                          |         |                           |
| LEFT ON GREEN ARROW ONLY  LEFT SHOULDER CLOSED  LEFT SHOULDER CLOSED  LEFT SHOULDER CLOSED  LEFT TURN PROHIBITION  R3-2  LEFT TURN SIGNAL YIELD ON GREEN  LEFT TURN YIELD ON GREEN  LEFT TURN YIELD ON GREEN  LIBRARY  LIBRARY  LIBRARY  LIBRARY  LIBRARY  LIBRARY  LIBRARY  LIBRARY  LIBRARY  LIBRARY  LIBRARY  LIGHT RAIL ACTIVATED BLANK-OUT SYMBOL  LIGHT RAIL DIVIDED HIGHWAY SYMBOL  LIGHT RAIL DIVIDED HIGHWAY SYMBOL  LIGHT RAIL DIVIDED HIGHWAY SYMBOL  LIGHT RAIL DIVIDED HIGHWAY SYMBOL  LIGHT RAIL ONOT PASS  LIGHT RAIL ONOT PASS  LIGHT RAIL ONLY CENTER LANE  LIGHT RAIL ONLY LEFT LANE  LIGHT RAIL ONLY LEFT LANE  LIGHT RAIL STATION  LIGHT RAIL STATION  LIGHT RAIL STATION  LIGHT RAIL STATION  LICHT RAIL STATION  LOOK  R15-7  Image_Not_Available_SM  LOOSE GRAVEL  LOOK  R15-8  LIMAGE_NOt_Available_SM  LOOK  R15-9  LIMAGE_NOt_Available_SM  LOOK  R15-8  LIMAGE_NOt_Available_SM  LOOSE GRAVEL  LOW CLEARANCE (ENGLISH)  LOW CLEARANCE (ENGLISH)  LOW SHOULDER  W8-9  W8-9  LOW SHOULDER SM  LIMAGE_NOt_Available_SM  LIMAGE_NOt_Available_SM  LIMAGE_NOt_Available_SM  LIMAGE_NOT_Available_SM  LIMAGE_NOT_Available_SM  LIMAGE_NOT_Available_SM  LIMAGE_NOT_Available_SM  LOW SHOULDER  W8-9  W8-9  LOW SHOULDER  MAINTAIN TOP SAFE SPEED  LIMAGE_NOT_Available_SM  LIMAGE_NOT_Available_SM |                          | W16-7pR | Image_Not_Available_SM    |
| DNLY LEFT SHOULDER CLOSED W21-5aL LEFT SHOULDER CLOSED W21-5bL LEFT SHOULDER CLOSED W21-5bL LIMage_Not_Available_SM LEFT TURN PROHIBITION R3-2 LIMage_Not_Available_SM LEFT TURN SIGNAL YIELD ON GREEN LEFT TURN YIELD ON GREEN R10-21 LIMage_Not_Available_SM LEFT TURN YIELD ON GREEN R10-12 LEFT TURN YIELD ON GREEN SM LIBRARY LIBRARY LIBRARY LIBRARY LIBRARY LIBRARY LIGHT RAIL ACTIVATED BLANK-OUT SYMBOL LIGHT RAIL DIVIDED HIGHWAY SYMBOL LIGHT RAIL DIVIDED HIGHWAY SYMBOL LIGHT RAIL DO NOT PASS LIGHT RAIL DO NOT PASS LIGHT RAIL ONLY CENTER LANE LIGHT RAIL ONLY CENTER LANE LIGHT RAIL ONLY LEFT LANE LIGHT RAIL ONLY LEFT LANE LIGHT RAIL ONLY LEFT LANE LIGHT RAIL STATION LIGHT RAIL STATION LIGHT RAIL STATION LIGHT RAIL STATION LIGHT RAIL STATION LOOK R15-8 LIMBGE_NOt_Available_SM LOOSE GRAVEL W8-8 LIMBGE_NOt_Available_SM LIMBGE_NOt_Available_SM LOOSE GRAVEL W8-8 LOOSE GRAVEL LOW CLEARANCE (ENGLISH) LOW GROUND CLEARANCE HIGHWAY-RAIL GRADE CONSING LOW SHOULDER MAINTAIN TOP SAFE SPEED LOW SHOULDER MAINTAIN TOP SAFE SPEED  LIMBGE_NOt_Available_SM LIMBGE_NOt_Available_SM LIMBGE_NOt_Available_SM LIMBGE_NOt_Available_SM LIMBGE_NOt_Available_SM LIMBGE_NOT_Available_SM LIMBGE_NOT_Avai |                          |         |                           |
| LEFT SHOULDER CLOSED W21-5aL Image_Not_Available_SM LEFT SHOULDER CLOSED W21-5bL Image_Not_Available_SM LEFT TURN PROHIBITION R3-2 Image_Not_Available_SM LEFT TURN SIGNAL YIELD ON GREEN R10-21 Image_Not_Available_SM LEFT TURN YIELD ON GREEN R10-12 R10-12_LEFT TURN YIELD ON GREEN BIMARY I-8 Image_Not_Available_SM LIBRARY I-8 Image_Not_Available_SM LIBRARY I-8 Image_Not_Available_SM LIGHT RAIL ACTIVATED BLANK-OUT SYMBOL R15-7 R15-7_LIGHT RAIL DIVIDED HIGHWAY SYMBOL R15-7 HIGHWAY SYMBOL_SM LIGHT RAIL DIVIDED HIGHWAY SYMBOL R15-7a Image_Not_Available_SM LIGHT RAIL ON NOT PASS R15-5 Image_Not_Available_SM LIGHT RAIL ONLY CENTER LANE LIGHT RAIL ONLY LEFT LANE LIGHT RAIL ONLY LEFT LANE LIGHT RAIL ONLY RIGHT LANE LIGHT RAIL STATION I-12 Image_Not_Available_SM LIGHT RAIL STATION I-12 Image_Not_Available_SM LODGING D9-9 Image_Not_Available_SM LODGING D9-9 Image_Not_Available_SM LOOK R15-8 Image_Not_Available_SM LOOK R15-8 Image_Not_Available_SM LOOSE GRAVEL W8-7 Image_Not_Available_SM LOOSE GRAVEL W8-8 Image_Not_Available_SM LOOK CLEARANCE (ENGLISH) W12-2 Image_Not_Available_SM LOW CLEARANCE (ENGLISH) W12-2 Image_Not_Available_SM LOW CLEARANCE (ENGLISH) W12-2 Image_Not_Available_SM LOW CLEARANCE (ENGLISH) W12-2 Image_Not_Available_SM LOW CLEARANCE (ENGLISH) W12-2 Image_Not_Available_SM LOW SHOULDER W8-9 W8-9_LOW SHOULDER_SM MAINTAIN TOP SAFE SPEED EM-4 Image_Not_Available_SM                                                                                                    |                          | R10-5   | Image_Not_Available_SM    |
| LEFT SHOULDER CLOSED W21-5bL Image_Not_Available_SM LEFT TURN PROHIBITION R3-2 Image_Not_Available_SM LEFT TURN SIGNAL YIELD ON GREEN R10-21 Image_Not_Available_SM LEFT TURN YIELD ON GREEN R10-12 R10-12_LEFT TURN YIELD ON GREEN GREEN_SM LIBRARY I-8 Image_Not_Available_SM LIBRARY I-8 Image_Not_Available_SM LIBRARY I-8 Image_Not_Available_SM LIBRARY I-8 Image_Not_Available_SM LIGHT RAIL ACTIVATED BLANK-OUT SYMBOL UPON GREEN GREEN_SM LIGHT RAIL DIVIDED HIGHWAY SYMBOL HIGHWAY SYMBOL HIGHWAY SYMBOL HIGHWAY SYMBOL HIGHWAY SYMBOL HIGHWAY SYMBOL HIGHWAY SYMBOL HIGHWAY SYMBOL HIGHWAY SYMBOL HIGHWAY SYMBOL HIGHWAY SYMBOL HIGHT RAIL ONLY CENTER LANE LIGHT RAIL ONLY LEFT LANE LIGHT RAIL ONLY LEFT LANE LIGHT RAIL ONLY LEFT LANE LIGHT RAIL ONLY RIGHT LANE LIGHT RAIL STATION I-12 Image_Not_Available_SM LIGHT RAIL STATION I-12 Image_Not_Available_SM LIGHT RAIL STATION I-12 Image_Not_Available_SM LODGING D9-9 Image_Not_Available_SM LODGING D9-9 Image_Not_Available_SM LOOK R15-8 Image_Not_Available_SM LOOK R15-8 Image_Not_Available_SM LOOK R15-8 Image_Not_Available_SM LOOK R15-8 Image_Not_Available_SM LOOK R15-8 Image_Not_Available_SM LOOK CEARANCE (ENGLISH) W12-2 Image_Not_Available_SM LOOK CLEARANCE (ENGLISH) W12-2 Image_Not_Available_SM LOW CLEARANCE (ENGLISH) W12-2 Image_Not_Available_SM LOW CLEARANCE (ENGLISH) W12-2 Image_Not_Available_SM LOW CLEARANCE (ENGLISH) W12-2 Image_Not_Available_SM LOW CLEARANCE (ENGLISH) W12-2 Image_Not_Available_SM LOW SHOULDER W8-9 W8-9_LOW SHOULDER_SM MAINTAIN TOP SAFE SPEED EM-4 Image_Not_Available_SM                                                                                                    |                          | W21-5aL | Image Not Available SM    |
| LEFT TURN PROHIBITION LEFT TURN SIGNAL YIELD ON GREEN R10-21 R10-12 R10-12 R10-12_LEFT TURN YIELD ON GREEN LIBRARY LIBRARY LIBRARY LIBRARY LIBRARY LIGHT RAIL ACTIVATED BLANK-OUT SYMBOL LIGHT RAIL DIVIDED HIGHWAY SYMBOL LIGHT RAIL DIVIDED HIGHWAY SYMBOL LIGHT RAIL DIVIDED HIGHWAY SYMBOL LIGHT RAIL ONLY CENTER LANE LIGHT RAIL ONLY CENTER LANE LIGHT RAIL ONLY LEFT LANE LIGHT RAIL ONLY LEFT LANE LIGHT RAIL ONLY RIGHT LANE LIGHT RAIL STATION LIGHT RAIL STATION LIGHT RAIL STATION LIGHT RAIL STATION LIGHT RAIL STATION LOOK R15-8 LOOK R15-8 LOOK R15-8 LOOK R15-8 LOOK R15-8 LOOK R15-8 LOOK R15-8 LOOK R15-8 LOOK R15-8 LOOK R15-8 LOOK R15-8 LOOK R15-8 LOOK R15-8 LOOK R15-8 LOOK R15-8 LOOK R15-8 LOOK LOOK R15-8 LOOK LOOK R15-8 LOOK R15-8 LOOK LOOK R15-8 LOOK R15-8 LOOK R15-8 LOOK LOOK R15-8 LOOK R15-8 LOOK R15-8 LOOK R15-9 LOOK R15-9 LOOK R15-1 R15-7 LIBMage_Not_Available_SM R15-1 R15-7 LOOK  |                          |         | <u> </u>                  |
| LEFT TURN SIGNAL YIELD ON GREEN  LEFT TURN YIELD ON GREEN  R10-12  R10-12  R10 |                          |         | <u> </u>                  |
| DN GREEN  LEFT TURN YIELD ON GREEN  R10-12  R10-12 LEFT TURN YIELD ON GREEN  LIBRARY  LIBRARY  LIBRARY  LIBRARY  LIGHT RAIL ACTIVATED BLANK-OUT SYMBOL  LIGHT RAIL DIVIDED HIGHWAY SYMBOL  LIGHT RAIL DIVIDED HIGHWAY SYMBOL  LIGHT RAIL DIVIDED HIGHWAY SYMBOL  LIGHT RAIL DO NOT PASS R15-7a  LIGHT RAIL DO NOT PASS R15-7a  LIGHT RAIL ONLY CENTER LANE  LIGHT RAIL ONLY LEFT LANE  LIGHT RAIL ONLY RIGHT LANE  LIGHT RAIL ONLY RIGHT LANE  LIGHT RAIL STATION  LIGHT RAIL STATION  LIGHT RAIL STATION  LIGHT RAIL STATION  LIGHT RAIL STATION  LIGHT RAIL STATION  LOGGING  D9-9  LIMBRE Not_Available_SM  LOOK  R15-8  LOOK  R15-8  LOOK  R15-8  LOOSE GRAVEL  LOW CLEARANCE (ENGLISH)  LOW GROUND CLEARANCE HIGHWAY SYMBOL  MR10-72  R10-12  R10-12  R10-12  R10-12  Image_Not_Available_SM  Image_Not_Available_SM  LOOSE GRAVEL  W8-8  Image_Not_Available_SM  W12-2  LOW CLEARANCE (ENGLISH)  LOW GROUND CLEARANCE HIGHWAY-RAIL GRADE CROSSING  LOW SHOULDER  W8-9  W8-9  LOW SHOULDER  MAINTAIN TOP SAFE SPEED  EM-4  Image_Not_Available_SM  Image_Not_Available_SM  Image_Not_Available_SM                                                                                                    |                          |         |                           |
| LEFT TURN YIELD ON GREEN  LIBRARY  LIBRARY  LIBRARY  LIBRARY  LIBRARY  LIGHT RAIL ACTIVATED BLANK-OUT SYMBOL  LIGHT RAIL DIVIDED HIGHWAY SYMBOL  LIGHT RAIL DIVIDED HIGHWAY SYMBOL  LIGHT RAIL DONOT PASS  LIGHT RAIL DONOT PASS  LIGHT RAIL ONLY CENTER  LANE  LIGHT RAIL ONLY LEFT  LANE  LIGHT RAIL ONLY RIGHT  LANE  LIGHT RAIL ONLY RIGHT  LANE  LIGHT RAIL STATION  LIGHT RAIL STATION  LIGHT RAIL STATION  LIGHT RAIL STATION  LOOGE GRAVEL  LOOSE GRAVEL  LOW CLEARANCE (ENGLISH)  LOW CLEARANCE (ENGLISH)  LOW SHOULDER  MR19-1  R19-1  R10-12  R10-12  R10-1 |                          | R10-21  | Image_Not_Available_SM    |
| GREEN  LIBRARY  LIBRARY  LIBRARY  LIBRARY  LIBRARY  LIGHT RAIL ACTIVATED BLANK-OUT SYMBOL  LIGHT RAIL DIVIDED HIGHWAY SYMBOL  LIGHT RAIL DIVIDED HIGHWAY SYMBOL  LIGHT RAIL DIVIDED HIGHWAY SYMBOL  LIGHT RAIL DIVIDED HIGHWAY SYMBOL  LIGHT RAIL DIVIDED HIGHWAY SYMBOL  LIGHT RAIL ON NOT PASS R15-7a  LIGHT RAIL ON NOT PASS R15-5  LIGHT RAIL ONLY CENTER LANE  LIGHT RAIL ONLY LEFT LANE  LIGHT RAIL ONLY LEFT LANE  LIGHT RAIL ONLY RIGHT LANE  LIGHT RAIL STATION  LIGHT RAIL STATION  LIGHT RAIL STATION  LIGHT RAIL STATION  LOOGING  LOOK  R15-8  LOOK  LOOK  R15-8  LOOK  LOOSE GRAVEL  W8-7  LOOSE GRAVEL  W8-8  LOOSE GRAVEL  W8-8  LOW CLEARANCE (ENGLISH)  LOW GROUND CLEARANCE HIGHWAY-RAIL GRADE  LOW SHOULDER  M8-9  MAINTAIN TOP SAFE SPEED  EM-4  M10-7  Image_Not_Available_SM  Image_Not_Available_SM  LOW SHOULDER  M8-9  W8-9_LOW SHOULDER_SM  Image_Not_Available_SM                                                                                                    |                          |         | R10-12 LEFT TURN YIELD ON |
| LIBRARY LIBRARY LIBRARY LIGHT RAIL ACTIVATED BLANK-OUT SYMBOL LIGHT RAIL DIVIDED HIGHWAY SYMBOL LIGHT RAIL DIVIDED HIGHWAY SYMBOL LIGHT RAIL DIVIDED HIGHWAY SYMBOL LIGHT RAIL DIVIDED HIGHWAY SYMBOL LIGHT RAIL DIVIDED HIGHWAY SYMBOL LIGHT RAIL DO NOT PASS R15-7a LIGHT RAIL DO NOT PASS R15-5 LIGHT RAIL ONLY CENTER LANE LIGHT RAIL ONLY LEFT LANE LIGHT RAIL ONLY LEFT LANE LIGHT RAIL ONLY RIGHT LANE LIGHT RAIL ONLY RIGHT LANE LIGHT RAIL STATION LIGHT RAIL STATION LIGHT RAIL STATION LIGHT RONTAINER LOOGING D9-9 Image_Not_Available_SM LOOGING D9-9 Image_Not_Available_SM LOOK R15-8 LOOK R15-8 LOOK R15-8 LOOSE GRAVEL W8-7 Image_Not_Available_SM LOOSE GRAVEL W8-7 Image_Not_Available_SM LOOSE GRAVEL W8-8 LOW CLEARANCE (ENGLISH) LOW CLEARANCE (ENGLISH) W12-2 Image_Not_Available_SM LOOW GROUND CLEARANCE HIGHWAY-RAIL GRADE CNOSSING LOW SHOULDER W8-9 MAINTAIN TOP SAFE SPEED EM-4  Image_Not_Available_SM Image_Not_Available_SM Image_Not_Available_SM                                                                                                    |                          | R10-12  | _                         |
| LIBRARY LIGHT RAIL ACTIVATED BLANK-OUT SYMBOL LIGHT RAIL DIVIDED HIGHWAY SYMBOL LIGHT RAIL DIVIDED HIGHWAY SYMBOL LIGHT RAIL DIVIDED HIGHWAY SYMBOL LIGHT RAIL DIVIDED HIGHWAY SYMBOL LIGHT RAIL DO NOT PASS R15-7a LIGHT RAIL ONLY CENTER LANE LIGHT RAIL ONLY CENTER LANE LIGHT RAIL ONLY LEFT LANE LIGHT RAIL ONLY RIGHT LANE LIGHT RAIL STATION LIGHT RAIL STATION LITER CONTAINER LOOK R15-8 LOOK R15-8 LIMAGE_Not_Available_SM LOOSE GRAVEL LOOSE GRAVEL LOOSE GRAVEL LOOSE GRAVEL LOOV CLEARANCE (ENGLISH) LOW GROUND CLEARANCE HIGHWAY-RAIL GRADE LOW SHOULDER MAINTAIN TOP SAFE SPEED MID-7  Image_Not_Available_SM LOOSE GNAVEL LOOSE GRAVEL LOOSE GROUND CLEARANCE LOOSE GROUND CLEARANCE LOOSE GRAVEL LOOSE GRAVEL LOOS |                          | I-8     |                           |
| LIGHT RAIL ACTIVATED BLANK-OUT SYMBOL LIGHT RAIL DIVIDED HIGHWAY SYMBOL LIGHT RAIL DIVIDED HIGHWAY SYMBOL LIGHT RAIL DIVIDED HIGHWAY SYMBOL LIGHT RAIL DIVIDED HIGHWAY SYMBOL LIGHT RAIL DO NOT PASS R15-7a Image_Not_Available_SM  LIGHT RAIL ONLY CENTER LANE LIGHT RAIL ONLY CENTER LANE LIGHT RAIL ONLY LEFT LANE LIGHT RAIL ONLY RIGHT LANE LIGHT RAIL STATION LITER CONTAINER LOGSING LOOSE GRAVEL LOOSE GRAVEL LOW CLEARANCE (ENGLISH) LOW GROUND CLEARANCE HIGHWAY SYMBOL R15-7 R15-7 R15-7 R15-7 LIGHT RAIL DIVIDED HIGHWAY SYMBOL_SM  R15-7 LIMAGE_Not_Available_SM  Image_Not_Available_SM  Image_Not_Available_SM  Image_Not_Available_SM  LOOSE GRAVEL W8-7 Image_Not_Available_SM  LOOSE GRAVEL W8-8 Image_Not_Available_SM  LOW CLEARANCE (ENGLISH) W12-2 LOW CLEARANCE (ENGLISH) LOW GROUND CLEARANCE HIGHWAY-RAIL GRADE CROSSING LOW SHOULDER W8-9 W8-9 LOW SHOULDER MAINTAIN TOP SAFE SPEED EM-4  R15-7 LIGHT RAIL DIVIDED HIGHWAY SYMBOL HIGHWAY SYMBOL R15-7 LIGHT RAIL DIVIDED HIGHWAY SYMBOL R15-7 LIGHT RAIL DIVIDED HIGHWAY SYMBOL R15-7 LIGHT RAIL DIVIDED HIGHWAY SYMBOL HIMBRE_Not_Available_SM  R15-7 LIGHT RAIL DIVIDED HIGHWAY SYMBOL HIMBRE_NOT_Available_SM  W10-5 Image_Not_Available_SM  MAINTAIN TOP SAFE SPEED  EM-4  Image_Not_Available_SM                                                                                                    |                          |         |                           |
| BLANK-OUT SYMBOL  LIGHT RAIL DIVIDED HIGHWAY SYMBOL  LIGHT RAIL DIVIDED HIGHWAY SYMBOL  LIGHT RAIL DIVIDED HIGHWAY SYMBOL  LIGHT RAIL DIVIDED HIGHWAY SYMBOL  LIGHT RAIL DO NOT PASS  R15-7a  Image_Not_Available_SM  LIGHT RAIL ONLY CENTER LANE  LIGHT RAIL ONLY LEFT LANE  LIGHT RAIL ONLY LEFT LANE  LIGHT RAIL ONLY RIGHT LANE  LIGHT RAIL STATION  LIGHT RAIL STATION  LITTER CONTAINER  LODGING  LOOK  R15-8  LOOK  R15-8  Image_Not_Available_SM  LOOSE GRAVEL  W8-7  LOOSE GRAVEL  LOW CLEARANCE (ENGLISH)  LOW GROUND CLEARANCE HIGHWAY-RAIL GRADE  LOW SHOULDER  M8-9  MAINTAIN TOP SAFE SPEED  EM-4  R15-7  R15-7  R15-7  LIGHT RAIL DIVIDED HIGHWAY SYMBOL  R15-7  LIGHT RAIL DIVIDED HIGHWAY SYMBOL  R15-7  LIGHT RAIL DIVIDED HIGHWAY SYMBOL  R15-7  R15-7  LIGHT RAIL DIVIDED HIGHWAY SYMBOL SM  Image_Not_Available_SM  Image_Not_Available_SM  W12-2  LOW CLEARANCE (ENGLISH)  LOW SHOULDER W8-9  W8-9  W8-9  LOW SHOULDER M8-9  W8-9  LOW SHOULDER MAINTAIN TOP SAFE SPEED  EM-4  Image_Not_Available_SM                                                                                                    |                          |         |                           |
| LIGHT RAIL DIVIDED HIGHWAY SYMBOL LIGHT RAIL DIVIDED HIGHWAY SYMBOL LIGHT RAIL DIVIDED HIGHWAY SYMBOL LIGHT RAIL DO NOT PASS R15-7a  LIGHT RAIL DO NOT PASS R15-5  LIGHT RAIL ONLY CENTER LANE LIGHT RAIL ONLY LEFT LANE LIGHT RAIL ONLY LEFT LANE LIGHT RAIL ONLY RIGHT LANE LIGHT RAIL ONLY RIGHT LANE LIGHT RAIL STATION LIGHT RAIL STATION LITTER CONTAINER LODGING LOOK R15-8  LOOK R15-8  LOOSE GRAVEL LOOSE GRAVEL LOOSE GRAVEL LOW CLEARANCE (ENGLISH) LOW CLEARANCE (ENGLISH) LOW GROUND CLEARANCE HIGHWAY SYMBOL R15-8  IMage_Not_Available_SM  LOUSE GROUND CLEARANCE (ENGLISH) SM  LOUSE GROUND CLEARANCE CROSSING LOW SHOULDER M8-9  W8-9  W8-9  W8-9  LOW SHOULDER MIGHWAY SYMBOL HIGHWAY SYMBOL HIGHWAY SYMBOL HIGHWAY SYMBOL SM  Image_Not_Available_SM  Image_Not_Available_SM  W12-2  Image_Not_Available_SM  Image_Not_Available_SM  LOW CLEARANCE (ENGLISH)  LOW GROUND CLEARANCE (ENGLISH) SM  LOW SHOULDER M8-9  W8-9  W8-9  LOW SHOULDER MAINTAIN TOP SAFE SPEED  EM-4  Image_Not_Available_SM                                                                                                    |                          | W10-7   | Image_Not_Available_SM    |
| HIGHWAY SYMBOL LIGHT RAIL DIVIDED HIGHWAY SYMBOL LIGHT RAIL DO NOT PASS R15-7a  LIGHT RAIL DO NOT PASS R15-5  LIGHT RAIL ONLY CENTER LANE  LIGHT RAIL ONLY LEFT LANE  LIGHT RAIL ONLY RIGHT LANE  LIGHT RAIL ONLY RIGHT LANE  LIGHT RAIL STATION  LIGHT RAIL STATION  LITTER CONTAINER  LOOGING  LOOK  R15-8  LOOSE GRAVEL  LOOSE GRAVEL  LOOSE GRAVEL  LOW CLEARANCE (ENGLISH)  LOW GROUND CLEARANCE HIGHWAY SYMBOL  R15-7a  Image_Not_Available_SM  Image_Not_Available_SM  LIMage_Not_Available_SM  LOOSE GRAVEL  W8-7  Image_Not_Available_SM  W12-2  LOOK CLEARANCE HIGHWAY-RAIL GRADE  CROSSING  LOW SHOULDER  W8-9  W8-9  W8-9  W8-9  LOW SHOULDER  W8-9  W8-9  Image_Not_Available_SM  Image_Not_Available_SM  Image_Not_Available_SM  Image_Not_Available_SM  W12-2  Image_Not_Available_SM  W12-2  Image_Not_Available_SM  W12-2  LOW CLEARANCE  HIGHWAY-RAIL GRADE  CROSSING  LOW SHOULDER  W8-9  W8-9  W8-9  W8-9  W8-9  LOW Available_SM                                                                                                    |                          | D15.5   | R15-7 LIGHT RAIL DIVIDED  |
| HIGHWAY SYMBOL  LIGHT RAIL DO NOT PASS  R15-5  Image_Not_Available_SM  LIGHT RAIL ONLY CENTER LANE  LIGHT RAIL ONLY LEFT LANE  LIGHT RAIL ONLY LEFT LANE  LIGHT RAIL ONLY RIGHT LANE  LIGHT RAIL ONLY RIGHT LANE  LIGHT RAIL STATION  LIGHT RAIL STATION  LITTER CONTAINER  LODGING  LOOK  R15-8  Image_Not_Available_SM  LOOSE GRAVEL  LOOSE GRAVEL  LOW CLEARANCE (ENGLISH)  LOW CLEARANCE (ENGLISH)  LOW GROUND CLEARANCE HIGHWAY-RAIL GRADE  CROSSING  LOW SHOULDER  M8-9  W8-9  W8-9  LOW SHOULDER  W8-9  Image_Not_Available_SM  Image_Not_Available_SM  Image_Not_Available_SM  Image_Not_Available_SM  W12-2  Image_Not_Available_SM  Image_Not_Available_SM  Image_Not_Available_SM  W12-2  Image_Not_Available_SM  W12-2  Image_Not_Available_SM  Image_Not_Available_SM                                                                                                    | HIGHWAY SYMBOL           | K15-/   |                           |
| LIGHT RAIL DO NOT PASS  LIGHT RAIL ONLY CENTER LANE  LIGHT RAIL ONLY LEFT LANE  LIGHT RAIL ONLY LEFT LANE  LIGHT RAIL ONLY RIGHT LANE  LIGHT RAIL ONLY RIGHT LANE  LIGHT RAIL STATION  LIGHT RAIL STATION  LITTER CONTAINER  LODGING  LOOK  R15-8  LOOSE GRAVEL  LOOSE GRAVEL  LOOSE GRAVEL  LOW CLEARANCE (ENGLISH)  LOW CLEARANCE (ENGLISH)  LOW GROUND CLEARANCE HIGHWAY-RAIL GRADE  CROSSING  LOW SHOULDER  M8-9  MAINTAIN TOP SAFE SPEED  MISS-4c  Image_Not_Available_SM  Image_Not_Available_SM  Image_Not_Available_SM  Image_Not_Available_SM  W12-2  LOW CHARANCE  (ENGLISH)_SM  Image_Not_Available_SM  Image_Not_Available_SM  W12-2  Image_Not_Available_SM  W12-2  Image_Not_Available_SM  W12-2  Image_Not_Available_SM  LOW SHOULDER_SM  M8-9  W8-9  LOW SHOULDER_SM  MAINTAIN TOP SAFE SPEED  EM-4  Image_Not_Available_SM                                                                                                    | LIGHT RAIL DIVIDED       | D15.7   | Tours New Assistance CM   |
| LIGHT RAIL ONLY CENTER LANE  LIGHT RAIL ONLY LEFT LANE  LIGHT RAIL ONLY LEFT LANE  LIGHT RAIL ONLY RIGHT LANE  LIGHT RAIL ONLY RIGHT LANE  LIGHT RAIL STATION  LIGHT RAIL STATION  LITTER CONTAINER  LODGING  LOOK  R15-8  LOOSE GRAVEL  LOOSE GRAVEL  LOOSE GRAVEL  LOW CLEARANCE (ENGLISH)  LOW CLEARANCE (ENGLISH)  LOW GROUND CLEARANCE HIGHWAY-RAIL GRADE  CROSSING  LOW SHOULDER  W8-9  W8-9  LOW SHOULDER  W8-9  LOW SAVAVAILABLE SM  Image_Not_Available_SM  W10-5  Image_Not_Available_SM  Image_Not_Available_SM  W12-2  Image_Not_Available_SM  W12-2-LOW CLEARANCE (ENGLISH)_SM  LOW GROUND CLEARANCE HIGHWAY-RAIL GRADE  CROSSING  LOW SHOULDER  W8-9  W8-9  LOW SHOULDER  W8-9  Image_Not_Available_SM  MAINTAIN TOP SAFE SPEED  EM-4  Image_Not_Available_SM                                                                                                    | HIGHWAY SYMBOL           | K15-/a  | Image_Not_Available_SM    |
| LANE  LIGHT RAIL ONLY LEFT LANE  LIGHT RAIL ONLY RIGHT LANE  LIGHT RAIL ONLY RIGHT LANE  R15-4a  LIGHT RAIL STATION  LIGHT RAIL STATION  LITTER CONTAINER  LODGING  LOOK  R15-8  LOOK  R15-8  LOOSE GRAVEL  W8-7  LOOSE GRAVEL  W8-8  LOOSE GRAVEL  W8-8  LOW CLEARANCE (ENGLISH)  LOW CLEARANCE (ENGLISH)  LOW GROUND CLEARANCE HIGHWAY-RAIL GRADE CROSSING  LOW SHOULDER  W8-9  MAINTAIN TOP SAFE SPEED  M15-4b  Image_Not_Available_SM  Image_Not_Available_SM  Image_Not_Available_SM  W12-2  [ENGLISH]  Image_Not_Available_SM  Image_Not_Available_SM  W12-2  Image_Not_Available_SM  W12-2  Image_Not_Available_SM  W12-2  Image_Not_Available_SM                                                                                                    | LIGHT RAIL DO NOT PASS   | R15-5   | Image_Not_Available_SM    |
| LANE LIGHT RAIL ONLY LEFT LANE R15-4b  Image_Not_Available_SM  LIGHT RAIL ONLY RIGHT LANE  LIGHT RAIL STATION LIGHT RAIL STATION LITTER CONTAINER D9-4  LODGING D9-9 Image_Not_Available_SM  LOOK R15-8 Image_Not_Available_SM  LOOSE GRAVEL W8-7 Image_Not_Available_SM  LOOSE GRAVEL W8-8  LOW CLEARANCE (ENGLISH) W12-2  LOW CLEARANCE (ENGLISH) W12-2  LOW GROUND CLEARANCE HIGHWAY-RAIL GRADE CROSSING LOW SHOULDER W8-9  MAINTAIN TOP SAFE SPEED  MInage_Not_Available_SM  Image_Not_Available_SM  W12-2-LOW CLEARANCE (ENGLISH) Image_Not_Available_SM  Image_Not_Available_SM  W8-9-LOW SHOULDER_SM                                                                                                    | LIGHT RAIL ONLY CENTER   | D15 40  | Imaga Nat Available SM    |
| LANE  LIGHT RAIL ONLY RIGHT LANE  LIGHT RAIL STATION  LIGHT RAIL STATION  LITTER CONTAINER  D9-4  LODGING  LOOK  R15-8  LOOSE GRAVEL  W8-7  LOOSE GRAVEL  W8-8  LOW CLEARANCE (ENGLISH)  LOW CLEARANCE (ENGLISH)  LOW GROUND CLEARANCE  HIGHWAY-RAIL GRADE  CROSSING  LOW SHOULDER  M15-4a  Image_Not_Available_SM  Image_Not_Available_SM  Image_Not_Available_SM  Image_Not_Available_SM  W12-2_LOW CLEARANCE  (ENGLISH)_SM  Image_Not_Available_SM  Image_Not_Available_SM                                                                                                    | LANE                     | K13-40  | Image_Not_Avanable_SW     |
| LIGHT RAIL ONLY RIGHT LANE  LIGHT RAIL STATION  LIGHT RAIL STATION  LITTER CONTAINER  D9-4  LODGING  LOOK  R15-8  LOOSE GRAVEL  LOOSE GRAVEL  LOOSE GRAVEL  W8-7  LOW CLEARANCE (ENGLISH)  LOW CLEARANCE (ENGLISH)  LOW GROUND CLEARANCE  HIGHWAY-RAIL GRADE  CROSSING  LOW SHOULDER  M15-4a  Image_Not_Available_SM  Image_Not_Available_SM  Image_Not_Available_SM  W12-2  W12-2  LOW CLEARANCE  (ENGLISH)  Image_Not_Available_SM  Image_Not_Available_SM  W12-2  Image_Not_Available_SM  W10-5  Image_Not_Available_SM  W10-5  Image_Not_Available_SM  W8-9  LOW SHOULDER  W8-9  Image_Not_Available_SM  Image_Not_Available_SM                                                                                                    | LIGHT RAIL ONLY LEFT     | D15 4h  | Image Net Aveilable SM    |
| LANE  LIGHT RAIL STATION  LITTER CONTAINER  D9-4  Image_Not_Available_SM  LODGING  D9-9  Image_Not_Available_SM  LOOK  R15-8  Image_Not_Available_SM  LOOSE GRAVEL  W8-7  Image_Not_Available_SM  LOOSE GRAVEL  W8-8  Image_Not_Available_SM  LOW CLEARANCE (ENGLISH)  W12-2  LOW CLEARANCE (ENGLISH)  W12-2  Image_Not_Available_SM  W12-2_LOW CLEARANCE  (ENGLISH)_SM  LOW GROUND CLEARANCE  HIGHWAY-RAIL GRADE  HIGHWAY-RAIL GRADE  CROSSING  LOW SHOULDER  W8-9  W8-9_LOW SHOULDER_SM  Image_Not_Available_SM                                                                                                    | LANE                     | K13-40  | Image_Not_Avanable_SW     |
| LIGHT RAIL STATION  LITTER CONTAINER  D9-4  Image_Not_Available_SM  LODGING  D9-9  Image_Not_Available_SM  LOOSE GRAVEL  W8-7  LOOSE GRAVEL  W8-7  LOOSE GRAVEL  W8-8  Image_Not_Available_SM  LOW CLEARANCE (ENGLISH)  LOW CLEARANCE (ENGLISH)  W12-2  W12-2_LOW CLEARANCE  (ENGLISH)_SM  LOW GROUND CLEARANCE  HIGHWAY-RAIL GRADE  CROSSING  LOW SHOULDER  W8-9  W8-9_LOW SHOULDER_SM  Image_Not_Available_SM                                                                                                    | LIGHT RAIL ONLY RIGHT    | D15 40  | Imaga Not Available SM    |
| LITTER CONTAINER  D9-4  Image_Not_Available_SM  LODGING  D9-9  Image_Not_Available_SM  LOOK  R15-8  Image_Not_Available_SM  LOOSE GRAVEL  W8-7  Image_Not_Available_SM  LOOSE GRAVEL  W8-8  Image_Not_Available_SM  W12-2_LOW CLEARANCE (ENGLISH)  W12-2  W12-2_LOW CLEARANCE (ENGLISH)_SM  LOW CLEARANCE (ENGLISH)  W12-2p  Image_Not_Available_SM  LOW GROUND CLEARANCE HIGHWAY-RAIL GRADE CROSSING  LOW SHOULDER  W8-9  W8-9_LOW SHOULDER_SM  MAINTAIN TOP SAFE SPEED  EM-4  Image_Not_Available_SM                                                                                                    |                          |         | Image_Not_Available_SW    |
| LODGING D9-9 Image_Not_Available_SM LOOK R15-8 Image_Not_Available_SM LOOSE GRAVEL W8-7 Image_Not_Available_SM LOOSE GRAVEL W8-8 Image_Not_Available_SM LOW CLEARANCE (ENGLISH) W12-2 W12-2_LOW CLEARANCE (ENGLISH)_SM LOW CLEARANCE (ENGLISH) W12-2p Image_Not_Available_SM LOW GROUND CLEARANCE HIGHWAY-RAIL GRADE W10-5 Image_Not_Available_SM CROSSING LOW SHOULDER W8-9 W8-9_LOW SHOULDER_SM MAINTAIN TOP SAFE SPEED EM-4 Image_Not_Available_SM                                                                                                    |                          |         |                           |
| LOOK R15-8 Image_Not_Available_SM LOOSE GRAVEL W8-7 Image_Not_Available_SM LOOSE GRAVEL W8-8 Image_Not_Available_SM LOW CLEARANCE (ENGLISH) W12-2 W12-2_LOW CLEARANCE (ENGLISH)_SM LOW CLEARANCE (ENGLISH) W12-2p Image_Not_Available_SM LOW GROUND CLEARANCE HIGHWAY-RAIL GRADE W10-5 Image_Not_Available_SM CROSSING LOW SHOULDER W8-9 W8-9_LOW SHOULDER_SM MAINTAIN TOP SAFE SPEED EM-4 Image_Not_Available_SM                                                                                                    | LITTER CONTAINER         | D9-4    | Image_Not_Available_SM    |
| LOOSE GRAVEL W8-7 Image_Not_Available_SM LOOSE GRAVEL W8-8 Image_Not_Available_SM  LOW CLEARANCE (ENGLISH) W12-2 W12-2_LOW CLEARANCE (ENGLISH)_SM LOW CLEARANCE (ENGLISH) W12-2p Image_Not_Available_SM  LOW GROUND CLEARANCE HIGHWAY-RAIL GRADE W10-5 Image_Not_Available_SM  CROSSING LOW SHOULDER W8-9 W8-9_LOW SHOULDER_SM  MAINTAIN TOP SAFE SPEED EM-4 Image_Not_Available_SM                                                                                                    | LODGING                  | D9-9    | Image_Not_Available_SM    |
| LOOSE GRAVEL  W8-8  Image_Not_Available_SM  W12-2_LOW CLEARANCE (ENGLISH) W12-2  LOW CLEARANCE (ENGLISH) W12-2p  Image_Not_Available_SM  LOW GROUND CLEARANCE HIGHWAY-RAIL GRADE CROSSING  LOW SHOULDER  W8-9  W8-9_LOW SHOULDER_SM  MAINTAIN TOP SAFE SPEED  W8-8  Image_Not_Available_SM                                                                                                    | LOOK                     | R15-8   | Image_Not_Available_SM    |
| LOW CLEARANCE (ENGLISH) W12-2 W12-2_LOW CLEARANCE (ENGLISH)_SM  LOW CLEARANCE (ENGLISH) W12-2p Image_Not_Available_SM  LOW GROUND CLEARANCE HIGHWAY-RAIL GRADE W10-5 Image_Not_Available_SM  CROSSING  LOW SHOULDER W8-9 W8-9_LOW SHOULDER_SM  MAINTAIN TOP SAFE SPEED EM-4 Image_Not_Available_SM                                                                                                    | LOOSE GRAVEL             | W8-7    | Image_Not_Available_SM    |
| LOW CLEARANCE (ENGLISH) W12-2 (ENGLISH)_SM  LOW CLEARANCE (ENGLISH) W12-2p Image_Not_Available_SM  LOW GROUND CLEARANCE HIGHWAY-RAIL GRADE W10-5 Image_Not_Available_SM  CROSSING LOW SHOULDER W8-9 W8-9_LOW SHOULDER_SM  MAINTAIN TOP SAFE SPEED EM-4 Image_Not_Available_SM                                                                                                    | LOOSE GRAVEL             | W8-8    | Image_Not_Available_SM    |
| LOW CLEARANCE (ENGLISH) W12-2p Image_Not_Available_SM  LOW GROUND CLEARANCE HIGHWAY-RAIL GRADE W10-5 Image_Not_Available_SM  CROSSING LOW SHOULDER W8-9 W8-9_LOW SHOULDER_SM  MAINTAIN TOP SAFE SPEED EM-4 Image_Not_Available_SM                                                                                                    | LOW CLEADANCE (ENGLISH)  | W12.2   | W12-2_LOW CLEARANCE       |
| LOW GROUND CLEARANCE HIGHWAY-RAIL GRADE CROSSING LOW SHOULDER W8-9 W8-9_LOW SHOULDER_SM MAINTAIN TOP SAFE SPEED W10-5 Image_Not_Available_SM                                                                                                    | LOW CLEARANCE (ENGLISH)  | VV 1∠-∠ | (ENGLISH)_SM              |
| HIGHWAY-RAIL GRADE W10-5 Image_Not_Available_SM CROSSING LOW SHOULDER W8-9 W8-9_LOW SHOULDER_SM MAINTAIN TOP SAFE SPEED EM-4 Image_Not_Available_SM                                                                                                    | LOW CLEARANCE (ENGLISH)  | W12-2p  | Image_Not_Available_SM    |
| CROSSING LOW SHOULDER W8-9 W8-9_LOW SHOULDER_SM MAINTAIN TOP SAFE SPEED EM-4 Image_Not_Available_SM                                                                                                    |                          |         |                           |
| LOW SHOULDER W8-9 W8-9_LOW SHOULDER_SM MAINTAIN TOP SAFE SPEED EM-4 Image_Not_Available_SM                                                                                                    |                          | W10-5   | Image_Not_Available_SM    |
| MAINTAIN TOP SAFE SPEED EM-4 Image_Not_Available_SM                                                                                                    |                          |         |                           |
|                                                                                                    |                          |         |                           |
| MANDATORY MOVEMENT R3-5a R3-5a_MADATORY                                                                                                    | MAINTAIN TOP SAFE SPEED  | EM-4    |                           |
|                                                                                                    | MANDATORY MOVEMENT       | R3-5a   | R3-5a_MADATORY            |

| I ANE CONTROL                                                                                                    | 1       | MOVEMENT LANE                 |
|----------------------------------------------------------------------------------------------------|---------|-------------------------------|
| LANE CONTROL                                                                                                    |         | MOVEMENT LANE                 |
| A A A NEW A PROPERTY AND A PROPERTY AND A PROPERTY |         | CONTROL_Sm                    |
| MANDATORY MOVEMENT                                                                                                    | R3-5b   | R3-5b Lane Control Plaques_SM |
| LANE CONTROL                                                                                                    |         | 1 -                           |
| MANDATORY MOVEMENT                                                                                                    | R3-5c   | Image_Not_Available_SM        |
| LANE CONTROL                                                                                                    |         |                               |
| MANDATORY MOVEMENT                                                                                                    | R3-5d   | Image_Not_Available_SM        |
| LANE CONTROL                                                                                                    |         | 8                             |
| MANDATORY MOVEMENT                                                                                                    | R3-5e   | Image_Not_Available_SM        |
| LANE CONTROL                                                                                                    |         |                               |
| MANDATORY MOVEMENT                                                                                                    | R3-5f   | R3-5F Lane Control Plaques_SM |
| LANE CONTROL                                                                                                    |         | 1 -                           |
| MANDATORY MOVEMENT                                                                                                    | R3-5g   | Image_Not_Available_SM        |
| LANE CONTROL                                                                                                    | 1       |                               |
| MANDATORY MOVEMENT                                                                                                    | D. 57   | R3-5L_MANDATORY               |
| LANE CONTROL                                                                                                    | R3-5L   | MOVEMENT LANE                 |
|                                                                                                    |         | CONTROL_Sm                    |
| MANDATORY MOVEMENT                                                                                                    | D2 55   | R3-5R_MANDATORY               |
| LANE CONTROL                                                                                                    | R3-5R   | MOVEMENT LANE                 |
|                                                                                                    |         | CONTROL_Sm                    |
| MANDATORY MOVEMENT                                                                                                    | R3-7L   | R3-7L_Mandatory Movement      |
| LANE CONTROL                                                                                                    |         | Land Control_SM               |
| MANDATORY MOVEMENT                                                                                                    | R3-7R   | R3-7R_Mandatory Movement      |
| LANE CONTROL                                                                                                    |         | Lane Control_SM               |
| MEDICAL CENTER                                                                                                    | EM-6a   | Image_Not_Available_SM        |
| MERGE                                                                                                    | W4-1L   | Image_Not_Available_SM        |
| MERGE                                                                                                    | W4-1R   | W4-1R_MERGE_SM                |
| METRIC                                                                                                    | R12-6   | Image_Not_Available_SM        |
| MINIMUM SPEED (ENGLISH)                                                                                                    | R2-4    | R2-4_MINIMUM SPEED            |
| , ,                                                                                                    | 112 7   | LMIT(ENGLISH)_Sm              |
| MON-FRI                                                                                                    | S4-6    | Image_Not_Available_SM        |
| MON-FRI (3 LINES)                                                                                                    | R10-20a | Image_Not_Available_SM        |
| MOTOR-DRIVEN CYCLES                                                                                                    | R5-8    | Image_Not_Available_SM        |
| PROHIBITED                                                                                                    |         |                               |
| MOTORIST SERVICES SIGN                                                                                                    | D9-18   | Image_Not_Available_SM        |
| MOTORIST SERVICES SIGN                                                                                                    | D9-18a  | Image_Not_Available_SM        |
| MOTORIST SERVICES SIGN                                                                                                    | D9-18b  | Image_Not_Available_SM        |
| MOTORIST SERVICES SIGN                                                                                                    | D9-18c  | Image_Not_Available_SM        |
| MOTORIST SERVICES SIGN                                                                                                    | D9-18e  | Image_Not_Available_SM        |
| MOTORIST SERVICES SIGN                                                                                                    | E2-2    | Image_Not_Available_SM        |
| MOTORIST SERVICES                                                                                                    | E1 5    | Imaga Not Available CM        |
| SYMBOL SIGN                                                                                                    | E1-5    | Image_Not_Available_SM        |
| MOTORIST SERVICES                                                                                                    | E2 2    | Inches Net Assellate CM       |
| SYMBOL SIGN                                                                                                    | E2-3    | Image_Not_Available_SM        |
| NARROW BRIDGE                                                                                                    | W5-2    | Image_Not_Available_SM        |
| NATIONAL NETWORK                                                                                                    | R14-4   | Image_Not_Available_SM        |
| NATIONAL NETWORK                                                                                                    |         | -                             |
| PROHIBITED                                                                                                    | R14-5   | Image_Not_Available_SM        |
| NATIONAL PARK                                                                                                    | D7-1    | Image_Not_Available_SM        |
| NATIONAL PARK ARROW                                                                                                    | D7-2    | Image_Not_Available_SM        |
|                                                                                                    | W10-14  | Image_Not_Available_SM        |
| L NEXT CROSSING                                                                                                    |         |                               |
| NEXT CROSSING NEXT REST AREA (XX                                                                                                    | W 10-14 | <u> </u>                      |
| NEXT REST AREA (XX                                                                                                    | D5-6    | Image_Not_Available_SM        |
|                                                                                                    |         | <u> </u>                      |

| (ENGLISH)                    |         |                          |
|------------------------------|---------|--------------------------|
| NIGHT SPEED LIMIT            | D2 2    | R2-3_NIGHT SPEED LIMIT   |
| (ENGLISH)                    | R2-3    | (ENGLISH)_Sm             |
| NO BICYCLES                  | R5-6    | R5-6_NO BICYCLES_SM      |
| NO CENTER STRIPE             | W8-12   | Image_Not_Available_SM   |
| NO GATES OR LIGHTS           | W10-13  | Image_Not_Available_SM   |
| NO HITCH HIKING              | R9-4    | Image_Not_Available_SM   |
|                              |         | R5-3_NO MOTOR            |
| NO MOTOR VEHICLES            | R5-3    | VEHICLES_SM              |
| NO OUTLET                    | W14-2   | W14-2_NO OUTLET_SM       |
| NO OUTLET                    | W14-2aL | Image_Not_Available_SM   |
| NO OUTLET                    | W14-2aR | Image_Not_Available_SM   |
| NO PARKING                   | R7-1    | R7-1_NO PARKING_SM       |
| NO PARKING                   | R7-107  | R7-107_NO PARKING_SM     |
| NO PARKING                   | R7-2    | R7-2_NO PARKING_SM       |
| NO PARKING                   | R7-2a   | R7-2a_NO PARKING_SM      |
| NO PARKING                   | R7-3    | Image_Not_Available_SM   |
| NO PARKING                   | R7-4    | Image_Not_Available_SM   |
| NO PARKING                   | R7-5    | Image_Not_Available_SM   |
| NO PARKING                   | R7-6    | R7-6_NO PARKING_SM       |
| NO PARKING                   | R7-7    | R7-7_NO PARKING_SM       |
| NO PARKING                   | R7-8    | Image_Not_Available_SM   |
| NO PARKING                   | R8-3    | R8-3_NO PARKING_SM       |
|                              |         | R8-3a_NO PARKING         |
| NO PARKING (SYMBOL)          | R8-3a   | (SYMBOL)_SM              |
| NO PARKING (WITH             |         | R7-107a_NO PARKING (WITH |
| TRANSIT LOGO)                | R7-107a | TRANSIT LOGO)_SM         |
| NO PARKING EXCEPT ON         |         | · ·                      |
| SHOULDER                     | R8-2    | Image_Not_Available_SM   |
| NO PARKING ON PAVEMENT       | R8-1    | Image_Not_Available_SM   |
| NO PARKING PLAQUE            | R8-3c   | Image_Not_Available_SM   |
| NO PARKING PLAQUE            | R8-3d   | Image_Not_Available_SM   |
|                              |         | R7-9_NO PARKING, BIKE    |
| NO PARKING, BIKE LANE        | R7-9    | LANE_SM                  |
|                              |         | R7-9a_NO PARKING, BIKE   |
| NO PARKING, BIKE LANE        | R7-9a   | LANE SM                  |
| NO PARKING/RESTRICTED        |         |                          |
| PARKING (COMBINED SIGN)      | R7-200  | Image_Not_Available_SM   |
| NO PARKING-TIME              | R7-108  | R7-108_NO PARKING-       |
|                              |         | TIME_SM                  |
| NO PASSING ZONE              | W14-3   | W14-3_NO PASSING ZONE_SM |
| NO PEDESTRIAN CROSSING       | R9-3    | R9-3_NO PEDESTRIAN       |
| 1.5 1 EE ES TRUIT CROSSII (O | 1000    | CROSSING_SM              |
| NO PEDESTRIAN CROSSING       | R9-3a   | R9-3a_NO PEDESTRIAN      |
|                              |         | CROSSING_SM              |
| NO SIGNAL                    | W10-10  | Image_Not_Available_SM   |
| NO STOPPING EXCEPT ON        | R8-6    | Image_Not_Available_SM   |
| SHOULDER                     | -10 0   |                          |
| NO STOPPING ON               | R8-5    | Image_Not_Available_SM   |
| PAVEMENT                     |         | <b>5</b> – – –           |
| NO TRAFFIC SIGNS             | W18-1   | Image_Not_Available_SM   |
| NO TRAIN HORN                | W10-9   | Image_Not_Available_SM   |

| NO TRUCKS                                            | R5-2    | R5-2_NO TRUCKS_SM                          |
|------------------------------------------------------|---------|--------------------------------------------|
| NO TRUCKS                                            | R5-2a   | R5-2a NO TRUCKS SM                         |
| NO TURN ON RED                                       | R10-11  | Image_Not_Available_SM                     |
| NO TURN ON RED                                       | R10-11a | R10-11a_NO TURN ON<br>RED_SM               |
| NO TURN ON RED                                       | R10-11b | R10-11b_NO TURN ON<br>RED_SM               |
| NO TURNS                                             | R3-3    | R3-3_NO TURNS_Sm                           |
| NON-MOTORIZED TRAFFIC                                |         | R5-7 NON-MOTORIZED                         |
| PROHIBITED                                           | R5-7    | TRAFFIC PROHIBITED_SM                      |
| NUMBER OF TRACKS                                     | R15-2   | Image_Not_Available_SM                     |
| OFF-INTERSTATE BUSINESS<br>ROUTE (LOOP) (1,2 DIGITS) | M1-2    | Image_Not_Available_SM                     |
| OFF-INTERSTATE BUSINESS<br>ROUTE (SPUR) (1,2 DIGITS) | M1-3    | Image_Not_Available_SM                     |
| ON RAMP                                              | W13-4   | Image_Not_Available_SM                     |
| ONCOMING TRAFFIC HAS                                 |         | <u> </u>                                   |
| EXTENDED GREEN                                       | W25-1   | Image_Not_Available_SM                     |
| ONCOMING TRAFFIC HAS<br>EXTENDED GREEN               | W25-2   | Image_Not_Available_SM                     |
| ONE DIRECTION LARGE<br>ARROW                         | W1-6L   | Image_Not_Available_SM                     |
| ONE DIRECTION LARGE<br>ARROW                         | W1-6R   | W1-6R_ONE DIRECTION<br>LARGE ARROW SM      |
| ONE LANE BRIDGE                                      | W5-3    | W5-3_ONE LANE BRIDGE_SM                    |
| ONE LANE ROAD                                        | W20-4   | Image_Not_Available_SM                     |
| ONE WAY                                              | R6-1L   | R6-1L_ONE WAY_SM                           |
| ONE WAY                                              | R6-1R   | R6-1R_ONE WAY_SM                           |
| ONE WAY                                              | R6-2R   | R6-2R_ONE WAY_SM                           |
| OPTIONAL MOVEMENT                                    | D2 cI   | R3-6L_OPTIONAL MOVEMENT                    |
| LANE CONTROL                                         | R3-6L   | LANE CONTROL_Sm                            |
| OPTIONAL MOVEMENT<br>LANE CONTROL                    | R3-6R   | R3-6R_OPTIONAL MOVEMENT<br>LANE CONTROL_Sm |
| PARK AND RIDE                                        | D4-2    | Image_Not_Available_SM                     |
| PARKING AREA                                         | D4-1    | Image_Not_Available_SM                     |
| PARKING AREA ARROW & DISTANCE                        | D5-3c   | Image_Not_Available_SM                     |
| PARKING AREA EXIT<br>DIRECTION                       | D5-4    | Image_Not_Available_SM                     |
| PARKING PLAQUE                                       | R8-3b   | Image_Not_Available_SM                     |
| PASS WITH CARE                                       | R4-2    | R4-2 Pass With Care SM                     |
| PAVEMENT ENDS                                        | W8-3    | Image Not Available SM                     |
| PEDESTRIAN CROSSWALK                                 | R9-8    | Image_Not_Available_SM                     |
| PEDESTRIAN DETOUR                                    | M4-9b   | Image_Not_Available_SM                     |
| PEDESTRIAN TRAFFIC                                   | W11-2   | W11-2_PEDESTRIAN<br>TRAFFIC_SM             |
| PEDESTRIAN TRAFFIC<br>SIGNAL                         | R10-3   | Image_Not_Available_SM                     |
| PEDESTRIAN TRAFFIC<br>SIGNAL                         | R10-3a  | Image_Not_Available_SM                     |
| PEDESTRIAN TRAFFIC<br>SIGNAL                         | R10-3b  | Image_Not_Available_SM                     |
| PEDESTRIAN TRAFFIC                                   | R10-3c  | Image_Not_Available_SM                     |
| 12225111111111111                                    | 1110 00 |                                            |

| SIGNAL                 |         |                                                            |
|------------------------|---------|------------------------------------------------------------|
| PEDESTRIAN TRAFFIC     | 7.00    |                                                            |
| SIGNAL                 | R10-3d  | Image_Not_Available_SM                                     |
| PEDESTRIAN TRAFFIC     | D10.0   | Y                                                          |
| SIGNAL                 | R10-3e  | Image_Not_Available_SM                                     |
| PEDESTRIAN TRAFFIC     | D10 4   | Torres Nice A c'hala CM                                    |
| SIGNAL                 | R10-4   | Image_Not_Available_SM                                     |
| PEDESTRIAN TRAFFIC     | D10 4s  | Image Net Assilable CM                                     |
| SIGNAL                 | R10-4a  | Image_Not_Available_SM                                     |
| PEDESTRIAN TRAFFIC     | R10-4b  | Imaga Nat Available SM                                     |
| SIGNAL                 | K10-40  | Image_Not_Available_SM                                     |
| PEDESTRIANS AND        | R5-10b  | Image_Not_Available_SM                                     |
| BICYCLES PROHIBITED    | K3-100  | mage_not_Available_SW                                      |
| PEDESTRIANS BICYCLES   |         |                                                            |
| MOTOR-DRIVEN CYCLES    | R5-10a  | Image_Not_Available_SM                                     |
| PROHIBITED             |         |                                                            |
| PEDESTRIANS PROHIBITED | R5-10c  | Image_Not_Available_SM                                     |
| PHOTO ENFORCED         | R10-19  | Image_Not_Available_SM                                     |
| PHOTO ENFORCED         | W16-10  | Image_Not_Available_SM                                     |
| PICNIC AREA            | D5-5c   | Image_Not_Available_SM                                     |
| PILOT CAR FOLLOW ME    | G20-4   | Image_Not_Available_SM                                     |
| PLAYGROUND             | W15-1   | Image_Not_Available_SM                                     |
| POLICE                 | D9-14   | Image_Not_Available_SM                                     |
| PREFERENTIAL ONLY LANE |         | <u> </u>                                                   |
| AHEAD (GROUND          | R3-10   | Image_Not_Available_SM                                     |
| MOUNTED)               |         |                                                            |
| PREFERENTIAL ONLY LANE |         | D2 100 Profesential Only Long                              |
| AHEAD (GROUND          | R3-10a  | R3-10a_Preferential Only Lane<br>Ahead (Ground Mounted)_SM |
| MOUNTED)               |         | Affead (Ground Mounted)_SM                                 |
| PREFERENTIAL ONLY LANE |         |                                                            |
| AHEAD (GROUND          | R3-10b  | Image_Not_Available_SM                                     |
| MOUNTED)               |         |                                                            |
| PREFERENTIAL ONLY LANE | R3-13   | Image_Not_Available_SM                                     |
| AHEAD (OVERHEAD)       | K5 15   | image_ivot_ivanable_bivi                                   |
| PREFERENTIAL ONLY LANE | R3-13a  | Image_Not_Available_SM                                     |
| AHEAD (OVERHEAD)       | K3 13t  | image_ivot_ivanable_bivi                                   |
| PREFERENTIAL ONLY LANE | R3-12   | Image_Not_Available_SM                                     |
| ENDS (GROUND MOUNTED)  | K3 12   | image_ivot_ivanable_bivi                                   |
| PREFERENTIAL ONLY LANE | R3-12a  | Image_Not_Available_SM                                     |
| ENDS (GROUND MOUNTED)  | 113 124 | image_i (ot_i i vanabie_bivi                               |
| PREFERENTIAL ONLY LANE | R3-12b  | Image_Not_Available_SM                                     |
| ENDS (GROUND MOUNTED)  | -10 120 |                                                            |
| PREFERENTIAL ONLY LANE | R3-11   | Image_Not_Available_SM                                     |
| OPERATION              |         |                                                            |
| PREFERENTIAL ONLY LANE | D0 44   |                                                            |
| OPERATION (GROUND      | R3-11a  | Image_Not_Available_SM                                     |
| MOUNTED)               |         |                                                            |
| PREFERENTIAL ONLY LANE | D2 111  | T N. 4 . 11.11 . C2.5                                      |
| OPERATION (GROUND      | R3-11b  | Image_Not_Available_SM                                     |
| MOUNTED)               |         |                                                            |
| PREFERENTIAL ONLY LANE | D2 11-  | Turner Nick Association CDM                                |
| OPERATION (GROUND      | R3-11c  | Image_Not_Available_SM                                     |
| MOUNTED)               |         |                                                            |

| R3-14                                                                       | Image_Not_Available_SM                                                                                                    |
|-----------------------------------------------------------------------------|----------------------------------------------------------------------------------------------------|
|                                                                             |                                                                                                    |
| R3-14a                                                                      | Image_Not_Available_SM                                                                                                    |
| R3-14b                                                                      | Image_Not_Available_SM                                                                                                    |
| D9-15                                                                       | Image_Not_Available_SM                                                                                                    |
|                                                                             | Image_Not_Available_SM                                                                                                    |
|                                                                             | Image_Not_Available_SM                                                                                                    |
|                                                                             | Image_Not_Available_SM                                                                                                    |
|                                                                             |                                                                                                    |
| S4-5                                                                        | Image_Not_Available_SM                                                                                                    |
|                                                                             | Y 27 A 11 11 G26                                                                                                    |
| S4-5a                                                                       | Image_Not_Available_SM                                                                                                    |
|                                                                             | Y 37 A 11 11 G37                                                                                                    |
| D10-1                                                                       | Image_Not_Available_SM                                                                                                    |
| D10.2                                                                       | T N. A 1111 ON                                                                                                    |
| D10-2                                                                       | Image_Not_Available_SM                                                                                                    |
| D10.2                                                                       | Turana Nick A 21-11 COA                                                                                                    |
| D10-3                                                                       | Image_Not_Available_SM                                                                                                    |
| EM-6c                                                                       | Image_Not_Available_SM                                                                                                    |
| D5-2                                                                        | Image_Not_Available_SM                                                                                                    |
| D5-2a                                                                       | Image_Not_Available_SM                                                                                                    |
| D5-2b                                                                       | Image_Not_Available_SM                                                                                                    |
|                                                                             | Image_Not_Available_SM                                                                                                    |
|                                                                             | W1-4R_RESERVE CURVE_SM                                                                                                    |
|                                                                             | Image_Not_Available_SM                                                                                                    |
|                                                                             | Image_Not_Available_SM                                                                                                    |
|                                                                             | <u> </u>                                                                                                    |
| R3-9d                                                                       | Image_Not_Available_SM                                                                                                    |
| D2 06                                                                       | Y 27 A 11 11 G26                                                                                                    |
| R3-9f                                                                       | Image_Not_Available_SM                                                                                                    |
| R9-3c                                                                       | Image_Not_Available_SM                                                                                                    |
| W20 5                                                                       | Lucasa Nat Assailable CM                                                                                                    |
| W 20-3                                                                      | Image_Not_Available_SM                                                                                                    |
| XX 10 1                                                                     | ***** * *******************************                                                                                                    |
| I W 9_ I                                                                    | W9-1_RIGHT(LEFT) LANE                                                                                                    |
| W9-1                                                                        | W9-1_RIGHT(LEFT) LANE<br>ENDS_SM                                                                                                    |
|                                                                             | ENDS_SM                                                                                                    |
| R10-17a                                                                     | ENDS_SM  Image_Not_Available_SM                                                                                                    |
| R10-17a<br>W21-5aR                                                          | ENDS_SM Image_Not_Available_SM Image_Not_Available_SM                                                                                                    |
| R10-17a                                                                     | ENDS_SM  Image_Not_Available_SM  Image_Not_Available_SM  Image_Not_Available_SM                                                                                                    |
| R10-17a<br>W21-5aR                                                          | ENDS_SM Image_Not_Available_SM Image_Not_Available_SM                                                                                                    |
| R10-17a<br>W21-5aR<br>W21-5bR                                               | ENDS_SM  Image_Not_Available_SM  Image_Not_Available_SM  Image_Not_Available_SM  R3-1_RIGHT TURN                                                                                                    |
| R10-17a<br>W21-5aR<br>W21-5bR<br>R3-1                                       | ENDS_SM  Image_Not_Available_SM  Image_Not_Available_SM  Image_Not_Available_SM  R3-1_RIGHT TURN PROHIBITION_Sm                                                                                                    |
| R10-17a<br>W21-5aR<br>W21-5bR<br>R3-1<br>W20-5a                             | ENDS_SM  Image_Not_Available_SM  Image_Not_Available_SM  Image_Not_Available_SM  R3-1_RIGHT TURN PROHIBITION_Sm  Image_Not_Available_SM                                                                                                    |
| R10-17a<br>W21-5aR<br>W21-5bR<br>R3-1<br>W20-5a<br>R11-2<br>W20-3           | ENDS_SM  Image_Not_Available_SM  Image_Not_Available_SM  Image_Not_Available_SM  R3-1_RIGHT TURN PROHIBITION_Sm  Image_Not_Available_SM  R11-2_ROAD CLOSED_SM  Image_Not_Available_SM                                                                         |
| R10-17a<br>W21-5aR<br>W21-5bR<br>R3-1<br>W20-5a<br>R11-2                    | ENDS_SM  Image_Not_Available_SM  Image_Not_Available_SM  Image_Not_Available_SM  R3-1_RIGHT TURN PROHIBITION_Sm  Image_Not_Available_SM  R11-2_ROAD CLOSED_SM                                                                                                 |
| R10-17a<br>W21-5aR<br>W21-5bR<br>R3-1<br>W20-5a<br>R11-2<br>W20-3<br>R11-3a | ENDS_SM  Image_Not_Available_SM  Image_Not_Available_SM  Image_Not_Available_SM  R3-1_RIGHT TURN PROHIBITION_Sm  Image_Not_Available_SM  R11-2_ROAD CLOSED_SM  Image_Not_Available_SM  Image_Not_Available_SM                                                 |
| R10-17a<br>W21-5aR<br>W21-5bR<br>R3-1<br>W20-5a<br>R11-2<br>W20-3           | ENDS_SM  Image_Not_Available_SM  Image_Not_Available_SM  Image_Not_Available_SM  R3-1_RIGHT TURN PROHIBITION_Sm  Image_Not_Available_SM  R11-2_ROAD CLOSED_SM  Image_Not_Available_SM  Image_Not_Available_SM  Image_Not_Available_SM                         |
| R10-17a  W21-5aR  W21-5bR  R3-1  W20-5a  R11-2  W20-3  R11-3a  R11-3b       | ENDS_SM  Image_Not_Available_SM  Image_Not_Available_SM  Image_Not_Available_SM  R3-1_RIGHT TURN PROHIBITION_Sm  Image_Not_Available_SM  R11-2_ROAD CLOSED_SM  Image_Not_Available_SM  Image_Not_Available_SM  Image_Not_Available_SM  Image_Not_Available_SM |
| R10-17a<br>W21-5aR<br>W21-5bR<br>R3-1<br>W20-5a<br>R11-2<br>W20-3<br>R11-3a | ENDS_SM  Image_Not_Available_SM  Image_Not_Available_SM  Image_Not_Available_SM  R3-1_RIGHT TURN PROHIBITION_Sm  Image_Not_Available_SM  R11-2_ROAD CLOSED_SM  Image_Not_Available_SM  Image_Not_Available_SM  Image_Not_Available_SM                         |
|                                                                             | R3-14a  R3-14b  D9-15  W5-4  D5-5d  I-11  S4-5  S4-5a  D10-1  D10-2  D10-3  EM-6c  D5-2  D5-2a  D5-2b  W1-4L  W1-4R  W1-3R  R3-9d  R3-9f                                                                                                    |

| ROAD NARROWS                                                                                                    | W5-1                                                                                                 | W5-1_ROAD NARROWS_SM                                                                                                    |
|----------------------------------------------------------------------------------------------------|----------------------------------------------------------------------------------------------------|----------------------------------------------------------------------------------------------------|
| ROAD WARKOWS  ROAD USE PERMIT                                                                                                    | VV 3-1                                                                                               | W3-1_ROAD NARROWS_SW                                                                                                    |
| REQUIRED FOR THRU                                                                                                    |                                                                                                    | Image_Not_Available_SM                                                                                                    |
| TRAFFIC                                                                                                    | EM-5                                                                                                 | mage_not_Available_Sivi                                                                                                    |
| ROAD WORK                                                                                                    | W20-1                                                                                                | Image_Not_Available_SM                                                                                                    |
| ROAD WORK NEXT 5 MILES                                                                                                    | G20-1                                                                                                | Image_Not_Available_SM                                                                                                    |
| ROADSIDE PARK ARROW                                                                                                    | D5-5b                                                                                                | Image_Not_Available_SM                                                                                                    |
| ROUGH CROSSING                                                                                                    | W10-15                                                                                               | Image_Not_Available_SM                                                                                                    |
| RUNAWAY VEHICLES ONLY                                                                                                    | R4-10                                                                                                | Image Not Available SM                                                                                                    |
| RV SANITARY STATION                                                                                                    | D9-12                                                                                                | Image_Not_Available_SM                                                                                                    |
| SCENIC AREA ARROW                                                                                                    | D6-1                                                                                                 | Image_Not_Available_SM                                                                                                    |
| SCENIC AREA ARROW  SCENIC AREA EXIT                                                                                                    | D0-1                                                                                                 | Illiage_Not_Available_SW                                                                                                    |
| DIRECTION                                                                                                    | D6-3                                                                                                 | Image_Not_Available_SM                                                                                                    |
| SCENIC OVERLOOK                                                                                                    |                                                                                                    |                                                                                                    |
| DISTANCE                                                                                                    | D6-2                                                                                                 | Image_Not_Available_SM                                                                                                    |
| SCHOOL                                                                                                    | S1-1                                                                                                 | Image_Not_Available_SM                                                                                                    |
| SCHOOL                                                                                                    | S4-3                                                                                                 | Image_Not_Available_SM                                                                                                    |
| SCHOOL BUS STOP AHEAD                                                                                                    | S3-1                                                                                                 | Image_Not_Available_SM                                                                                                    |
| SCHOOL SPEED LIMIT                                                                                                    | 55 1                                                                                                 | Image_1\ot_1\variable_b\v1                                                                                                    |
| (WHEN FLASHING)                                                                                                    |                                                                                                    | Image_Not_Available_SM                                                                                                    |
| (ENGLISH)                                                                                                    | S5-1                                                                                                 | image_ivot_ivanaoie_bivi                                                                                                    |
| SEATBELT                                                                                                    | R16-1                                                                                                | R16-1 SEATBELT SM                                                                                                    |
| SHARE THE ROAD                                                                                                    | W16-1                                                                                                | Image_Not_Available_SM                                                                                                    |
| SHOULDER DROP OFF                                                                                                    | W8-9a                                                                                                | Image_Not_Available_SM                                                                                                    |
| SHOULDER WORK                                                                                                    | W21-5                                                                                                | Image_Not_Available_SM                                                                                                    |
| SIDE ROAD                                                                                                    | W2-2L                                                                                                | Image_Not_Available_SM                                                                                                    |
|                                                                                                    |                                                                                                    |                                                                                                    |
| L SIDE ROAD                                                                                                    | LW2-2R                                                                                               | L W2-2R SIDE ROAD SM                                                                                                    |
| SIDE ROAD SIDEWALK CLOSED                                                                                                    | W2-2R                                                                                                | W2-2R_SIDE ROAD_SM Image Not Available SM                                                                                                    |
| SIDEWALK CLOSED                                                                                                    | R9-9                                                                                                 | Image_Not_Available_SM                                                                                                    |
|                                                                                                    |                                                                                                    |                                                                                                    |
| SIDEWALK CLOSED<br>SIDEWALK CLOSED AHEAD                                                                                                    | R9-9<br>R9-11                                                                                        | Image_Not_Available_SM                                                                                                    |
| SIDEWALK CLOSED<br>SIDEWALK CLOSED AHEAD<br>CROSS HERE                                                                                                    | R9-9                                                                                                 | Image_Not_Available_SM Image_Not_Available_SM                                                                                                    |
| SIDEWALK CLOSED SIDEWALK CLOSED AHEAD CROSS HERE SIDEWALK CLOSED CROSS HERE SIDEWALK CLOSED USE                                                                                                    | R9-9<br>R9-11<br>R9-11a                                                                              | Image_Not_Available_SM Image_Not_Available_SM R9-11a_SIDEWALK CLOSED CROSS HERE_SM                                                                                                    |
| SIDEWALK CLOSED SIDEWALK CLOSED AHEAD CROSS HERE SIDEWALK CLOSED CROSS HERE SIDEWALK CLOSED USE OTHER SIDE                                                                                                    | R9-9<br>R9-11<br>R9-11a<br>R9-10                                                                     | Image_Not_Available_SM Image_Not_Available_SM R9-11a_SIDEWALK CLOSED CROSS HERE_SM Image_Not_Available_SM                                                                                                    |
| SIDEWALK CLOSED SIDEWALK CLOSED AHEAD CROSS HERE SIDEWALK CLOSED CROSS HERE SIDEWALK CLOSED USE OTHER SIDE SIGNAL AHEAD                                                                                                    | R9-9<br>R9-11<br>R9-11a<br>R9-10<br>W3-3                                                             | Image_Not_Available_SM Image_Not_Available_SM R9-11a_SIDEWALK CLOSED CROSS HERE_SM Image_Not_Available_SM W3-3_SIGNAL AHEAD_SM                                                                                                    |
| SIDEWALK CLOSED SIDEWALK CLOSED AHEAD CROSS HERE SIDEWALK CLOSED CROSS HERE SIDEWALK CLOSED USE OTHER SIDE SIGNAL AHEAD SIGNAL AHEAD                                                                                                    | R9-9<br>R9-11<br>R9-11a<br>R9-10<br>W3-3<br>W3-3a                                                    | Image_Not_Available_SM Image_Not_Available_SM R9-11a_SIDEWALK CLOSED CROSS HERE_SM Image_Not_Available_SM W3-3_SIGNAL AHEAD_SM W3-3a_SIGNAL AHEAD_SM                                                                                                    |
| SIDEWALK CLOSED SIDEWALK CLOSED AHEAD CROSS HERE SIDEWALK CLOSED CROSS HERE SIDEWALK CLOSED USE OTHER SIDE SIGNAL AHEAD                                                                                                    | R9-9<br>R9-11<br>R9-11a<br>R9-10<br>W3-3                                                             | Image_Not_Available_SM Image_Not_Available_SM R9-11a_SIDEWALK CLOSED CROSS HERE_SM Image_Not_Available_SM W3-3_SIGNAL AHEAD_SM W3-3a_SIGNAL AHEAD_SM Image_Not_Available_SM                                                                                                    |
| SIDEWALK CLOSED SIDEWALK CLOSED AHEAD CROSS HERE SIDEWALK CLOSED CROSS HERE SIDEWALK CLOSED USE OTHER SIDE SIGNAL AHEAD SIGNAL AHEAD                                                                                                    | R9-9<br>R9-11<br>R9-11a<br>R9-10<br>W3-3<br>W3-3a                                                    | Image_Not_Available_SM Image_Not_Available_SM R9-11a_SIDEWALK CLOSED CROSS HERE_SM Image_Not_Available_SM W3-3_SIGNAL AHEAD_SM W3-3a_SIGNAL AHEAD_SM Image_Not_Available_SM W8-5_SLIPPERY WHEN                                                                                                    |
| SIDEWALK CLOSED SIDEWALK CLOSED AHEAD CROSS HERE SIDEWALK CLOSED CROSS HERE SIDEWALK CLOSED USE OTHER SIDE SIGNAL AHEAD SIGNAL AHEAD SKEWED CROSSING SLIPPERY WHEN WET                                                                                                    | R9-9<br>R9-11<br>R9-11a<br>R9-10<br>W3-3<br>W3-3a<br>W10-12<br>W8-5                                  | Image_Not_Available_SM Image_Not_Available_SM R9-11a_SIDEWALK CLOSED CROSS HERE_SM Image_Not_Available_SM W3-3_SIGNAL AHEAD_SM W3-3a_SIGNAL AHEAD_SM Image_Not_Available_SM W8-5_SLIPPERY WHEN WET_SM                                                                                                    |
| SIDEWALK CLOSED SIDEWALK CLOSED AHEAD CROSS HERE SIDEWALK CLOSED CROSS HERE SIDEWALK CLOSED USE OTHER SIDE SIGNAL AHEAD SIGNAL AHEAD SKEWED CROSSING SLIPPERY WHEN WET SLOW TRAFFIC AHEAD                                                                                                    | R9-9 R9-11 R9-11a R9-10 W3-3 W3-3a W10-12 W8-5 W23-1                                                 | Image_Not_Available_SM Image_Not_Available_SM R9-11a_SIDEWALK CLOSED CROSS HERE_SM Image_Not_Available_SM W3-3_SIGNAL AHEAD_SM W3-3a_SIGNAL AHEAD_SM Image_Not_Available_SM W8-5_SLIPPERY WHEN WET_SM Image_Not_Available_SM                                                                                                    |
| SIDEWALK CLOSED SIDEWALK CLOSED AHEAD CROSS HERE SIDEWALK CLOSED CROSS HERE SIDEWALK CLOSED USE OTHER SIDE SIGNAL AHEAD SIGNAL AHEAD SKEWED CROSSING SLIPPERY WHEN WET                                                                                                    | R9-9<br>R9-11<br>R9-11a<br>R9-10<br>W3-3<br>W3-3a<br>W10-12<br>W8-5                                  | Image_Not_Available_SM Image_Not_Available_SM R9-11a_SIDEWALK CLOSED CROSS HERE_SM Image_Not_Available_SM W3-3_SIGNAL AHEAD_SM W3-3a_SIGNAL AHEAD_SM Image_Not_Available_SM W8-5_SLIPPERY WHEN WET_SM                                                                                                    |
| SIDEWALK CLOSED SIDEWALK CLOSED AHEAD CROSS HERE SIDEWALK CLOSED CROSS HERE SIDEWALK CLOSED USE OTHER SIDE SIGNAL AHEAD SIGNAL AHEAD SKEWED CROSSING SLIPPERY WHEN WET SLOW TRAFFIC AHEAD SLOWER TRAFFIC KEEP                                                                                                    | R9-9 R9-11 R9-11a R9-10 W3-3 W3-3a W10-12 W8-5 W23-1                                                 | Image_Not_Available_SM Image_Not_Available_SM R9-11a_SIDEWALK CLOSED CROSS HERE_SM Image_Not_Available_SM W3-3_SIGNAL AHEAD_SM W3-3a_SIGNAL AHEAD_SM Image_Not_Available_SM W8-5_SLIPPERY WHEN WET_SM Image_Not_Available_SM R4-3_Slower Traffic Keep                                                                                                    |
| SIDEWALK CLOSED SIDEWALK CLOSED AHEAD CROSS HERE SIDEWALK CLOSED CROSS HERE SIDEWALK CLOSED USE OTHER SIDE SIGNAL AHEAD SIGNAL AHEAD SKEWED CROSSING SLIPPERY WHEN WET SLOW TRAFFIC AHEAD SLOWER TRAFFIC KEEP RIGHT                                                                                                    | R9-9 R9-11 R9-11a R9-10 W3-3 W3-3a W10-12 W8-5 W23-1 R4-3                                            | Image_Not_Available_SM Image_Not_Available_SM R9-11a_SIDEWALK CLOSED CROSS HERE_SM Image_Not_Available_SM W3-3_SIGNAL AHEAD_SM W3-3a_SIGNAL AHEAD_SM Image_Not_Available_SM W8-5_SLIPPERY WHEN WET_SM Image_Not_Available_SM R4-3_Slower Traffic Keep Right_SM                                                                                                    |
| SIDEWALK CLOSED SIDEWALK CLOSED AHEAD CROSS HERE SIDEWALK CLOSED CROSS HERE SIDEWALK CLOSED USE OTHER SIDE SIGNAL AHEAD SIGNAL AHEAD SKEWED CROSSING SLIPPERY WHEN WET SLOW TRAFFIC AHEAD SLOWER TRAFFIC KEEP RIGHT SNOWMOBILE TRAFFIC                                                                                                    | R9-9 R9-11 R9-11a R9-10 W3-3 W3-3a W10-12 W8-5 W23-1 R4-3 W11-6                                      | Image_Not_Available_SM Image_Not_Available_SM R9-11a_SIDEWALK CLOSED CROSS HERE_SM Image_Not_Available_SM W3-3_SIGNAL AHEAD_SM W3-3a_SIGNAL AHEAD_SM Image_Not_Available_SM W8-5_SLIPPERY WHEN WET_SM Image_Not_Available_SM R4-3_Slower Traffic Keep Right_SM Image_Not_Available_SM Image_Not_Available_SM Image_Not_Available_SM Image_Not_Available_SM Image_Not_Available_SM                                                                                                  |
| SIDEWALK CLOSED SIDEWALK CLOSED AHEAD CROSS HERE SIDEWALK CLOSED CROSS HERE SIDEWALK CLOSED USE OTHER SIDE SIGNAL AHEAD SIGNAL AHEAD SKEWED CROSSING SLIPPERY WHEN WET SLOW TRAFFIC AHEAD SLOWER TRAFFIC KEEP RIGHT SNOWMOBILE TRAFFIC SOFT SHOULDER                                                                                      | R9-9 R9-11 R9-11a R9-10 W3-3 W3-3a W10-12 W8-5 W23-1 R4-3 W11-6 W8-4                                 | Image_Not_Available_SM  Image_Not_Available_SM  R9-11a_SIDEWALK CLOSED CROSS HERE_SM  Image_Not_Available_SM  W3-3_SIGNAL AHEAD_SM  W3-3a_SIGNAL AHEAD_SM  Image_Not_Available_SM  W8-5_SLIPPERY WHEN WET_SM  Image_Not_Available_SM  R4-3_Slower Traffic Keep Right_SM  Image_Not_Available_SM  Image_Not_Available_SM                                                                                                    |
| SIDEWALK CLOSED SIDEWALK CLOSED AHEAD CROSS HERE SIDEWALK CLOSED CROSS HERE SIDEWALK CLOSED USE OTHER SIDE SIGNAL AHEAD SIGNAL AHEAD SKEWED CROSSING SLIPPERY WHEN WET SLOW TRAFFIC AHEAD SLOWER TRAFFIC KEEP RIGHT SNOWMOBILE TRAFFIC SOFT SHOULDER SPEED HUMP                                                                           | R9-9 R9-11 R9-11a R9-10 W3-3 W3-3a W10-12 W8-5 W23-1 R4-3 W11-6 W8-4 W17-1                           | Image_Not_Available_SM Image_Not_Available_SM R9-11a_SIDEWALK CLOSED CROSS HERE_SM Image_Not_Available_SM W3-3_SIGNAL AHEAD_SM W3-3a_SIGNAL AHEAD_SM Image_Not_Available_SM W8-5_SLIPPERY WHEN WET_SM Image_Not_Available_SM R4-3_Slower Traffic Keep Right_SM Image_Not_Available_SM Image_Not_Available_SM Image_Not_Available_SM Image_Not_Available_SM Image_Not_Available_SM Image_Not_Available_SM Image_Not_Available_SM V17-1_SPEED HUMP_SM R2-1_SPEED LIMIT               |
| SIDEWALK CLOSED SIDEWALK CLOSED AHEAD CROSS HERE SIDEWALK CLOSED CROSS HERE SIDEWALK CLOSED USE OTHER SIDE SIGNAL AHEAD SIGNAL AHEAD SIGNAL AHEAD SKEWED CROSSING SLIPPERY WHEN WET SLOW TRAFFIC AHEAD SLOWER TRAFFIC KEEP RIGHT SNOWMOBILE TRAFFIC SOFT SHOULDER SPEED HUMP SPEED LIMIT (ENGLISH)                                        | R9-9 R9-11 R9-11a R9-10 W3-3 W3-3a W10-12 W8-5 W23-1 R4-3 W11-6 W8-4 W17-1 R2-1                      | Image_Not_Available_SM Image_Not_Available_SM R9-11a_SIDEWALK CLOSED CROSS HERE_SM Image_Not_Available_SM W3-3_SIGNAL AHEAD_SM W3-3a_SIGNAL AHEAD_SM Image_Not_Available_SM W8-5_SLIPPERY WHEN WET_SM Image_Not_Available_SM R4-3_Slower Traffic Keep Right_SM Image_Not_Available_SM Image_Not_Available_SM Image_Not_Available_SM Image_Not_Available_SM Image_Not_Available_SM Image_Not_Available_SM U17-1_SPEED HUMP_SM R2-1_SPEED LIMIT (ENGLISH)_Sm W3-5_SPEED REDUCTION_SM |
| SIDEWALK CLOSED SIDEWALK CLOSED AHEAD CROSS HERE SIDEWALK CLOSED CROSS HERE SIDEWALK CLOSED USE OTHER SIDE SIGNAL AHEAD SIGNAL AHEAD SKEWED CROSSING SLIPPERY WHEN WET SLOW TRAFFIC AHEAD SLOWER TRAFFIC KEEP RIGHT SNOWMOBILE TRAFFIC SOFT SHOULDER SPEED HUMP SPEED LIMIT (ENGLISH) SPEED REDUCTION STATE LINE                          | R9-9 R9-11 R9-11a R9-11a R9-10 W3-3 W3-3a W10-12 W8-5 W23-1 R4-3 W11-6 W8-4 W17-1 R2-1 W3-5 I-2      | Image_Not_Available_SM Image_Not_Available_SM R9-11a_SIDEWALK CLOSED CROSS HERE_SM Image_Not_Available_SM W3-3_SIGNAL AHEAD_SM W3-3a_SIGNAL AHEAD_SM Image_Not_Available_SM W8-5_SLIPPERY WHEN WET_SM Image_Not_Available_SM R4-3_Slower Traffic Keep Right_SM Image_Not_Available_SM Image_Not_Available_SM W17-1_SPEED HUMP_SM R2-1_SPEED LIMIT (ENGLISH)_Sm W3-5_SPEED REDUCTION_SM Image_Not_Available_SM                                                                      |
| SIDEWALK CLOSED SIDEWALK CLOSED AHEAD CROSS HERE SIDEWALK CLOSED CROSS HERE SIDEWALK CLOSED USE OTHER SIDE SIGNAL AHEAD SIGNAL AHEAD SKEWED CROSSING SLIPPERY WHEN WET SLOW TRAFFIC AHEAD SLOWER TRAFFIC KEEP RIGHT SNOWMOBILE TRAFFIC SOFT SHOULDER SPEED HUMP SPEED LIMIT (ENGLISH) SPEED REDUCTION STATE LINE STATE ROUTE (1,2 DIGITS) | R9-9 R9-11 R9-11a R9-11a R9-10 W3-3 W3-3a W10-12 W8-5 W23-1 R4-3 W11-6 W8-4 W17-1 R2-1 W3-5 I-2 M1-5 | Image_Not_Available_SM  Image_Not_Available_SM  R9-11a_SIDEWALK CLOSED CROSS HERE_SM  Image_Not_Available_SM  W3-3_SIGNAL AHEAD_SM  W3-3a_SIGNAL AHEAD_SM  Image_Not_Available_SM  W8-5_SLIPPERY WHEN WET_SM  Image_Not_Available_SM  R4-3_Slower Traffic Keep Right_SM  Image_Not_Available_SM  Image_Not_Available_SM  R2-1_SPEED HUMP_SM  R2-1_SPEED LIMIT (ENGLISH)_Sm  W3-5_SPEED REDUCTION_SM  Image_Not_Available_SM  Image_Not_Available_SM                                |
| SIDEWALK CLOSED SIDEWALK CLOSED AHEAD CROSS HERE SIDEWALK CLOSED CROSS HERE SIDEWALK CLOSED USE OTHER SIDE SIGNAL AHEAD SIGNAL AHEAD SKEWED CROSSING SLIPPERY WHEN WET SLOW TRAFFIC AHEAD SLOWER TRAFFIC KEEP RIGHT SNOWMOBILE TRAFFIC SOFT SHOULDER SPEED HUMP SPEED LIMIT (ENGLISH) SPEED REDUCTION STATE LINE                          | R9-9 R9-11 R9-11a R9-11a R9-10 W3-3 W3-3a W10-12 W8-5 W23-1 R4-3 W11-6 W8-4 W17-1 R2-1 W3-5 I-2      | Image_Not_Available_SM Image_Not_Available_SM R9-11a_SIDEWALK CLOSED CROSS HERE_SM Image_Not_Available_SM W3-3_SIGNAL AHEAD_SM W3-3a_SIGNAL AHEAD_SM Image_Not_Available_SM W8-5_SLIPPERY WHEN WET_SM Image_Not_Available_SM R4-3_Slower Traffic Keep Right_SM Image_Not_Available_SM Image_Not_Available_SM V17-1_SPEED HUMP_SM R2-1_SPEED LIMIT (ENGLISH)_Sm W3-5_SPEED REDUCTION_SM Image_Not_Available_SM                                                                      |

| STOP AHEAD                          | W3-1     | W3-1_STOP AHEAD_SM                  |
|-------------------------------------|----------|-------------------------------------|
| STOP AHEAD                          | W3-1a    | W3-1a_STOP AHEAD_SM                 |
| STOP HERE ON RED                    | R10-6    | R10-6_STOP HERE ON RED_SM           |
| STOP HERE ON RED                    | R10-6a   | Image_Not_Available_SM              |
| STOP HERE WHEN FLASHING             | R8-10    | R8-10_STOP HERE WHEN<br>FLASHING_SM |
| STORAGE SPACE SYMBOL                | W10-11   | Image_Not_Available_SM              |
| STORAGE SPACE XX FEET               |          |                                     |
| (ENGLISH)                           | W10-11a  | Image_Not_Available_SM              |
| STORAGE SPACE XX FEET (ENGLISH)     | W10-11b  | Image_Not_Available_SM              |
| STREET NAME                         | D-3      | Image_Not_Available_SM              |
| SURVEY CREW                         | W21-6    | Image_Not_Available_SM              |
| TELEPHONE                           | D9-1     | Image_Not_Available_SM              |
| TELEPHONE                           | D9-1a    | Image_Not_Available_SM              |
| TELEPHONE                           | D9-1b    | Image_Not_Available_SM              |
| TEMPORARY AUXILIARY                 |          |                                     |
| (INTERSTATE)                        | M4-7     | Image_Not_Available_SM              |
| TEMPORARY AUXILIARY<br>(INTERSTATE) | M4-7a    | Image_Not_Available_SM              |
| THIS SIDE OF SIGN                   | R7-202   | Image_Not_Available_SM              |
| THREE LANE REVERSE                  | XX71 4 X | <u> </u>                            |
| CURVE                               | W1-4cL   | Image_Not_Available_SM              |
| THREE LANE REVERSE<br>CURVE         | W1-4cR   | Image_Not_Available_SM              |
| CURVE                               |          | WAZ TUDU TDAEEK MEDCE               |
| THRU TRAFFIC MERGE LEFT             | W4-7     | W4-7_THRU TRAFFIC MERGE<br>LEFT_SM  |
| TO AUXILIARY                        | M4-13    | Image_Not_Available_SM              |
| TO AUXILIARY                        | M4-5     | Image_Not_Available_SM              |
| TO ONCOMING TRAFFIC                 | R1-2a    | R1-2a_TO ONCOMING                   |
| TO ONCOMING TRAFFIC                 | K1-2a    | TRAFFIC_Sm                          |
| TOURIST INFO CENTER                 | D5-7a    | Image_Not_Available_SM              |
| TOURIST INFORMATION                 | D9-10    | Image_Not_Available_SM              |
| TOW AWAY ZONE                       | R7-201   | Image_Not_Available_SM              |
| TOW AWAY ZONE                       | R7-201a  | Image_Not_Available_SM              |
| TRACKS OUT OF SERVICE               | R8-9     | Image_Not_Available_SM              |
| TRAFFIC CIRCLE PLAQUE               | W16-12p  | Image_Not_Available_SM              |
| TRAFFIC CONTROL POINT               | EM-3     | Image_Not_Available_SM              |
| TRAFFIC DOES NOT STOP               | W4-4a    | Image_Not_Available_SM              |
| TRAFFIC DOES NOT STOP               | W4-4b    | Image_Not_Available_SM              |
| TRAFFIC DOES NOT STOP               | W4-4p    | Image_Not_Available_SM              |
| TRAFFIC LAWS PHOTO                  | D10 10   | R10-18_TRAFFIC LAWS                 |
| ENFORCED                            | R10-18   | PHOTO ENFORCED_SM                   |
| TRAFFIC SIGNAL SPEED                | I1-1     | Image_Not_Available_SM              |
| TRAILER CAMPING                     | D9-3a    | Image_Not_Available_SM              |
| TRAIN STATION                       | I-7      | Image_Not_Available_SM              |
| TRAINS MAY EXCEED XX<br>MPH         | W10-8    | Image_Not_Available_SM              |
| TRAVEL INFO CALL 511                | D12-5    | Image_Not_Available_SM              |
| TRUCK AUXILIARY                     | M4-4     | Image_Not_Available_SM              |
| TRUCK CROSSING                      | W11-10   | Image_Not_Available_SM              |
| TRUCK CROSSING                      | W8-6     | Image_Not_Available_SM              |
| TRUCK CROSSING                      | 11 0-0   | mage_not_Available_SW               |

| TRUCK ECCAPE DAMP                                                                                                    | XX/7 4                                                                                         | Tours No. A . '1.1.1. CM                                                                                                    |
|----------------------------------------------------------------------------------------------------|------------------------------------------------------------------------------------------------|----------------------------------------------------------------------------------------------------|
| TRUCK ESCAPE RAMP                                                                                                    | W7-4                                                                                           | Image_Not_Available_SM                                                                                                    |
| TRUCK ESCAPE RAMP                                                                                                    | W7-4b                                                                                          | Image_Not_Available_SM                                                                                                    |
| TRUCK ESCAPE RAMP                                                                                                    | W7-4c                                                                                          | Image_Not_Available_SM                                                                                                    |
| TRUCK ESCAPE RAMP                                                                                                    | W7-4d                                                                                          | Image_Not_Available_SM                                                                                                    |
| PLAQUE                                                                                                    |                                                                                                |                                                                                                    |
| TRUCK ESCAPE RAMP                                                                                                    | W7-4e                                                                                          | Image_Not_Available_SM                                                                                                    |
| PLAQUE                                                                                                    |                                                                                                | 5                                                                                                    |
| TRUCK ESCAPE RAMP                                                                                                    | W7-4f                                                                                          | Image_Not_Available_SM                                                                                                    |
| PLAQUE                                                                                                    | D.4.6                                                                                          |                                                                                                    |
| TRUCK LANE 500 FEET                                                                                                    | R4-6                                                                                           | R4-6_Truck Lane 500 Feet_SM                                                                                                    |
| TRUCK PARKING                                                                                                    | D9-16                                                                                          | Image_Not_Available_SM                                                                                                    |
| TRUCK ROLLOVER                                                                                                    | W1-13                                                                                          | Image_Not_Available_SM                                                                                                    |
| TRUCK ROUTE                                                                                                    | R14-1                                                                                          | R14-1_TRUCK ROUTE_SM                                                                                                    |
| TRUCK SPEED LIMIT                                                                                                    | R2-2                                                                                           | R2-2_TRUCK SPEED LIMIT_Sm                                                                                                    |
| TRUCKS USE RIGHT LANE                                                                                                    | R4-5                                                                                           | R4-5_Trucks Use Right Lane_SM                                                                                                    |
| T-SYMBOL                                                                                                    | W2-4                                                                                           | W2-4_T-SYMBOL_SM                                                                                                    |
| TURN                                                                                                    | W1-1L                                                                                          | Image_Not_Available_SM                                                                                                    |
| TURN                                                                                                    | W1-1R                                                                                          | W1-R1_TURN_SM                                                                                                    |
| TURN (ENGLISH)                                                                                                    | W1-1a L                                                                                        | Image_Not_Available_SM                                                                                                    |
| TURN (ENGLISH)                                                                                                    | W1-1a R                                                                                        | Image_Not_Available_SM                                                                                                    |
| TURN OFF 2-WAY RADIO                                                                                                    | 11/20 0                                                                                        | Y A 1111 CM                                                                                                    |
| AND CELL PHONE                                                                                                    | W22-2                                                                                          | Image_Not_Available_SM                                                                                                    |
| TURNING TRAFFIC MUST                                                                                                    | D10 15                                                                                         | Inches New April 11 CM                                                                                                    |
| YIELD TO PEDESTRIANS                                                                                                    | R10-15                                                                                         | Image_Not_Available_SM                                                                                                    |
| TWO DIRECTION LARGE                                                                                                    | W1 7                                                                                           | W1-7_TWO DIRECTION                                                                                                    |
| ARROW                                                                                                    | W1-7                                                                                           | LARGE ARROW_SM                                                                                                    |
|                                                                                                    |                                                                                                |                                                                                                    |
| TWO LANE REVERSE CURVE                                                                                                    | W1-4bL                                                                                         | Image_Not_Available_SM                                                                                                    |
| TWO LANE REVERSE CURVE TWO LANE REVERSE CURVE                                                                                                    | W1-4bL<br>W1-4bR                                                                               | Image_Not_Available_SM Image_Not_Available_SM                                                                                                    |
|                                                                                                    | W1-4bR                                                                                         | Image_Not_Available_SM Image_Not_Available_SM R3-9b_Two Way Left Turn Only                                                                                                    |
| TWO LANE REVERSE CURVE                                                                                                    |                                                                                                | Image_Not_Available_SM                                                                                                    |
| TWO LANE REVERSE CURVE TWO WAY LEFT TURN ONLY                                                                                                    | W1-4bR                                                                                         | Image_Not_Available_SM R3-9b_Two Way Left Turn Only                                                                                                    |
| TWO LANE REVERSE CURVE<br>TWO WAY LEFT TURN ONLY<br>(GROUND MOUNTED)                                                                                                    | W1-4bR<br>R3-9b                                                                                | Image_Not_Available_SM R3-9b_Two Way Left Turn Only (Ground Mounted)_SM                                                                                                    |
| TWO LANE REVERSE CURVE TWO WAY LEFT TURN ONLY (GROUND MOUNTED) TWO WAY TRAFFIC                                                                                                    | W1-4bR<br>R3-9b<br>W6-3<br>W6-4                                                                | Image_Not_Available_SM R3-9b_Two Way Left Turn Only (Ground Mounted)_SM W6-3_TWO WAY TRAFFIC_SM                                                                                                    |
| TWO LANE REVERSE CURVE TWO WAY LEFT TURN ONLY (GROUND MOUNTED) TWO WAY TRAFFIC TWO WAY TRAFFIC                                                                                                    | W1-4bR<br>R3-9b<br>W6-3                                                                        | Image_Not_Available_SM R3-9b_Two Way Left Turn Only (Ground Mounted)_SM W6-3_TWO WAY TRAFFIC_SM Image_Not_Available_SM                                                                                                    |
| TWO LANE REVERSE CURVE TWO WAY LEFT TURN ONLY (GROUND MOUNTED) TWO WAY TRAFFIC TWO WAY TRAFFIC TWO-WAY LEFT TURN                                                                                                    | W1-4bR<br>R3-9b<br>W6-3<br>W6-4                                                                | Image_Not_Available_SM R3-9b_Two Way Left Turn Only (Ground Mounted)_SM W6-3_TWO WAY TRAFFIC_SM Image_Not_Available_SM R3-9a_Two-Way Left (Overhead                                                                                                    |
| TWO LANE REVERSE CURVE TWO WAY LEFT TURN ONLY (GROUND MOUNTED) TWO WAY TRAFFIC TWO WAY TRAFFIC TWO-WAY LEFT TURN (OVERHEAD MOUNTED)                                                                                                    | W1-4bR<br>R3-9b<br>W6-3<br>W6-4                                                                | Image_Not_Available_SM R3-9b_Two Way Left Turn Only (Ground Mounted)_SM W6-3_TWO WAY TRAFFIC_SM Image_Not_Available_SM R3-9a_Two-Way Left (Overhead                                                                                                    |
| TWO LANE REVERSE CURVE TWO WAY LEFT TURN ONLY (GROUND MOUNTED) TWO WAY TRAFFIC TWO WAY TRAFFIC TWO-WAY LEFT TURN (OVERHEAD MOUNTED) U.S. ROUTE MARKER FOR                                                                                                    | W1-4bR<br>R3-9b<br>W6-3<br>W6-4<br>R3-9a                                                       | Image_Not_Available_SM R3-9b_Two Way Left Turn Only (Ground Mounted)_SM W6-3_TWO WAY TRAFFIC_SM Image_Not_Available_SM R3-9a_Two-Way Left (Overhead Mounted)_SM                                                                                                    |
| TWO LANE REVERSE CURVE TWO WAY LEFT TURN ONLY (GROUND MOUNTED) TWO WAY TRAFFIC TWO WAY TRAFFIC TWO-WAY LEFT TURN (OVERHEAD MOUNTED) U.S. ROUTE MARKER FOR INDEPENDENT USE (1,2                                                                                                    | W1-4bR<br>R3-9b<br>W6-3<br>W6-4<br>R3-9a                                                       | Image_Not_Available_SM R3-9b_Two Way Left Turn Only (Ground Mounted)_SM W6-3_TWO WAY TRAFFIC_SM Image_Not_Available_SM R3-9a_Two-Way Left (Overhead Mounted)_SM                                                                                                    |
| TWO LANE REVERSE CURVE TWO WAY LEFT TURN ONLY (GROUND MOUNTED) TWO WAY TRAFFIC TWO WAY TRAFFIC TWO-WAY LEFT TURN (OVERHEAD MOUNTED) U.S. ROUTE MARKER FOR INDEPENDENT USE (1,2 DIGITS)                                                                                                    | W1-4bR<br>R3-9b<br>W6-3<br>W6-4<br>R3-9a<br>M1-4                                               | Image_Not_Available_SM R3-9b_Two Way Left Turn Only (Ground Mounted)_SM W6-3_TWO WAY TRAFFIC_SM Image_Not_Available_SM R3-9a_Two-Way Left (Overhead Mounted)_SM Image_Not_Available_SM                                                                                                    |
| TWO LANE REVERSE CURVE TWO WAY LEFT TURN ONLY (GROUND MOUNTED) TWO WAY TRAFFIC TWO WAY TRAFFIC TWO-WAY LEFT TURN (OVERHEAD MOUNTED) U.S. ROUTE MARKER FOR INDEPENDENT USE (1,2 DIGITS) UNEVEN LANES                                                                                                    | W1-4bR<br>R3-9b<br>W6-3<br>W6-4<br>R3-9a<br>M1-4                                               | Image_Not_Available_SM R3-9b_Two Way Left Turn Only (Ground Mounted)_SM W6-3_TWO WAY TRAFFIC_SM Image_Not_Available_SM R3-9a_Two-Way Left (Overhead Mounted)_SM Image_Not_Available_SM Image_Not_Available_SM Image_Not_Available_SM                                                                                                    |
| TWO LANE REVERSE CURVE TWO WAY LEFT TURN ONLY (GROUND MOUNTED) TWO WAY TRAFFIC TWO-WAY LEFT TURN (OVERHEAD MOUNTED) U.S. ROUTE MARKER FOR INDEPENDENT USE (1,2 DIGITS) UNEVEN LANES USE CROSSWALK USE LANE WITH ARROW                                                                                                    | W1-4bR<br>R3-9b<br>W6-3<br>W6-4<br>R3-9a<br>M1-4<br>W8-11<br>R9-3b<br>R10-8                    | Image_Not_Available_SM R3-9b_Two Way Left Turn Only (Ground Mounted)_SM W6-3_TWO WAY TRAFFIC_SM Image_Not_Available_SM R3-9a_Two-Way Left (Overhead Mounted)_SM Image_Not_Available_SM Image_Not_Available_SM Image_Not_Available_SM Image_Not_Available_SM                                                                                                    |
| TWO LANE REVERSE CURVE TWO WAY LEFT TURN ONLY (GROUND MOUNTED) TWO WAY TRAFFIC TWO-WAY LEFT TURN (OVERHEAD MOUNTED) U.S. ROUTE MARKER FOR INDEPENDENT USE (1,2 DIGITS) UNEVEN LANES USE CROSSWALK USE LANE WITH ARROW USE NEXT CROSSING                                                                                                    | W1-4bR R3-9b W6-3 W6-4 R3-9a M1-4 W8-11 R9-3b R10-8 W10-14a                                    | Image_Not_Available_SM R3-9b_Two Way Left Turn Only (Ground Mounted)_SM W6-3_TWO WAY TRAFFIC_SM Image_Not_Available_SM R3-9a_Two-Way Left (Overhead Mounted)_SM Image_Not_Available_SM Image_Not_Available_SM Image_Not_Available_SM Image_Not_Available_SM Image_Not_Available_SM Image_Not_Available_SM                                                                                                    |
| TWO LANE REVERSE CURVE TWO WAY LEFT TURN ONLY (GROUND MOUNTED) TWO WAY TRAFFIC TWO-WAY LEFT TURN (OVERHEAD MOUNTED) U.S. ROUTE MARKER FOR INDEPENDENT USE (1,2 DIGITS) UNEVEN LANES USE CROSSWALK USE LANE WITH ARROW USE NEXT CROSSING UTILITY WORK AHEAD                                                                                                    | W1-4bR R3-9b W6-3 W6-4 R3-9a M1-4 W8-11 R9-3b R10-8 W10-14a W21-7                              | Image_Not_Available_SM R3-9b_Two Way Left Turn Only (Ground Mounted)_SM W6-3_TWO WAY TRAFFIC_SM Image_Not_Available_SM R3-9a_Two-Way Left (Overhead Mounted)_SM  Image_Not_Available_SM Image_Not_Available_SM Image_Not_Available_SM Image_Not_Available_SM Image_Not_Available_SM Image_Not_Available_SM Image_Not_Available_SM Image_Not_Available_SM                                                                                                    |
| TWO LANE REVERSE CURVE TWO WAY LEFT TURN ONLY (GROUND MOUNTED) TWO WAY TRAFFIC TWO-WAY LEFT TURN (OVERHEAD MOUNTED) U.S. ROUTE MARKER FOR INDEPENDENT USE (1,2 DIGITS) UNEVEN LANES USE CROSSWALK USE LANE WITH ARROW USE NEXT CROSSING                                                                                                    | W1-4bR R3-9b W6-3 W6-4 R3-9a M1-4 W8-11 R9-3b R10-8 W10-14a                                    | Image_Not_Available_SM R3-9b_Two Way Left Turn Only (Ground Mounted)_SM W6-3_TWO WAY TRAFFIC_SM Image_Not_Available_SM R3-9a_Two-Way Left (Overhead Mounted)_SM Image_Not_Available_SM Image_Not_Available_SM Image_Not_Available_SM Image_Not_Available_SM Image_Not_Available_SM Image_Not_Available_SM Image_Not_Available_SM Image_Not_Available_SM Image_Not_Available_SM Image_Not_Available_SM R3-4_U-TURN                                                              |
| TWO LANE REVERSE CURVE TWO WAY LEFT TURN ONLY (GROUND MOUNTED) TWO WAY TRAFFIC TWO-WAY LEFT TURN (OVERHEAD MOUNTED) U.S. ROUTE MARKER FOR INDEPENDENT USE (1,2 DIGITS) UNEVEN LANES USE CROSSWALK USE LANE WITH ARROW USE NEXT CROSSING UTILITY WORK AHEAD U-TURN PROHIBITED                                                                                              | W1-4bR R3-9b W6-3 W6-4 R3-9a M1-4 W8-11 R9-3b R10-8 W10-14a W21-7 R3-4                         | Image_Not_Available_SM R3-9b_Two Way Left Turn Only (Ground Mounted)_SM W6-3_TWO WAY TRAFFIC_SM Image_Not_Available_SM R3-9a_Two-Way Left (Overhead Mounted)_SM  Image_Not_Available_SM Image_Not_Available_SM Image_Not_Available_SM Image_Not_Available_SM Image_Not_Available_SM Image_Not_Available_SM Image_Not_Available_SM Image_Not_Available_SM Image_Not_Available_SM Image_Not_Available_SM R3-4_U-TURN PROHIBITED_Sm                                               |
| TWO LANE REVERSE CURVE TWO WAY LEFT TURN ONLY (GROUND MOUNTED) TWO WAY TRAFFIC TWO WAY TRAFFIC TWO-WAY LEFT TURN (OVERHEAD MOUNTED) U.S. ROUTE MARKER FOR INDEPENDENT USE (1,2 DIGITS) UNEVEN LANES USE CROSSWALK USE LANE WITH ARROW USE NEXT CROSSING UTILITY WORK AHEAD U-TURN PROHIBITED                                                                              | W1-4bR R3-9b W6-3 W6-4 R3-9a M1-4 W8-11 R9-3b R10-8 W10-14a W21-7                              | Image_Not_Available_SM R3-9b_Two Way Left Turn Only (Ground Mounted)_SM W6-3_TWO WAY TRAFFIC_SM Image_Not_Available_SM R3-9a_Two-Way Left (Overhead Mounted)_SM Image_Not_Available_SM Image_Not_Available_SM Image_Not_Available_SM Image_Not_Available_SM Image_Not_Available_SM Image_Not_Available_SM Image_Not_Available_SM Image_Not_Available_SM Image_Not_Available_SM Image_Not_Available_SM R3-4_U-TURN                                                              |
| TWO LANE REVERSE CURVE TWO WAY LEFT TURN ONLY (GROUND MOUNTED) TWO WAY TRAFFIC TWO WAY TRAFFIC TWO-WAY LEFT TURN (OVERHEAD MOUNTED) U.S. ROUTE MARKER FOR INDEPENDENT USE (1,2 DIGITS) UNEVEN LANES USE CROSSWALK USE LANE WITH ARROW USE NEXT CROSSING UTILITY WORK AHEAD U-TURN PROHIBITED  U-TURN YIELD TO RIGHT TURN                                                  | W1-4bR R3-9b W6-3 W6-4 R3-9a M1-4 W8-11 R9-3b R10-8 W10-14a W21-7 R3-4 R10-16                  | Image_Not_Available_SM R3-9b_Two Way Left Turn Only (Ground Mounted)_SM W6-3_TWO WAY TRAFFIC_SM Image_Not_Available_SM R3-9a_Two-Way Left (Overhead Mounted)_SM  Image_Not_Available_SM Image_Not_Available_SM Image_Not_Available_SM Image_Not_Available_SM Image_Not_Available_SM Image_Not_Available_SM Image_Not_Available_SM Image_Not_Available_SM Image_Not_Available_SM Image_Not_Available_SM R3-4_U-TURN PROHIBITED_Sm Image_Not_Available_SM                        |
| TWO LANE REVERSE CURVE TWO WAY LEFT TURN ONLY (GROUND MOUNTED) TWO WAY TRAFFIC TWO WAY TRAFFIC TWO-WAY LEFT TURN (OVERHEAD MOUNTED) U.S. ROUTE MARKER FOR INDEPENDENT USE (1,2 DIGITS) UNEVEN LANES USE CROSSWALK USE LANE WITH ARROW USE NEXT CROSSING UTILITY WORK AHEAD U-TURN PROHIBITED U-TURN YIELD TO RIGHT TURN VAN ACCESSABLE                                    | W1-4bR R3-9b W6-3 W6-4 R3-9a M1-4 W8-11 R9-3b R10-8 W10-14a W21-7 R3-4 R10-16 R7-8a            | Image_Not_Available_SM R3-9b_Two Way Left Turn Only (Ground Mounted)_SM W6-3_TWO WAY TRAFFIC_SM Image_Not_Available_SM R3-9a_Two-Way Left (Overhead Mounted)_SM  Image_Not_Available_SM Image_Not_Available_SM Image_Not_Available_SM Image_Not_Available_SM Image_Not_Available_SM Image_Not_Available_SM Image_Not_Available_SM Image_Not_Available_SM Image_Not_Available_SM R3-4_U-TURN PROHIBITED_Sm Image_Not_Available_SM Image_Not_Available_SM                        |
| TWO LANE REVERSE CURVE TWO WAY LEFT TURN ONLY (GROUND MOUNTED) TWO WAY TRAFFIC TWO WAY TRAFFIC TWO-WAY LEFT TURN (OVERHEAD MOUNTED) U.S. ROUTE MARKER FOR INDEPENDENT USE (1,2 DIGITS) UNEVEN LANES USE CROSSWALK USE LANE WITH ARROW USE NEXT CROSSING UTILITY WORK AHEAD U-TURN PROHIBITED  U-TURN YIELD TO RIGHT TURN VAN ACCESSABLE VAN ACCESSABLE                    | W1-4bR R3-9b W6-3 W6-4 R3-9a M1-4 W8-11 R9-3b R10-8 W10-14a W21-7 R3-4 R10-16 R7-8a R7-8b      | Image_Not_Available_SM R3-9b_Two Way Left Turn Only (Ground Mounted)_SM W6-3_TWO WAY TRAFFIC_SM Image_Not_Available_SM R3-9a_Two-Way Left (Overhead Mounted)_SM  Image_Not_Available_SM Image_Not_Available_SM Image_Not_Available_SM Image_Not_Available_SM Image_Not_Available_SM Image_Not_Available_SM Image_Not_Available_SM Image_Not_Available_SM Image_Not_Available_SM R3-4_U-TURN PROHIBITED_Sm Image_Not_Available_SM Image_Not_Available_SM Image_Not_Available_SM |
| TWO LANE REVERSE CURVE TWO WAY LEFT TURN ONLY (GROUND MOUNTED) TWO WAY TRAFFIC TWO WAY TRAFFIC TWO-WAY LEFT TURN (OVERHEAD MOUNTED) U.S. ROUTE MARKER FOR INDEPENDENT USE (1,2 DIGITS) UNEVEN LANES USE CROSSWALK USE LANE WITH ARROW USE NEXT CROSSING UTILITY WORK AHEAD U-TURN PROHIBITED U-TURN YIELD TO RIGHT TURN VAN ACCESSABLE VAN ACCESSABLE VEHICLES WITH LUGS  | W1-4bR R3-9b W6-3 W6-4 R3-9a M1-4 W8-11 R9-3b R10-8 W10-14a W21-7 R3-4 R10-16 R7-8a            | Image_Not_Available_SM R3-9b_Two Way Left Turn Only (Ground Mounted)_SM W6-3_TWO WAY TRAFFIC_SM Image_Not_Available_SM R3-9a_Two-Way Left (Overhead Mounted)_SM  Image_Not_Available_SM Image_Not_Available_SM Image_Not_Available_SM Image_Not_Available_SM Image_Not_Available_SM Image_Not_Available_SM Image_Not_Available_SM Image_Not_Available_SM Image_Not_Available_SM R3-4_U-TURN PROHIBITED_Sm Image_Not_Available_SM Image_Not_Available_SM                        |
| TWO LANE REVERSE CURVE TWO WAY LEFT TURN ONLY (GROUND MOUNTED) TWO WAY TRAFFIC TWO WAY TRAFFIC TWO-WAY LEFT TURN (OVERHEAD MOUNTED) U.S. ROUTE MARKER FOR INDEPENDENT USE (1,2 DIGITS) UNEVEN LANES USE CROSSWALK USE LANE WITH ARROW USE NEXT CROSSING UTILITY WORK AHEAD U-TURN PROHIBITED  U-TURN YIELD TO RIGHT TURN VAN ACCESSABLE VEHICLES WITH LUGS PROHIBITED     | W1-4bR R3-9b W6-3 W6-4 R3-9a M1-4 W8-11 R9-3b R10-8 W10-14a W21-7 R3-4 R10-16 R7-8a R7-8b R5-5 | Image_Not_Available_SM R3-9b_Two Way Left Turn Only (Ground Mounted)_SM W6-3_TWO WAY TRAFFIC_SM Image_Not_Available_SM R3-9a_Two-Way Left (Overhead Mounted)_SM  Image_Not_Available_SM Image_Not_Available_SM Image_Not_Available_SM Image_Not_Available_SM Image_Not_Available_SM Image_Not_Available_SM Image_Not_Available_SM Image_Not_Available_SM R3-4_U-TURN PROHIBITED_Sm  Image_Not_Available_SM Image_Not_Available_SM Image_Not_Available_SM                       |
| TWO LANE REVERSE CURVE TWO WAY LEFT TURN ONLY (GROUND MOUNTED) TWO WAY TRAFFIC TWO WAY TRAFFIC TWO-WAY LEFT TURN (OVERHEAD MOUNTED) U.S. ROUTE MARKER FOR INDEPENDENT USE (1,2 DIGITS) UNEVEN LANES USE CROSSWALK USE LANE WITH ARROW USE NEXT CROSSING UTILITY WORK AHEAD U-TURN PROHIBITED  U-TURN YIELD TO RIGHT TURN VAN ACCESSABLE VAN ACCESSABLE VEHICLES WITH LUGS | W1-4bR R3-9b W6-3 W6-4 R3-9a M1-4 W8-11 R9-3b R10-8 W10-14a W21-7 R3-4 R10-16 R7-8a R7-8b      | Image_Not_Available_SM R3-9b_Two Way Left Turn Only (Ground Mounted)_SM W6-3_TWO WAY TRAFFIC_SM Image_Not_Available_SM R3-9a_Two-Way Left (Overhead Mounted)_SM  Image_Not_Available_SM Image_Not_Available_SM Image_Not_Available_SM Image_Not_Available_SM Image_Not_Available_SM Image_Not_Available_SM Image_Not_Available_SM Image_Not_Available_SM Image_Not_Available_SM R3-4_U-TURN PROHIBITED_Sm Image_Not_Available_SM Image_Not_Available_SM Image_Not_Available_SM |

| WEATHER ROUTE         | D12-1  | Image_Not_Available_SM   |
|-----------------------|--------|--------------------------|
| WEIGH STATION         | R13-1  | Image_Not_Available_SM   |
| WEIGH STATION EXIT    | D8-3   | Image Not Available SM   |
| DIRECTION             | D6-3   | Image_Not_Available_SM   |
| WEIGH STATION NEXT    | D8-2   | Image_Not_Available_SM   |
| RIGHT (OPEN) (CLOSED) |        | Illiage_Not_Available_SW |
| WEIGHT LIMIT          | R12-1  | R12-1_WEIGHT LIMIT_SM    |
| WEIGHT LIMIT          | R12-3  | Image_Not_Available_SM   |
| WEIGHT LIMIT          | R12-4  | Image_Not_Available_SM   |
| WEIGHT LIMIT          | R12-5  | Image_Not_Available_SM   |
| WELCOME CENTER        | D5-9a  | Image_Not_Available_SM   |
| WELFARE CENTER        | EM-6b  | Image_Not_Available_SM   |
| WHEN CHILDREN ARE     |        | Image_Not_Available_SM   |
| PRESENT               | S4-2   | Illiage_Not_Available_SW |
| WHEN FLASHING         | S4-4   | Image_Not_Available_SM   |
| WHEN FLASHING         | W16-13 | Image_Not_Available_SM   |
| WINDING ROAD          | W1-5L  | Image_Not_Available_SM   |
| WINDING ROAD          | W1-5R  | W1-5R_WINDING ROAD_SM    |
| WORKERS               | W21-1  | Image_Not_Available_SM   |
| WORKERS               | W21-1a | Image_Not_Available_SM   |
| WRONG WAY             | R5-1a  | R5-1a_WRONG WAY_SM       |
| YIELD                 | R1-2   | R1-2_YIELD_Sm            |
| YIELD AHEAD           | W3-2   | Image_Not_Available_SM   |
| YIELD AHEAD           | W3-2a  | W3-2a_YIELD AHEAD_SM     |
| YIELD HERE TO         | R1-5aL | R1-5aL_YIELD HERE TO     |
| PEDESTRIANS           | K1-JaL | PEDESTRIANS_Sm           |
| YIELD HERE TO         | R1-5aR | R1-5aR_YIELD HERE TO     |
| PEDESTRIANS           | K1-Jak | PEDESTRIANS_Sm           |
| YIELD HERE TO         | R1-5L  | R1-5L_YIELD HERE TO      |
| PEDESTRIANS           | K1-JL  | PEDESTRIANS_Sm           |
| YIELD HERE TO         | R1-5R  | R1-5R_YIELD HERE TO      |
| PEDESTRIANS           |        | PEDESTRIANS_Sm           |
| Y-SYMBOL              | W2-5   | Image_Not_Available_SM   |

| IMPROVEMENT TYPE  | SUBTYPE       | AVG. COST |
|-------------------|---------------|-----------|
| STRIPING          | PAINT         | N/A       |
|                   | THERMO        | N/A       |
| RAISED PAVEMENT   | NONREFLECTIVE | N/A       |
| MARKERS           | REFLECTIVE    | N/A       |
| LEGENDS & SYMBOLS | OTHER         | N/A       |
|                   | ARROWS        | N/A       |
|                   | BICYCLE       | N/A       |

| DIAMOND             | N/A |
|---------------------|-----|
| EXIT                | N/A |
| STOP AHEAD          | N/A |
| LANE ENDS           | N/A |
| PEDESTRIAN CROSSING | N/A |
| RR CROSSING         | N/A |
| SCHOOL CROSSING     | N/A |
| SCHOOL ZONE         | N/A |
| SHIELD              | N/A |
| YIELD               | N/A |

| CODE TYPE   | ID     | DESCRIPTION                    |
|-------------|--------|--------------------------------|
| ROLE        | ADMIN  | SYSTEM ADMINISTRATOR           |
| ROLE        | PM     | PROJECT MANAGER                |
| ROLE        | PMSW   | PROJECT MANAGER STUDENT WORKER |
| ROLE        | AE     | AREA ENGINEER                  |
| ROLE        | USER   | GENERAL USER                   |
| ROLE        | VIEW   | VIEWER                         |
| SITE        | INT    | INTERSECTION                   |
| SITE        | NONINT | NONINTERSECTION                |
| REGION      | DIST   | DISTRICT                       |
| REGION      | PAR    | PARISH                         |
| IMPROVEMENT | SN     | SIGN                           |
| IMPROVEMENT | PV     | PAVEMENT MARKING               |
| APPROVAL    | Y      | ACCEPT                         |
| APPROVAL    | N      | REJECT                         |
| REASON      | С      | CONDITION                      |
| REASON      | S      | SIZE INCREASE (SIGNS)          |
| REASON      | NI     | NEW INSTALL/MARKING            |

# APPENDIX C

**Analysis Data Requirements** 

| 2L2W pro                                                                                                    | Pre<br>Seg<br>pro<br>for<br>inv                                                                                                    | 2L2W Roa                                                             | tun<br>2L2W driv<br>pro                                                                                                    | 2L2W fou                                                                                                    | Prese<br>strips<br>2L2W                                                                                                    | 2L2W Dri           |               | 2L2W Ho                                    | 2L2W Pre                                                                                | 2L2W rad            | Lei<br>2L2W                                | 2L2W Pre                  | 2L2W Sh                            | 2L2W Sh            | Lar<br>2L2W                                               | 2L2W AA            | 2L2W                                 | SITE_TYPE           |
|----------------------------------------------------------------------------------------------------|----------------------------------------------------------------------------------------------------|----------------------------------------------------------------------|----------------------------------------------------------------------------------------------------|----------------------------------------------------------------------------------------------------|----------------------------------------------------------------------------------------------------|--------------------|---------------|--------------------------------------------|-----------------------------------------------------------------------------------------|---------------------|--------------------------------------------|---------------------------|------------------------------------|--------------------|-----------------------------------------------------------|--------------------|--------------------------------------|---------------------|
| proportion of total nighttime accidents for unlighted roadway segments that involve property damage only proportion of total nighttime accidents for unlighted roadway segments that occur at night | Presence or absence of roadway segment lighting proportion of total nighttime accidents for unlighted roadway segments that involve a fatality or injury | correction  Roadside hazard rating (to be used in 'Roadside Design') | elated accidents as a of total accidents  cidents susceptible to                                                                                                    | ā                                                                                                    | Presence or absence of centerline rumble<br>strips                                                                                                    | Driveway density   | Grade         | Horizontal Curves: Superelevation variance | Presence of spiral transition curve                                                     | radius of curvature | Length of horizontal curve                 |                           | Shoulder type                      | Shoulder width     | Lane width                                                | AADT               | Length of segment                    | FEATURE             |
|                                                                                                    |                                                                                                    | ns                                                                   | DimDOTDHWYSectio not collected ns not collected ns not co | DinDOTDHWYSectio not collected ns                                                                                              |                                                                                                    |                    |               |                                            |                                                                                         | CURVE               | CURVE                                      | CURVE                     | DimDOTDHWYSections                 | DimDOTDHWYSections | DimDOTDHWYSectio<br>ns                                    | DimDOTDHWYSections | DimDOTDHWYSectio   SECTION_LENGTH ns | TABLE (FINAL)       |
| not collected  not collected                                                                                                    | not collected not collected                                                                                                    | not collected                                                        | not collected not collected                                                                                                    | not collected                                                                                                    | not collected                                                                                                    | not collected      | not collected | not collected                              | not collected                                                                           | RADIUS              | ASSET_LENGTH (convert to miles from feet)  | HTYPE=ARC                 | DimDOTDHWYSectio SHOULDER_TYPE_PRI | SHOULDER_WIDTH_P   | from (pavement_width_pri - shoulder_width_pri)/num_1 anes | ADT                | SECTION_LENGTH                       | COLUMN NAME (FINAL) |
|                                                                                                    |                                                                                                    |                                                                      |                                                                                                    |                                                                                                    |                                                                                                    | driveways per mile | percent       |                                            |                                                                                         | feet                | miles                                      |                           |                                    | feet               | feet                                                      | vehicles per day   | mile                                 | UNITS               |
|                                                                                                    |                                                                                                    | related accidents                                                    | by a TWLTL as a proportion of driveway-                                                                                                    | 0.75 for for a conventional passing or climbing lane; 0.65 for total accidents over the length of the short four-lane section. | 0.94 for two-lane undivided highways with no separation other than a centerline marking between the lanes in opposite directions of travel. Otherwise the value of this CMF is 1.00 |                    |               |                                            | 1 if present; 0 if not; 0.5 if present at one but not both ends of the horizontal curve |                     |                                            | curve/tangent; see remark | paved/grave/composite/turf         |                    | see remark                                                |                    |                                      | NOTE IN HSM         |
|                                                                                                    |                                                                                                    |                                                                      |                                                                                                    |                                                                                                    |                                                                                                    |                    |               |                                            |                                                                                         |                     | includes spiral<br>transitions, if present |                           |                                    |                    |                                                           |                    |                                      | NOTE                |
| 10-21                                                                                                    |                                                                                                    | 10-20                                                                | 10-18, 19                                                                                                    | ра: 37                                                                                                    | pa: 36                                                                                                    | 10-17, 19          | Ex 10-19      | 10-14 to 16                                | 10-13                                                                                   | 10-13               | 10-13                                      | 10-13 to 16               | 10-12                              | 10-12              | 10-11                                                     | 10-6               | 10-6                                 | EQUATION            |
| CMF                                                                                                    |                                                                                                    | CMF                                                                  | CMF                                                                                                    | CMF                                                                                                    | CMF                                                                                                    | CMF                | CMF           | CMF                                        | CMF                                                                                     | CMF                 | CMF                                        | CMF                       | CMF                                | CMF                | CMF                                                       | Nspf               | Nspf                                 | FOR                 |

| MULTI-LANE proportion by related i                                  | MULTI-LANE propo                                                                             | MULTI-LANE Side slope                                       | MULTI-LANE AADT          | INT-2L2W AADT_min INT-2L2W AADT_maj MULTI-LANE Devided U |                                                                              | INT-2L2W left-tu<br>traffic<br>Numb<br>INT-2L2W right-t<br>traffic                                                                                                   | INT-2L2W Inters                                                                        | .2W                                           | 2L2W Preser                      |
|---------------------------------------------------------------------|----------------------------------------------------------------------------------------------|-------------------------------------------------------------|--------------------------|----------------------------------------------------------|------------------------------------------------------------------------------|----------------------------------------------------------------------------------------------------|----------------------------------------------------------------------------------------|-----------------------------------------------|----------------------------------|
| of total accidents constituted accidents                            | Shoulder widths proportion of total accidents constituted by related accidents Shoulder type | or median and median width                                  |                          | ndevided Segment                                         | or absence of intersection of total accidents for ntersections that occur at | tion                                                                                                    | Type of traffic control Intersection skew angle Number of approaches with intersection | in legs                                       | Presence or absence of automated |
| DinDOTDHWYSections  IS  DinDOTDHWYSections                          | DinDOTDHWYSectio SHOULD ns RI DinDOTDHWYSectio use default ns DinDOTDHWYSectio SHOULD ns     | ns I Section                                                |                          | INTERSECTION INTERSECTION DimDOTDHWYSectio ns            |                                                                              |                                                                                                    | INTERSECTION                                                                           |                                               |                                  |
| from (pavemen_width_pri) shoulder_width_pri)/num_l anes use default | SHOULDER_WIDTH_P RI use default SHOULDER_TYPE_PRI                                            | TH not collected                                            | SECTION_LENGTH ADT       | ADT_1 ADT_2 MEDIAN_TYPE                                  | not collected                                                                | not collected                                                                                                    | not collected not collected                                                            | Calculated from intersection file and basemap | not collected                    |
| feet                                                                | feet                                                                                         | feet                                                        | mile<br>vehicles per day |                                                          |                                                                              |                                                                                                    | degrees departure<br>from 90 degrees                                                   |                                               |                                  |
| 0.5 (default)                                                       | 0.27 (default) paved/gravel/composic/turf                                                    | for divided roadway segments for undivided roadway segments |                          |                                                          | see defaults                                                                 | controlled approaches; Minor road stop control, traffic signal (0, 1, 2, 3, or 4), not including stop-controlled approaches; Minor road stop control, traffic signal | (minor road stop or signal control)  (0. 1. 2. 3. or 4), not including stop-           | 0.93<br>(3 or 4)                              |                                  |
|                                                                     |                                                                                              | NEUT_GROUND_WIDTH<br>=0, then no median                     |                          |                                                          |                                                                              |                                                                                                    | 10 determine SITE_1YPE                                                                 | To determine SITE_TYPE                        |                                  |
| 11-13; Ex 11-18; 11-<br>16; Ex 11-25                                | 11-14; Ex 11-20, 22, 27 27 Ex 11-22                                                          | Ex 11-28<br>Ex 11-23                                        |                          | 10-8<br>10-8<br>Section 11.7.1 and<br>11.7.2             | 10-24                                                                        | Ex 10-21<br>Ex 10-22                                                                                                    | 10-22, 23                                                                              | none                                          | none                             |
| CMF                                                                 | CMF                                                                                          | CMF                                                         |                          | Nspf<br>Nspf<br>CMF                                      | CMF                                                                          | CMF                                                                                                    | CMF                                                                                    | ALL                                           | CMF                              |

| FI                                     | a       | =                                | 7                  | S                                | n            | LANE                                  | INT-MULTI- p                      | 9                               | t                |                                         | LANE                                   | INT-MULTI- t                    |                                       | 7                                      | LANE                            | /     T -     | LANE                            | INT-MULTI- T            | F        | I ANIE                | INT-MULTI-                  |                           | MI II TI-I ANE P                               | MULTI-LANE                        |                                     |                                         |                              |                                     |                                         | P                            |                                     |                                         |                      |
|----------------------------------------|---------|----------------------------------|--------------------|----------------------------------|--------------|---------------------------------------|-----------------------------------|---------------------------------|------------------|-----------------------------------------|----------------------------------------|---------------------------------|---------------------------------------|----------------------------------------|---------------------------------|---------------|---------------------------------|-------------------------|----------|-----------------------|-----------------------------|---------------------------|------------------------------------------------|-----------------------------------|-------------------------------------|-----------------------------------------|------------------------------|-------------------------------------|-----------------------------------------|------------------------------|-------------------------------------|-----------------------------------------|----------------------|
| Field to relate CURVE with HWY_SECTION |         | lumber of Intersection Legs      | Multi-Lane Divided | SITE TYPE (2 Lane or Multi-lane) | night        | unlighted intersections that occur at | proportion of total accidents for | Presence or absence of lighting | traffic control) | right-turn lanes (requires Intersection | Number of approaches with intersection | traffic control)                | left-tum lanes (requires Intersection | Number of approaches with intersection | iliteisecuoii skew aligie       |               |                                 | Type of traffic control |          |                       | Number of intersection legs | enforcement               | Presence of automated speed                    | occur at night                    | for unlighted roadway segments that | proportion of total nighttime accidents | involve property damage only | for unlighted roadway segments that | proportion of total nighttime accidents | involve a fatality or injury | for unlighted roadway segments that | proportion of total nighttime accidents | Presence of lighting |
| CURVE                                  |         | INTERSECTION                     | DimDOTDHWYSections | DimDOTDHWYSections               |              |                                       |                                   |                                 |                  |                                         | INTERSECTION                           |                                 |                                       | INTERSECTION                           | INTERSECTION                    | INTERSECTION  |                                 | INTERSECTION            |          |                       | INTERSECTION                |                           |                                                |                                   |                                     |                                         |                              |                                     |                                         |                              |                                     |                                         |                      |
| CURVE_SGM_ID                           | control | Legs calculated, default traffic | AAAL NAIGAM        | NUM_LANES (HIGHWAY_CLASS)        |              |                                       | not collected                     | not collected                   |                  |                                         | not collected                          |                                 |                                       | not collected                          | IIOT COJECTECT                  | not collected |                                 | not collected           | basemap  | intersection file and | Calculated from             |                           | not collected                                  |                                   |                                     | not collected                           |                              |                                     | not collected                           |                              |                                     | not collected                           | not collected        |
|                                        |         |                                  |                    |                                  |              |                                       |                                   |                                 |                  |                                         |                                        |                                 |                                       |                                        |                                 |               |                                 |                         |          |                       |                             |                           |                                                |                                   |                                     |                                         |                              |                                     |                                         |                              |                                     |                                         |                      |
|                                        |         |                                  |                    |                                  | see defaults |                                       |                                   | (Stop controlled intersections) |                  |                                         |                                        | (Stop controlled intersections) |                                       |                                        | (stop controlled intersections) | , ,           | (minor road STOP or signalized) |                         | (3 or 4) |                       |                             | types of injury accidents | 1 for noninjury crashes; 0.83 in exists for al |                                   |                                     |                                         |                              |                                     |                                         |                              |                                     |                                         |                      |
|                                        |         |                                  |                    | 2L2W, ML; 3ST, 4ST, 4SG          |              |                                       |                                   |                                 |                  |                                         |                                        |                                 |                                       |                                        |                                 |               |                                 |                         |          |                       |                             |                           |                                                |                                   |                                     |                                         |                              |                                     |                                         |                              |                                     |                                         |                      |
|                                        |         |                                  |                    |                                  |              |                                       |                                   | Ex 11-34                        |                  |                                         | LA 11-32, 33                           | Ev 11 22 22                     |                                       |                                        | 11-18, 19                       |               | IOIR                            |                         |          | none                  |                             | ioic                      | none<br>P                                      | 11-15; Ex 11-24; 11-<br>17; Ex 29 |                                     |                                         |                              |                                     |                                         |                              |                                     |                                         |                      |
|                                        |         |                                  |                    |                                  |              |                                       |                                   | CMF                             |                  |                                         | CIVI                                   |                                 |                                       |                                        | CMF                             |               | }                               | 2                       |          | ALL                   |                             | (                         | O<br>M                                         | CMF                               |                                     |                                         |                              |                                     |                                         |                              |                                     |                                         |                      |

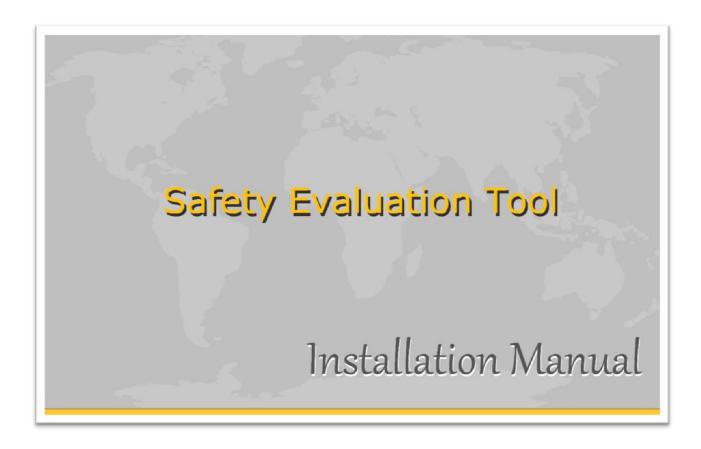

# Installation of the Safety Evaluation Website

Assumptions: This web application is a Microsoft .Net application. It has been installed and tested on Microsoft IIS versions 6 and 7. The database is a Microsoft SQL Server database. The backup database provided runs on Microsoft SQL Server 2008 R2.

The installation guidance provided here involve the general steps to get the website setup. There may be additional tasks that are necessary for a successful installation depending on the target environment.

#### Installation

- 1. Copy website folder to a location accessible by web server that will host the site.
- 2. Create a website through the IIS manager. (Steps will vary depending on version of IIS). Note: Ensure user account used to run the application pool has read/write access to the database.
- 3. Restore database backup to target database server that will host LASET database. (Details will depend on environment)
- 4. Modify web.config file in website to point to database restored in Step 3.
  - a. Line 13 change connection string by replacing <db server> with valid database server
  - b. Line 13 change connection string by replacing <database> with the valid database name.

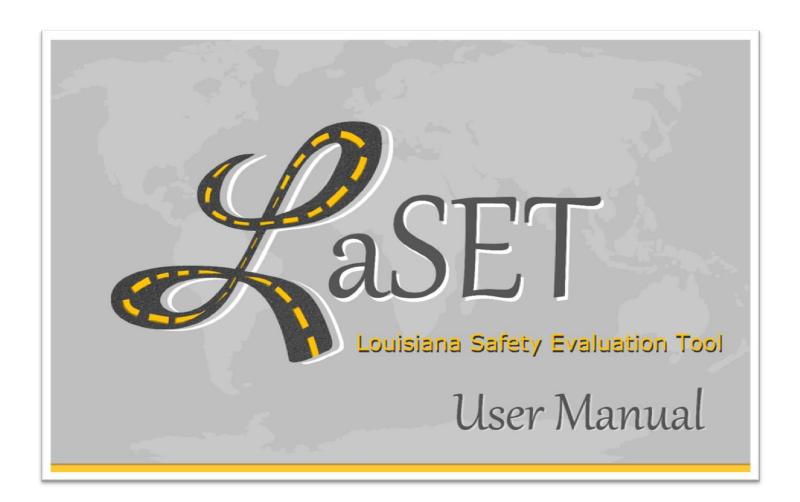

# **Table of Contents**

| LOGGING IN AND OFF                                       | 3  |
|----------------------------------------------------------|----|
| Log into LaSET                                           | 3  |
| Log off from LaSET                                       | 4  |
| USER MANAGEMENT                                          | 4  |
| Create a new User                                        | 4  |
| View Existing Users                                      | 5  |
| Edit a User                                              | 7  |
| Delete a User                                            | 8  |
| Password Reset by the System Administrator               | 8  |
| Password Reset by the User                               | 9  |
| CREATING NEW PROJECTS AND SITES                          |    |
| Create a New Project                                     | 11 |
| Create a New Project Site                                |    |
| Assign a Project Site to a Project Engineer              | 14 |
| Remove a Project Engineer Assignment from a Project Site |    |
| Assign a Project to a Data Entry User                    | 15 |
| Remove a Data Entry User Assignment from a Project       | 16 |
| Project Site Improvements                                | 17 |
| View Site Improvements                                   | 17 |
| Update Signage for a Project Site                        | 18 |
| Edit Signage for a Project Site                          | 19 |
| Update Pavement Markings for a Project Site              | 19 |
| Remove Signage and Pavement Markings                     | 19 |
| Upload a Document for Site                               | 20 |
| Update Projects and Project Sites                        | 21 |
| Edit Project Details                                     | 21 |
| Delete a Project                                         | 21 |
| Edit a Project Site                                      | 22 |
| Delete a Project Site                                    | 22 |
| Project Site Approval                                    | 23 |
| Post-Construction Site Approval                          | 23 |
| Remove Post-Construction Site Approval                   | 24 |
| Upload Post-Improvement Photo for Site                   | 25 |
| Remove Post-Improvement Photo for Site                   | 25 |
| VIEWER FUNCTIONALITIES                                   | 26 |
| View Existing Users                                      | 26 |
| View Projects                                            | 28 |
| View Project Sites and Site Improvements                 | 29 |
| View Project Engineer Site Assignments                   | 30 |
| View Data Entry Project Assignments                      | 31 |
| Crash Analysis                                           | 31 |
| Filtering and Sorting Site List                          | 31 |
| Selecting Sites for Analysis                             | 33 |
| Viewing Analysis Results                                 | 33 |
| Exporting Analysis Results                               | 34 |

# LOGGING IN AND OFF

The procedures in this section apply to all users.

# Log into LaSET

- 1. Open an internet browser.
- 2. Type <a href="http://lasetdev.lsu.edu">http://lasetdev.lsu.edu</a> in the address bar. The LaSET login page displays.

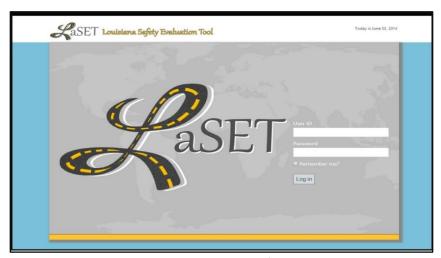

Figure 1: Log in screen of LaSET.

- 3. Enter the *User ID* and *Password* in their respective fields.
- 4. Click Log In.

The *User Homepage* displays with User Role and User Name displayed in the upper right of the page (see Figure 2).

*NOTE*: Check the *Remember ME?* box to save the password for future logins.

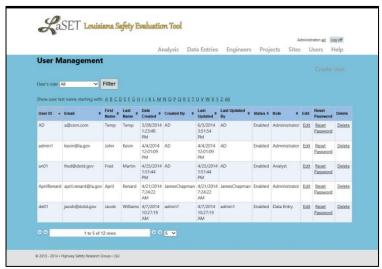

Figure 2: User Home page of LaSET.

# Log off from LaSET

1. Click **Log off** in the top right-hand corner of the home page. The *LaSET Login* page displays (see Figure 1).

# **USER MANAGEMENT**

The procedures in this section, except for *Password Reset by the User*, apply to administrators. The procedures for *Password Reset by the User* apply to all users.

## Create a new User

1. Click **Users** in the *Options Menu*. The *User Management* page displays.

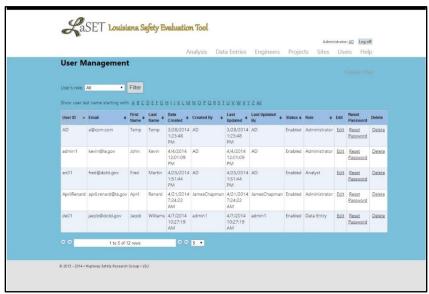

Figure 3: User Management page of LaSET.

## 2. Click Create User.

The Create a New User page displays.

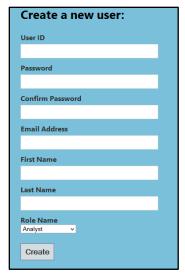

Figure 4: Creating a new user.

- 3. Enter all user information displayed.
- 4. Select the appropriate *Role Name* of the user from the drop down box.
- 5. Click **Create**.

The User Created Confirmation page displays.

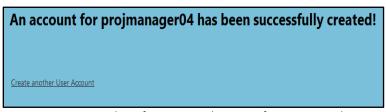

Figure 5: User Created Confirmation and option of creating another user.

6. Do you wish to create another user?

Yes- Select Create another User Account and go back to Step 3.

No- The process is complete.

## **View Existing Users**

- 1. Click **Users**.
- 2. The *User Management* displays (see Figure 3, p. 4).

Proceed to Step 3 to sort by User Role.

OR

Proceed to Step 4 to sort by columns.

OR

Proceed to Step 6 to adjust the number of viewable records.

Sort by User Role

- 3. Select the desired User role from the *User Role* dropdown list.
- 4. Click Filter.

Users of only the selected user type are listed.

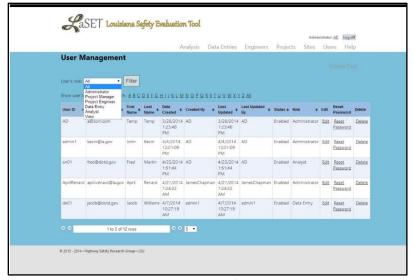

Figure 6: Sorting users by user type.

## Sort by Columns

- 5. Click any column header to sort users, by that column, in ascending order.
- 6. Click the same column header to sort users in descending order (if desired).

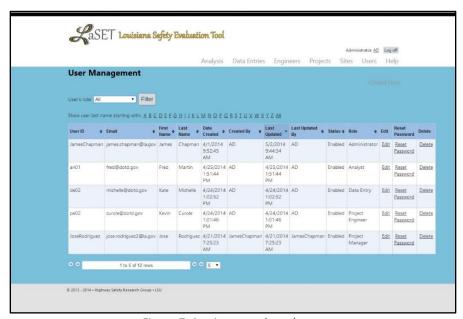

Figure 7: Sorting users by column.

# Adjust the Number of Viewable Records

- 7. Click the **Record Number** dropdown (located at the bottom of the page).
- 8. Select the desired number of viewable records. The list increases/decreases based on selection.

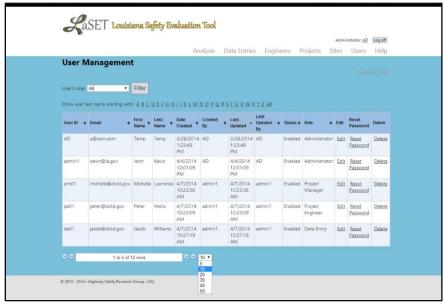

Figure 8: Adjusting the number of viewable records.

# Edit a User

- 1. Click Users.
  - The User Management page displays (see Figure 3, p. 4).
- 2. Locate the desired user in the list (see the Sort by User's Role section for easier search).
- 3. Click the <u>Edit</u> link that is associated with the user to be modified. The *Edit User* page displays.

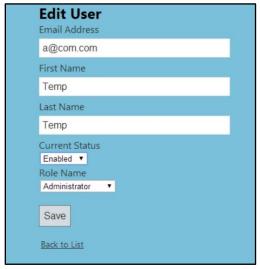

Figure 9: Edit User page

4. Edit the appropriate information in the following fields:

Email address First name Last name Current Status dropdown menu (to Enable/Disable) Role Name dropdown menu

5. After making the desired changes, click Save.

The *User Update Confirmation* message displays.

NOTE: If changes are not required then click **Back to List** (see figure 9).

6. If you wish to edit another user then click **Edit another User** and return to Step 2.

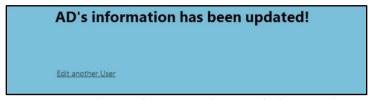

Figure 10: User Update Confirmation and option of editing another user.

# Delete a User

1. Click **Users**.

The *User Management* page displays (see Figure 3, p. 4).

- 2. Locate the desired user in the list (see the Sort by User's Role section for easier search).
- 3. Click the <u>Delete</u> link associated that is associated with the user to be deleted. The *Delete User Confirmation* page displays (see Figure 11, p. 8).

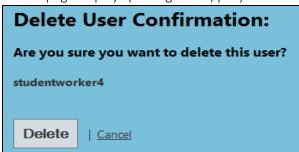

Figure 11: Deleted User Confirmation and Cancel option.

4. Click **Delete** to remove the user (or **Cancel** to avoid deletion).

## Password Reset by the System Administrator

1. Click Users.

The *User Management* page displays (see Figure 3, p. 5).

- 2. Locate the desired user in the list (see the Sort by User's Role section for easier search).
- 3. Click the <u>Reset Password</u> link that is associated with appropriate user. The *Reset Password* page displays.

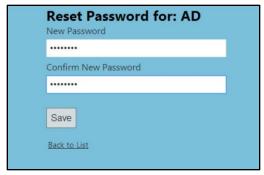

Figure 12: Reset password screen.

- 4. Enter the new password in the New Password and Confirm Password fields.
- 5. Click **Save**.

The Password Reset Confirmation page displays.

NOTE: Click <u>Back to List</u> to cancel the password reset process.

6. Do you wish to reset another user password?

Yes- Click Reset Password for another User Account and return to Step 2.

No- The process is complete.

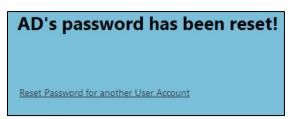

Figure 13: Password reset confirmation creation confirmation.

# Password Reset by the User

1. Click the <u>User ID</u> link in the top-right hand corner.

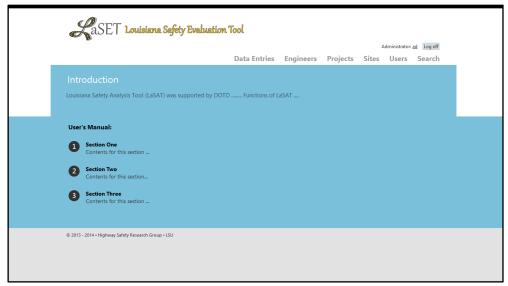

Figure 14: Home page of LaSET

- 2. Enter the current password in the Current Password field.
- 3. Enter the new password in the New Password and Confirm New Password fields.

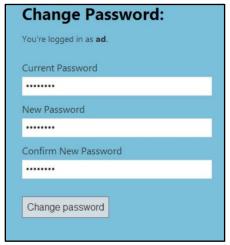

Figure 15: Change Password page

4. Click Change Password.

The Password Reset Confirmation page displays.

Your password has been changed!

Figure 16: Password reset confirmation creation confirmation.

# CREATING NEW PROJECTS AND SITES

The procedures in this section apply to administrators, project managers and data entry users.

#### Create a New Project

1. Click **Projects** in the *Options Menu*. The *Project Management* page displays.

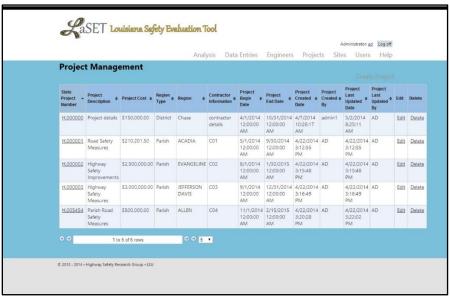

Figure 17: Project Management page

2. Click **Create Project** in the top right-hand corner.

The Create Project page displays.

3. Enter the details of the new project in the following fields:

State Project Number (required to be in H.##### format)

**Project Description** 

Project Cost

**Contractor Information** 

4. Click the **Region Type** dropdown and select from the following:

District

Parish

5. Click the **Region** dropdown and make the appropriate selection:

If Region Type is District then select the appropriate district headquarters.

If Region Type is Parish then select the appropriate parish name.

6. Click the **Project Begin Date** field (or select the dropdown arrow). A calendar displays.

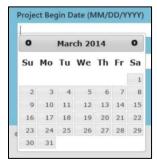

Figure 18: Calendar.

- 7. Select the appropriate date (or enter it in the *MM/DD/YYYY* format). *NOTE*: Click the left or right arrow, in the month/year calendar heading, to change months.
- 8. Click the **Project End Date** field. A calendar displays.
- 9. Repeat Steps 7 8 and then proceed to Step 10.
- 10. Click Create.

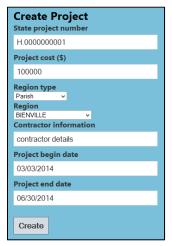

Figure 19: Create a new project.

The *Project Management* page displays and the newly created project is reflected in the project list.

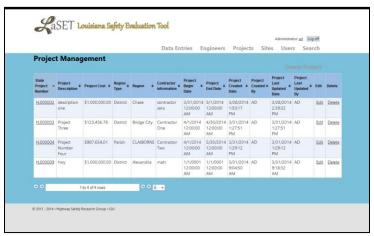

Figure 20: Newly created project appears in the list.

## Create a New Project Site

1. Click **Sites** in the *Options Menu*. The *Sites Management* page displays.

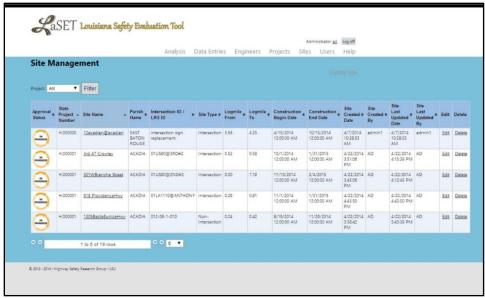

Figure 21: Sites Management page.

## 2. Click Create Site.

The Create Site page displays.

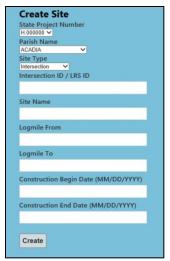

Figure 22: Sites Management page

- 3. Click the **State Project Number** dropdown and make the appropriate selection.
- 4. Click the Parish Name dropdown and select the Parish in which the project site is located.
- 5. Click the **Site Type** dropdown and select from the following:

Intersection

Non-Intersection

6. Enter the details of the new project in the following fields:

Intersection ID/LRS ID (based on Site Type selection)

Site Name

Logmile From

Logmile To

7. Click the **Construction Begin Date** field (or select the dropdown arrow).

A calendar displays (see Figure 18, p10).

- 8. Select the appropriate date (or enter it in the *MM/DD/YYYY* format). *NOTE*: Click the left or right arrow, in the month/year calendar heading, to change months.
- 9. Click the **Construction End Date** field. A calendar displays.
- 10. Repeat Steps 7 -8 and then proceed to Step 10.
- 11. Click Create.

The Site Management page displays and the newly created project site is reflected in the list.

#### Assign a Project Site to a Project Engineer

Click Engineers in the Options Menu.
 The Project Engineer Management page displays.

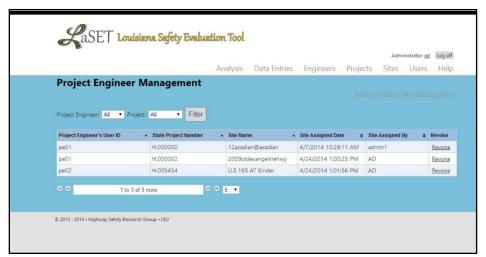

Figure 23: Project Engineer Management page.

- 2. Click **Assign Site to Project Engineer** in the top right-hand corner.
- 3. The Project Engineer Site Assignment page displays.

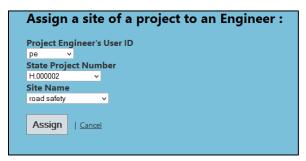

Figure 24: Assigning a site to project engineer

- 4. Click the **Project Engineer's User ID** dropdown menu and select the desired user.
- 5. Click the **State Project Number** dropdown menu and select the desired project number.
- 6. Click the **Site Name** dropdown menu and select the desired site.
- 7. Click **Assign**.

The *Project Engineer Management* page displays and the new assignment is reflected in the list. *NOTE*: Click **Cancel** to cancel the assignment process.

# Remove a Project Engineer Assignment from a Project Site

- 1. Click **Engineers** in the *Options Menu*. The *Project Engineer Management* page displays.
- 2. Click the **Project Engineer's User ID** dropdown menu and select the desired user.
- 3. Click **Filter**.
- 4. Click the <u>Revoke</u> link located at the end of the row of the appropriate assignment (see Figure 23, p. 13).

The Revoke Project Engineer's Access page displays.

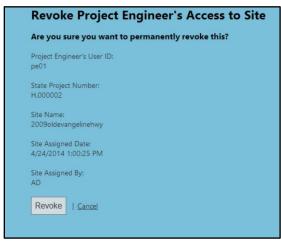

Figure 25: Revoke a Project Engineer Assignment.

# 5. Click Revoke.

The *Project Engineer Management* page displays and the assignment is no longer listed. *NOTE*: Click <u>Cancel</u> to cancel the process.

#### Assign a Project to a Data Entry User

Click **Data Entries** in the *Options Menu*.
 The *Data Entry Management* page displays.

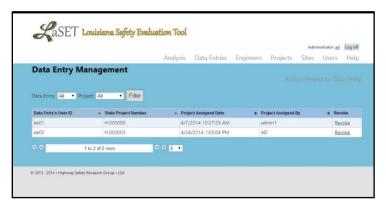

Figure 26: Data Entry Management page.

2. Click Assign Project to Data Entry.

The Data Entry Assignment page displays.

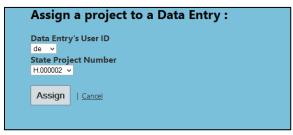

Figure 27: Assigning a project to a data entry user.

- 3. Click the **Data Entry User** dropdown and select the desired user.
- 4. Click the State Project Number dropdown menu and select the desired project number.
- 5. Click **Assign**.

The *Data Entry Management* page displays and the new assignment is reflected in the list. *NOTE*: Click <u>Cancel</u> to cancel the assignment process.

## Remove a Data Entry User Assignment from a Project

- 1. Click **Data Entries** in the *Options Menu*. The *Data Entry Management* page displays.
- 2. Click the Data Entry User's ID dropdown menu and select the desired user.
- 3. Click Filter.
- 4. Click the <u>Revoke</u> link located at the end of the row of the appropriate assignment. The *Revoke Data Entry Access* page displays.

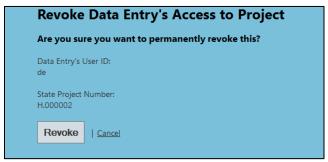

Figure 28: Revoke a Data Entry user assignment.

#### 5. Click **Revoke**.

The *Data Entry Management* page displays and the assignment is no longer listed. *NOTE*: Click <u>Cancel</u> to cancel the process.

## PROJECT SITE IMPROVEMENTS

The procedures in this section apply to administrators, project managers and data entry users.

## View Site Improvements

1. Click **Sites** in the *Options Menu*. The *Sites Management* page displays.

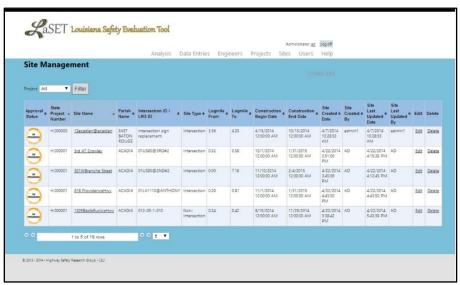

Figure 29: The list of project sites.

- 2. Click the **Project** dropdown and select the appropriate Project Number.
- 3. Click **Filter**.
  - Only project sites for the selected project number display in the list.
  - NOTE: An Approval Status is displayed for each project site. The three status options are:
  - = The project site improvements have been approved by the project engineer.
  - $\nearrow$  = The project site improvements have been rejected by the project engineer.
  - = The project site improvements have not been completed or the completed improvements are awaiting the project engineer's review.
- 4. Click the desired Site Name within the list.
- 5. The *Site Improvements* page displays and reflects any previously added improvements and documents (see Figure 30, p. 17).

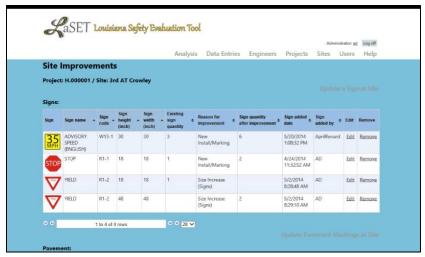

Figure 30: Project site improvements.

## Update Signage for a Project Site

- 1. Complete Steps 1-5 in the View Site Improvements section (p. 16).
- 2. Click **Update a Sign at Site** on the right-hand side of the page. The *Update a Sign at Site* page displays.

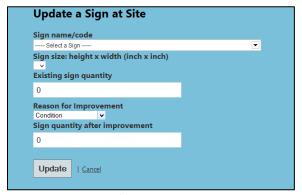

Figure 31: Updating project site signage.

- 3. Click the Sign name/code dropdown and select the desired sign from the list.
- 4. Click the Sign Size dropdown and select the desired size from the list.
- 5. Enter the number of selected signs, currently existing at the site, in *Existing Sign Quantity*.
- 6. Click the Reason for Improvement drop-down and select one of the following options:

Condition

Other

New Install/Marking

Size Increase (Signs)

NOTE: If New Install/Marking is selected then The Existing Sign Quantity should equal zero (0).

- 7. Enter the number of signs (at the selected size), that will exist after improvements are made, in the Sign Quantity After Improvement field.
- 8. Click Update.

The Site Improvements page displays and reflects the new sign information.

NOTE: Click Cancel to cancel the sign update process.

#### Edit Signage for a Project Site

- 1. Complete Steps 1-5 in the *View Site Improvements* section (p. 16) if needed.
- 2. Click the <u>Edit</u> link located near the end of the row of the appropriate sign. The *Edit Signage* page displays and all previously added sign information.
- 3. Complete the appropriate steps, 3-7, in the previous section to properly edit the sign information.
- 4. Click Save.

The *Site Improvements* page displays and reflects the new sign information. *NOTE*: Click **Cancel** to cancel the edit process.

#### Update Pavement Markings for a Project Site

- 1. Complete Steps 1-5 in the View Site Improvements section (p. 16).
- 2. Click **Update Pavement Markings at Site** on the right-hand side of the page. The *Update Pavement Marking at Site* page displays.

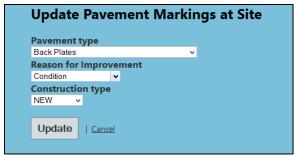

Figure 32: Updating project site pavement markings.

- 3. Click the **Pavement Type** dropdown and select the desired improvement from the list.
- 4. Click the **Reason for Improvement** drop-down and select one of the following options:

Condition

Other

New Install/Marking

Size Increase (Signs)

5. Click the **Construction Type** dropdown and select one of the following options:

New

Remove

Replace

6. Click **Update**.

The Site Improvements page displays and reflects the new pavement marking information.

*NOTE*: Click <u>Cancel</u> to cancel the pavement marking update process.

## Remove Signage and Pavement Markings

- 1. Complete Steps 1-5 in the View Site Improvements section (above).
- 2. Click the <u>Remove</u> link located at the end of the row of the improvement to be removed. The *Removal Confirmation* page displays.

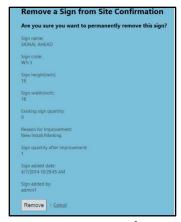

Figure 33: Remove improvements from a project site.

3. Click Remove.

The *Site Improvements* page displays and the improvement is no longer listed. *NOTE*: Click **Cancel** to cancel the improvement removal process.

# Upload a Document for Site

- 1. Complete Steps 1-5 in the View Site Improvements section (above).
- 2. Click **Upload a Document for Site** on the right-hand side of the page. The *Upload Document* page displays.

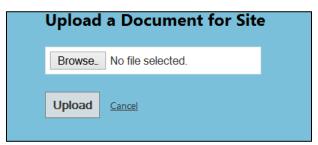

Figure 34: Uploading a document for a project site.

*NOTE*: Only one PDF document can be saved for a project site. Uploading a document will overwrite an existing one.

3. Click **Browse** (or **Choose File**, depending on the internet browser). A file explorer window opens.

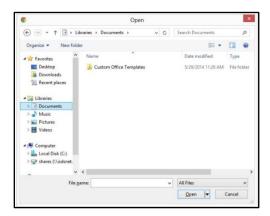

Figure 35: Locating the appropriate file.

- 4. Navigate to the folder that contains the appropriate PDF file.
- 5. Select the file and click **Open**.

The file explorer window closes and the file name displays to the right of the Browse button.

6. Click Upload.

The Site Improvements page displays with the viewable document.

NOTE: Click Cancel to cancel the document upload process.

## UPDATE PROJECTS AND PROJECT SITES

The procedures in this section apply to administrators, project managers and data entry users.

## **Edit Project Details**

1. Click **Projects** in the *Options Menu*.

The Project Management page displays.

2. Click the **Edit** link associated with the desired state project number.

The Edit Project page displays.

3. Change any of the following:

State Project Number

**Project Description** 

Project Cost

Region Type

Region

Contractor Information

Project Begin Date

Project End Date

4. Click Save.

The Project Management page displays and reflects all changes to the project details.

#### Delete a Project

1. Click **Projects** in the *Options Menu*.

The Project Management page displays.

2. Click the **Delete** link associated with the desired state project number.

The Delete Project Confirmation page displays.

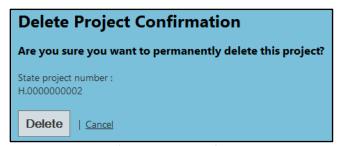

Figure 36: Delete a Project Confirmation page.

3. Click **Delete**.

The *Project Management* page displays and the project is no longer listed.

NOTE: Click Cancel to cancel the deletion process.

<u>Important</u>: A project cannot be deleted if sites are associated with it. Deleting such a project would result in the project's deletion as well as all sites and improvements contained within the project. An error message displays if there is an attempt to delete such a project.

#### Edit a Project Site

1. Click **Sites** in the *Options Menu*.

The Sites Management page displays.

2. Click the **Edit** link associated with the desired project site.

The Edit Site page displays.

5. Change any of the following:

State Project Number

Parish Name

Site Type

Intersection ID / LRS ID

Site Name

Logmile From

Logmile To

Construction Begin Date

Construction End Date

6. Click **Save**.

The Site Management page displays and reflects all changes to the site details.

## Delete a Project Site

1. Click **Sites** in the *Options Menu*.

The Sites Management page displays.

2. Click the **Delete** link associated with the desired project site.

The Delete Site Confirmation page displays.

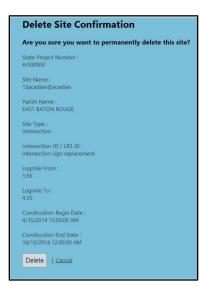

Figure 37: Delete a Project Site Confirmation page.

#### 3. Click **Delete**.

The Site Management page displays and the project site is no longer listed.

NOTE: Click Cancel to cancel the deletion process.

<u>IMPORTANT</u>: A project site cannot be deleted if improvements have been added and are associated with it. An error message displays if there is an attempt to delete such a project site.

# PROJECT SITE APPROVAL

The procedures in this section apply to project engineers.

# Post-Construction Site Approval

1. Complete Steps 1-5 in the View Site Improvements section (above).

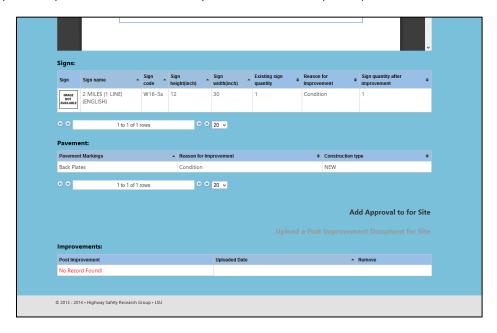

Figure 38: Project Site Approval.

## 2. Click Add Approval to for Site.

The Update Approval for Site page displays.

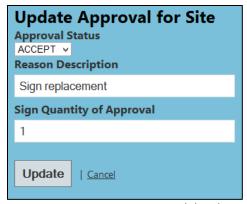

Figure 39: Project site approval details.

3. Click the Approval Status dropdown and select one of the following:

Accept Reject

- 4. Enter notes regarding the project site in the Reason Description field.
- 5. Enter the total number of installed signs in the Sign Quantity of Approval field.
- 6. Click Add.

The Site Improvements and Approval page displays and the approval information is listed. NOTE: Click <u>Cancel</u> to cancel the approval process.

## Remove Post-Construction Site Approval

- 1. Complete Steps 1-5 in the View Site Improvements section (above).
- 2. Click **Delete Approval to for Site**. The *Delete Approval for Site* page displays.

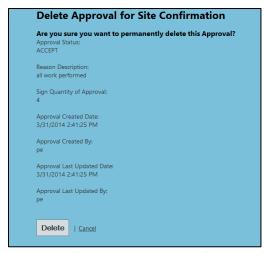

Figure 40: Deleting a prior project site's approval.

# 3. Click **Delete**.

The Site Improvements and Approval page displays and the approval information is no longer listed

4. *NOTE*: Click **Cancel** to cancel the approval deletion process.

#### Upload Post-Improvement Photo for Site

- 1. Complete Steps 1-5 in the View Site Improvements section (above).
- 2. Click **Upload a Post Improvement Document for Site** on the right-hand side of the page. The *Upload an Improvement Document* page displays.

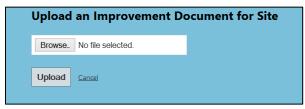

Figure 41: Uploading photos for a project site.

*NOTE*: Multiple JPEG files can be saved for a project site. Uploading additional photos will *not* overwrite any existing ones.

- 3. Click **Browse** (or **Choose File**, depending on the internet browser). A file explorer window opens.
- 4. Navigate to the folder that contains the appropriate JPEG file.
- Select the file and click Open.
   The file explorer window closes and the file name displays to the right of the Browse button.
- 6. Click Upload.

The Site Improvements and Approval page displays with the viewable photos.

NOTE: Click <u>Cancel</u> to cancel the photo upload process.

## Remove Post-Improvement Photo for Site

- 1. Complete Steps 1-5 in the View Site Improvements section (above).
- 2. Scroll to locate the photo to be removed.

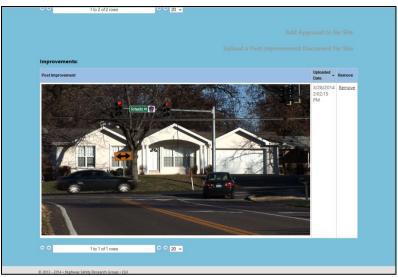

Figure 42: Locating and deleting pot-improvement photos.

3. Click the <u>Remove</u> link on the right side of the photo. The *Photo Removal Confirmation* page displays.

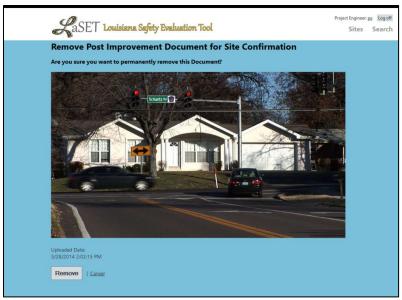

Figure 43: Confirming the removal of a project site's photo.

#### 4. Click **Remove**.

The Site Improvements and Approval page displays and the photo no appears.

*NOTE*: Click **Cancel** to cancel the photo deletion process.

# **VIEWER FUNCTIONALITIES**

The viewer user type provides read only access to all levels of user and project information. This includes current and completed projects.

# View Existing Users

- 1. Click **Users** in the *Options Menu*.
- 2. The *User Management* displays (see Figure 3, p. 4).

Proceed to Step 3 to sort by *User Role*.

OR

Proceed to Step 4 to sort by columns.

OF

Proceed to Step 6 to adjust the number of viewable records.

Sort by User Role

- 3. Select the desired User role from the *User Role* dropdown list.
- 4. Click **Filter**.

Users of only the selected user type are listed.

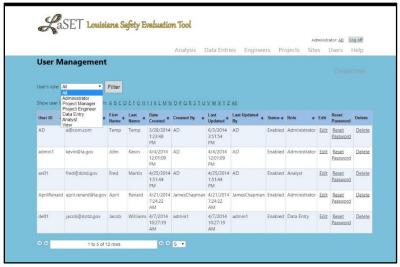

Figure 44: Sorting users by user type.

# Sort by Columns

- 5. Click any column header to sort users, by that column, in ascending order.
- 6. Click the same column header to sort users in descending order (if desired).

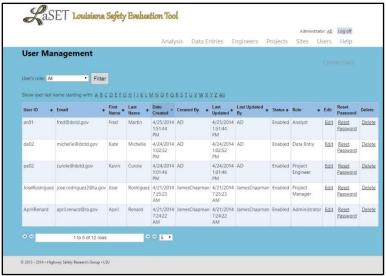

Figure 45: Sorting users by column.

# Adjust the Number of Viewable Records

- 7. Click the **Record Number** dropdown (located at the bottom of the page).
- 8. Select the desired number of viewable records. The list increases/decreases based on selection.

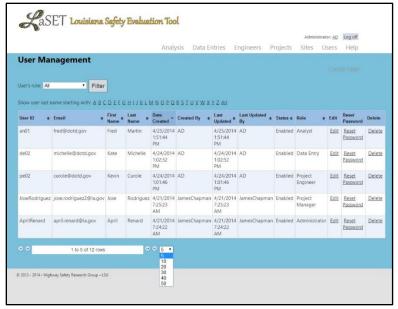

Figure 46: Adjusting the number of viewable records.

# View Projects

1. Click **Projects** in the *Options Menu*. The *Project Management* page displays.

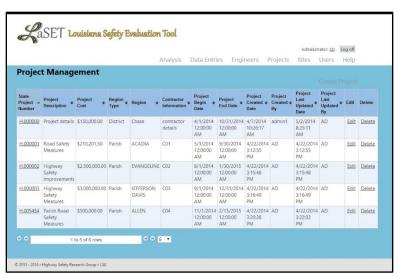

Figure 47: Project Management page

2. View the following project information: State Project Number Project Description

Project Cost

Region Type

Region

**Contractor Information** 

Project Begin Date

Project End Date

Project Created Date

Project Created By

Project Last Updated Date

Project Last Updated By

3. Click the desired **State Project Number** within the list to display this information for one project.

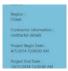

Figure 48: Project Details page

## View Project Sites and Site Improvements

1. Click **Sites** in the *Options Menu*. The *Sites Management* page displays.

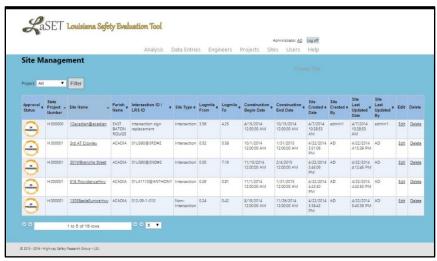

Figure 49: The list of project sites.

- 2. Click the **Project** dropdown and select the appropriate Project Number.
- 3. Click **Filter**.

Only project sites for the selected project number display in the list.

NOTE: An Approval Status is displayed for each project site. The three status options are:

: The project site improvements have been approved by the project engineer.

: The project site improvements have been rejected by the project engineer.

- The project site improvements have not been completed or the completed improvements are awaiting the project engineer's review.
- 4. Click the desired **Site Name** within the list.
- 5. The *Site Improvements* page displays and reflects any previously added improvements, documents and photographs.

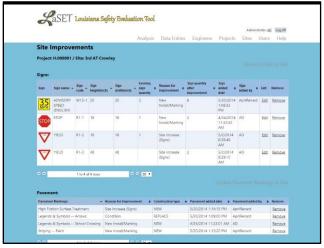

Figure 50: Project site improvements.

## View Project Engineer Site Assignments

1. Click **Engineers** in the *Options Menu*. The *Project Engineer Management* page displays.

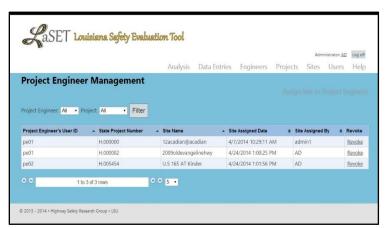

Figure 51: Project Engineer Management page.

2. View the following assignment information:

Project Engineer's User ID State Project Number Site Name Site Assigned Date Site Assigned By

3. (Optional) Click the **Project Engineer** or **Project** dropdown menu and select the desired user or project.

#### 4. Click Filter.

If filtered by *Project Engineer* then the list displays all project sites assigned to the selected user. If filtered by *Project* then the list displays only projects site assignments that fall under the selected project number.

## View Data Entry Project Assignments

1. Click **Data Entries** in the *Options Menu*. The *Data Entry Management* page displays.

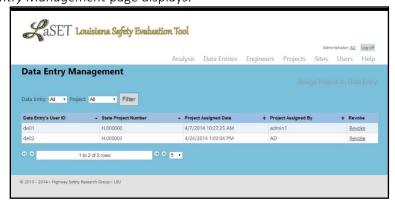

Figure 52: Data Entry Management page.

2. View the following assignment information:

Data Entry's User ID State Project Number Site Name Site Assigned Date Site Assigned By

- 3. (Optional) Click the Data Entry or Project dropdown menu and select the desired user or project.
- 4. Click **Filter**.

If filtered by *Data Entry* then the list displays all projects assigned to the selected user. If filtered by *Project* then then list displays all data entry users assigned to the selected project number.

## **CRASH ANALYSIS**

The analysis objectives for the tool are to easily search for safety improvement locations, retrieve "before and after" crash analysis results and export analysis results.

## Filtering and Sorting Site List

1. Click **Analysis** in the *Options Menu*.

A list of all project sites displays.

Proceed to Step 2 to filter by *Parish*.

OF

Proceed to Step 4 to sort by columns.

OF

Proceed to Step 6 to adjust the number of viewable records.

Sort by Parish

- 2. Click the **Parish** dropdown menu and select the desired parish.
- 3. Click Filter.

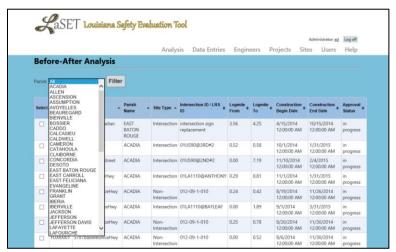

Figure 53: Sorting Sites by Parish

## Sort by Columns

- 4. Click any column header to sort sites, by that column, in ascending order.
- 5. Click the same column header to sort users in descending order (if desired).

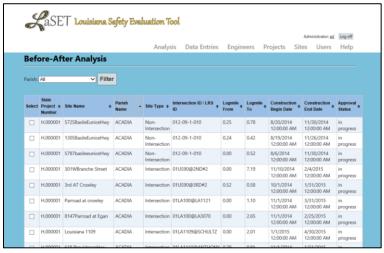

Figure 54: Sorting Sites by Column

Adjust the Number of Viewable Records

- 6. Click the Record Number dropdown (located at the bottom of the page).
- 7. Select the desired number of viewable records. The list increases/decreases based on selection.

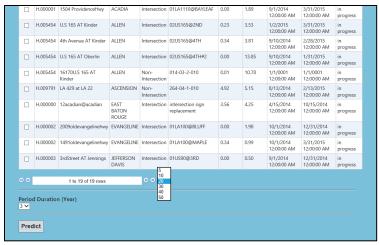

Figure 55: Adjusting the number of viewable records.

#### Selecting Sites for Analysis

- 1. Click the **Select box** that corresponds to the site(s) to be analyzed.
- 2. Select the number of years to be analyzed from the *Period Duration* dropdown list. *NOTE*: This number represents the number of years to be analyzed *before safety improvements* were made at the location and the number of years after the safety improvements were complete.
- 3. Click **Predict**. The *Predictive Results* page displays.

## Viewing Analysis Results

- 1. Review the Selected section for an overview of the sites selected for analysis.
- 2. View the *Results Per Period* section for the before and after results of the time span selected. This includes:

Total Observed State Project Number Intersection ID / LRS ID **Total Predicted** Site Name Total Expected Site Type Average Observed Logmile From Average Predicted Logmile To Average Expected Period Κ Begin Date W

**End Date** 

3. View the *Results Per Year* section for the before and after results for each individual year within the time span selected. This includes:

State Project Number

Intersection ID / LRS ID

Site Name

Site Type

Logmile From

Logmile To

| Period       |         | AADT (minor, | major) |
|--------------|---------|--------------|--------|
| Year Begin/E | nd Date | K            |        |
|              |         | С            |        |
|              |         | CMF          |        |
|              |         |              |        |

4. View the *Log Information* section for missing information, in the analysis calculations, that were replaced with default values (and *could* alter the final results).

## **Exporting Analysis Results**

Observed SPF Predicted

The analysis results can be exported to Microsoft Excel, but must be done for each section (Results Per Period, Results Per Year and Log Information). The process of exporting the data is optimized for Google Chrome and Mozilla Firefox. Recent releases of Microsoft Internet Explorer to not support the Export functionality.

1. Identify the web browser of choice.

Proceed to Step 2 to export with Google Chrome.

OR

Proceed to Step 4 to export with Mozilla Firefox.

OF

Proceed to Step 8 to export with Microsoft Internet Explorer.

Export with Google Chrome

2. Click the **Export Data to Excel** button located below the appropriate section heading. The file automatically downloads.

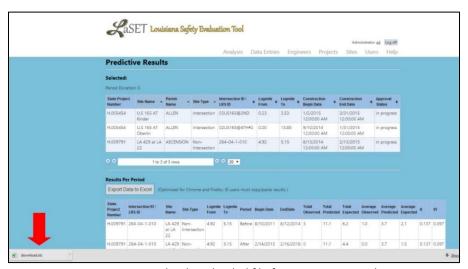

Figure 56: The downloaded file from exporting in Chrome.

3. Click the download file.

Microsoft Excel opens and reflects the same information that is viewable in the browser.

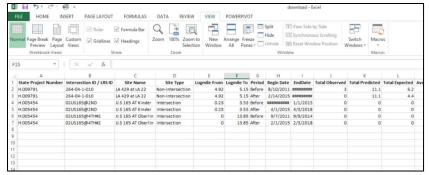

Figure 57: The exported results in Microsoft Excel.

# Export with Mozilla Firefox

4. Click the **Export Data to Excel** button located below the appropriate section heading. A new window displays.

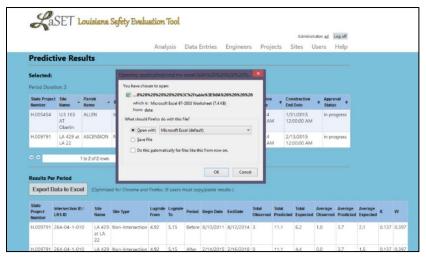

Figure 58: Exporting the results with Firefox.

- 5. Click the **Open with** radial button.
- 6. Choose Microsoft Excel from the dropdown menu.
- 7. Click **OK**.

Microsoft Excel opens and reflects the same information that is viewable in the browser.

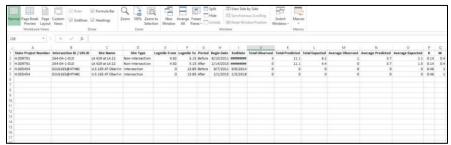

Figure 58: The exported results in Microsoft Excel.

Export with Microsoft Internet Explorer

8. Highlight the data that you wish to export: Left-click the upper left corner of the data, hold the mouse button down while dragging the cursor down to the bottom right corner of the data and release the mouse button.

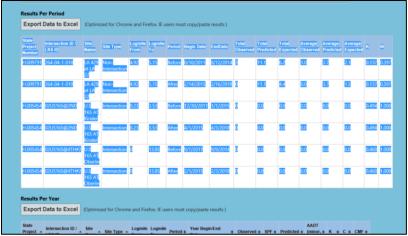

Figure 59: Highlighting the data within the browser.

Right-click within the data.A popup menu displays.

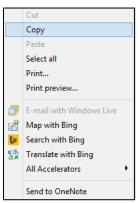

Figure 60: Copying the data within the browser.

- 10. Click Copy.
- 11. Open Microsoft Excel.
- 12. Right-click within the spreadsheet. A popup menu displays.

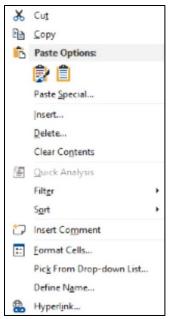

Figure 60: Pasting the data within the browser.

# 13. Click the preferable Paste Icon.

Microsoft Excel reflects the same information that is viewable in the browser.

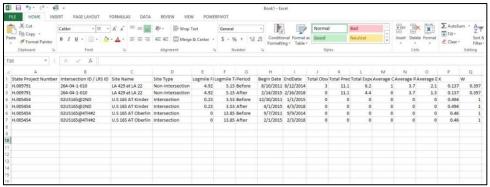

Figure 61: The pasted information in Microsoft Excel.

This public document is published at a total cost of \$250 42 copies of this public document were published in this first printing at a cost of \$250. The total cost of all printings of this document including reprints is \$250. This document was published by Louisiana Transportation Research Center to report and publish research findings as required in R.S. 48:105. This material was duplicated in accordance with standards for printing by state agencies established pursuant to R.S. 43:31. Printing of this material was purchased in accordance with the provisions of Title 43 of the Louisiana Revised Statutes.